## Міністерство освіти і науки України Національний технічний університет «Дніпровська політехніка» Навчально-науковий інститут електроенергетики (інститут) Електротехнічний факультет (факультет) Кафедра кіберфізичних та інформаційно-вимірювальних систем (повна назва)

# **ПОЯСНЮВАЛЬНА ЗАПИСКА кваліфікаційної роботи ступеню бакалавра**

**здобувача вищої освіти Вентлянд Микита Валентинович** (П.І.Б.)

**академічної групи** 152-17-1

(шифр) **спеціальності** 152 Метрологія та інформаційно-вимірювальна техніка (код і назва спеціальності)

**за освітньо-професійною програмою** 152 Метрологія та інформаційно-вимірювальна техніка

(офіційна назва) **на тему** Система контролю подачі палива на АЗС

(назва за наказом ректора)

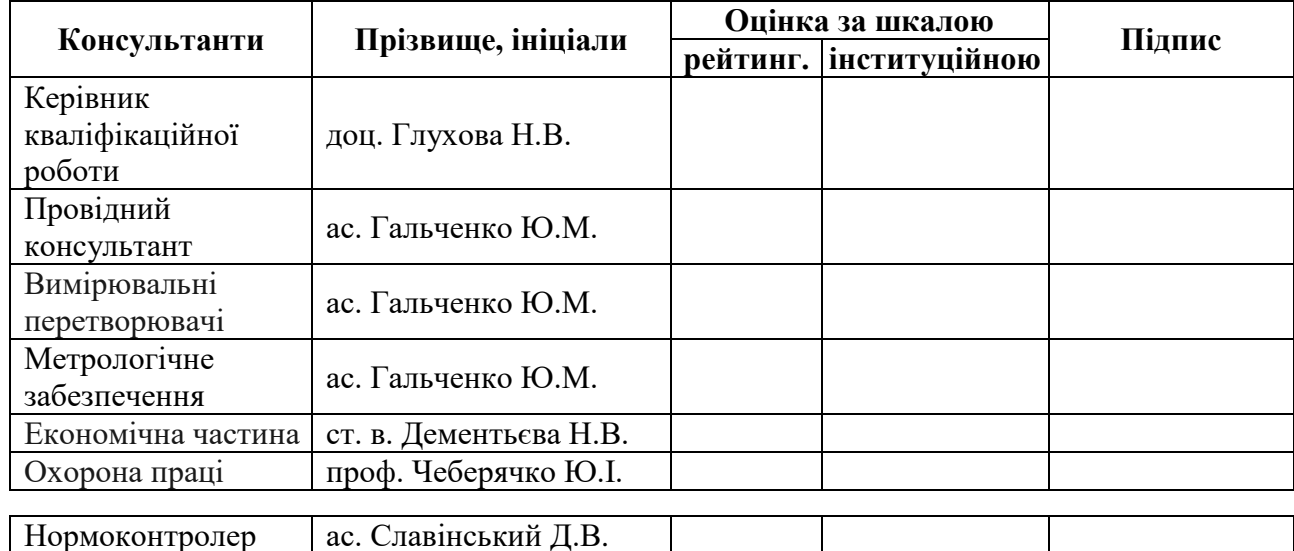

#### **ЗАТВЕРДЖЕНО:**

завідувачем кафедри кіберфізичних та інформаційно-

вимірювальних систем (повна назва)  $\frac{T_{\text{Ka}q}_{\text{Hb}}}{T_{\text{Ka}q}_{\text{Hb}}T_{\text{Hb}}T_{\text{Hb}}T_{\text{Hb}}T_{\text{Hb}}T_{\text{Hb}}T_{\text{Hb}}$ (підпис) (прізвище, ініціали)

«  $\rightarrow$  2021 року

# **ЗАВДАННЯ на кваліфікаційну роботу ступеня бакалавра**

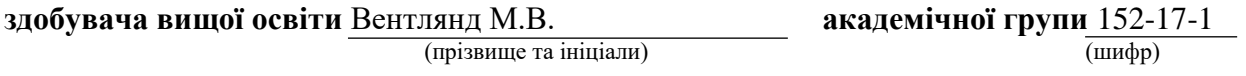

**спеціальності** 152 Метрологія та інформаційно-вимірювальна техніка

**за освітньо-професійною програмою** 152 Метрологія та інформаційно-вимірювальна техніка

(офіційна назва)

**на тему** Система контролю подачі палива на АЗС,

затверджену наказом ректора НТУ «Дніпровська політехніка» від 12.04.2021 № 201-с.

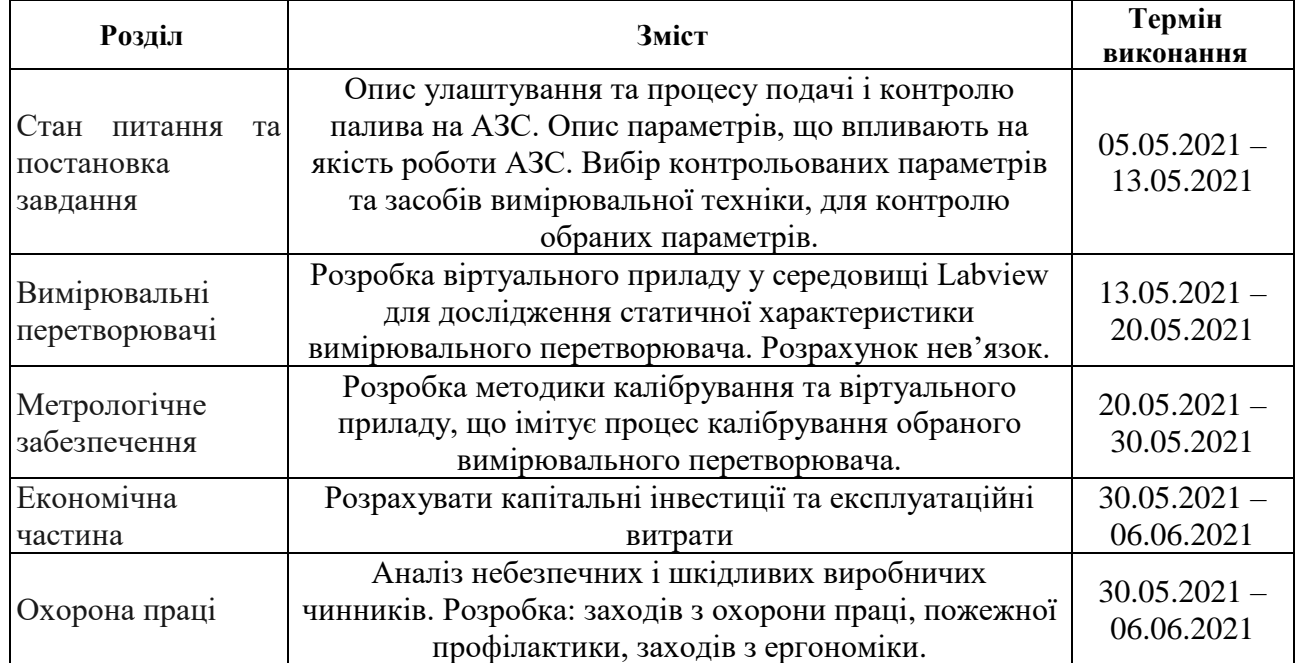

**Завдання видано** \_\_\_\_\_\_\_\_\_\_\_\_\_\_\_\_\_\_ доц. Глухова Н.В. (прізвище, ініціали)

**Дата видачі** 05.05.2021

**Дата подання до атестаційної комісії** 18.06.2021

**Прийнято до виконання** \_\_\_\_\_\_\_\_\_\_\_\_\_\_\_\_\_\_ Вентлянд М.В.

(підпис здобувача) (прізвище, ініціали)

#### **РЕФЕРАТ**

Пояснювальна записка: 89 с., 39 рис., 16 табл., 2 додатка, 38 джерел.

Об'єкт розроблення – система вимірювання рівня палива на АЗС.

Мета роботи – аналіз статичної характеристики та розробка методики калібрування і віртуального приладу, що імітує процес калібрування рівнеміра.

Засіб вимірювання – розглянуто три датчики вимірювання рівня рідини: акустичний датчик ДУ-У-1-75, датчик поплавкового типу ALISONIC DELPHI ExD, ємнісний рівнемір Liquicap M FMI51 та викладено результаті порівняння датчиків за метрологічними властивостями. Обрано вимірювальний перетворювач ДУ-У-1-75.

В кваліфікаційній роботі описана структура та технологічний процес стаціонарної АЗС та розроблені два віртуальних прилади. Перший реалізує дослідження статичної характеристики вимірювального перетворювача шляхом апроксимації різними функціями. Другий віртуальний прилад реалізує процес калібрування та обробки отриманих результатів.

Розроблена методика калібрування акустичного датчика рівня ДУ-У-1-75 , для забезпечення метрологічної простежуваності.

Розраховані капітальні інвестиції та експлуатаційні витрати для впровадження датчика.

Зроблено аналіз небезпечних і шкідливих виробничих чинників на АЗС та запропоновані заходи для їх усунення.

Завдяки використанню розроблених віртуальних приладів і методики калібрування, можливо забезпечити метрологічну простежуваність вимірювань датчика рівня рідини, з метою його застосування у системі контролю рівня палива, для автоматизації процесу подачі і контролю палива на АЗС.

Перелік ключових слів:

АЗС, КОНТРОЛЬ ПОДАЧІ ПАЛИВА, ДАТЧИК, РІВЕНЬ РІДИНИ, НЕВИЗНАЧЕНІСТЬ ВИМІРЮВАНЬ, ЛІНІЙНА АПРОКСИМАЦІЯ, КАЛІБРУВАННЯ, АМОРТИЗАЦІЙНІ ВІДРАХУВАННЯ, БЕЗПЕКА ПРАЦІ

# **ЗМІСТ**

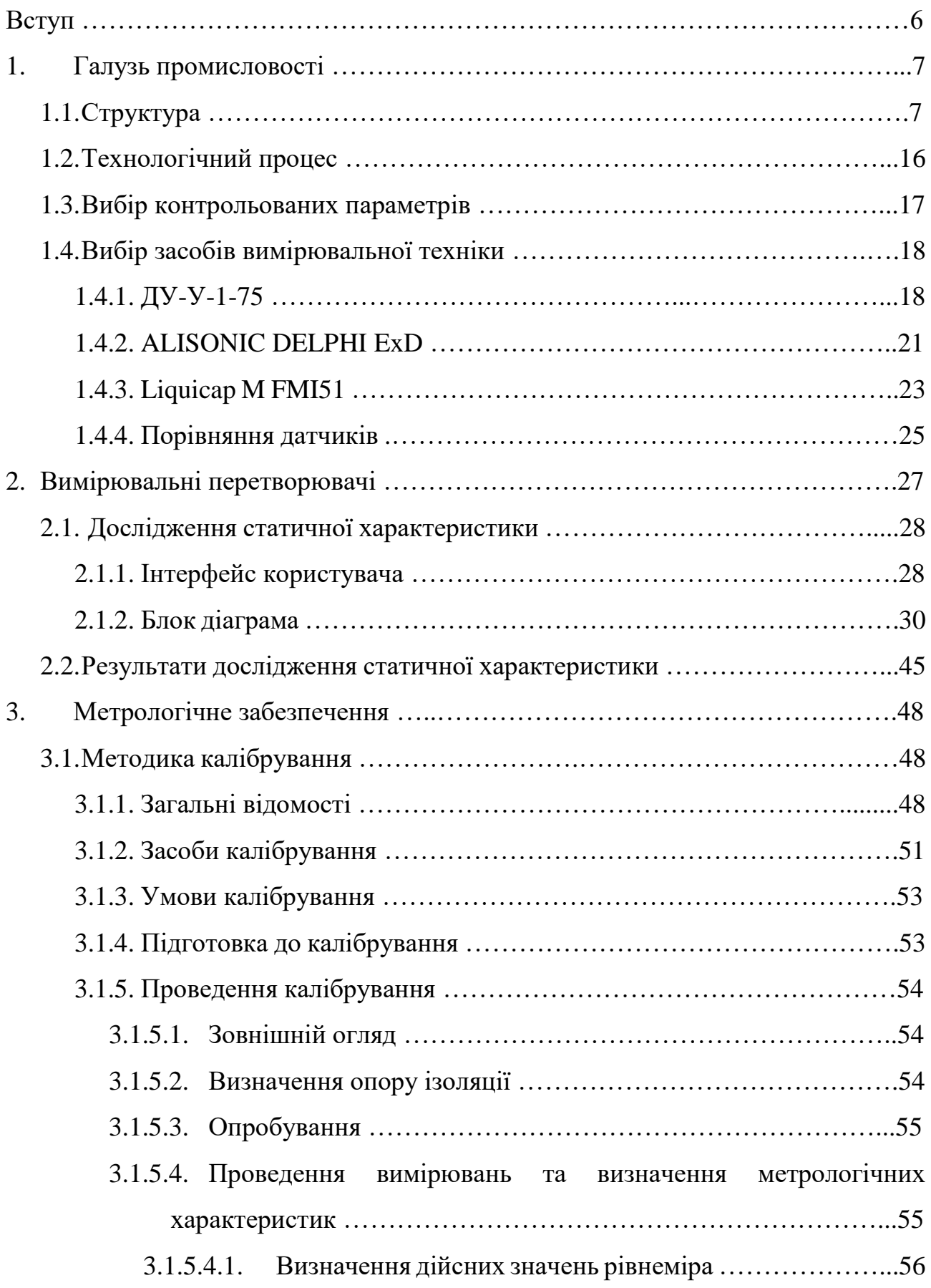

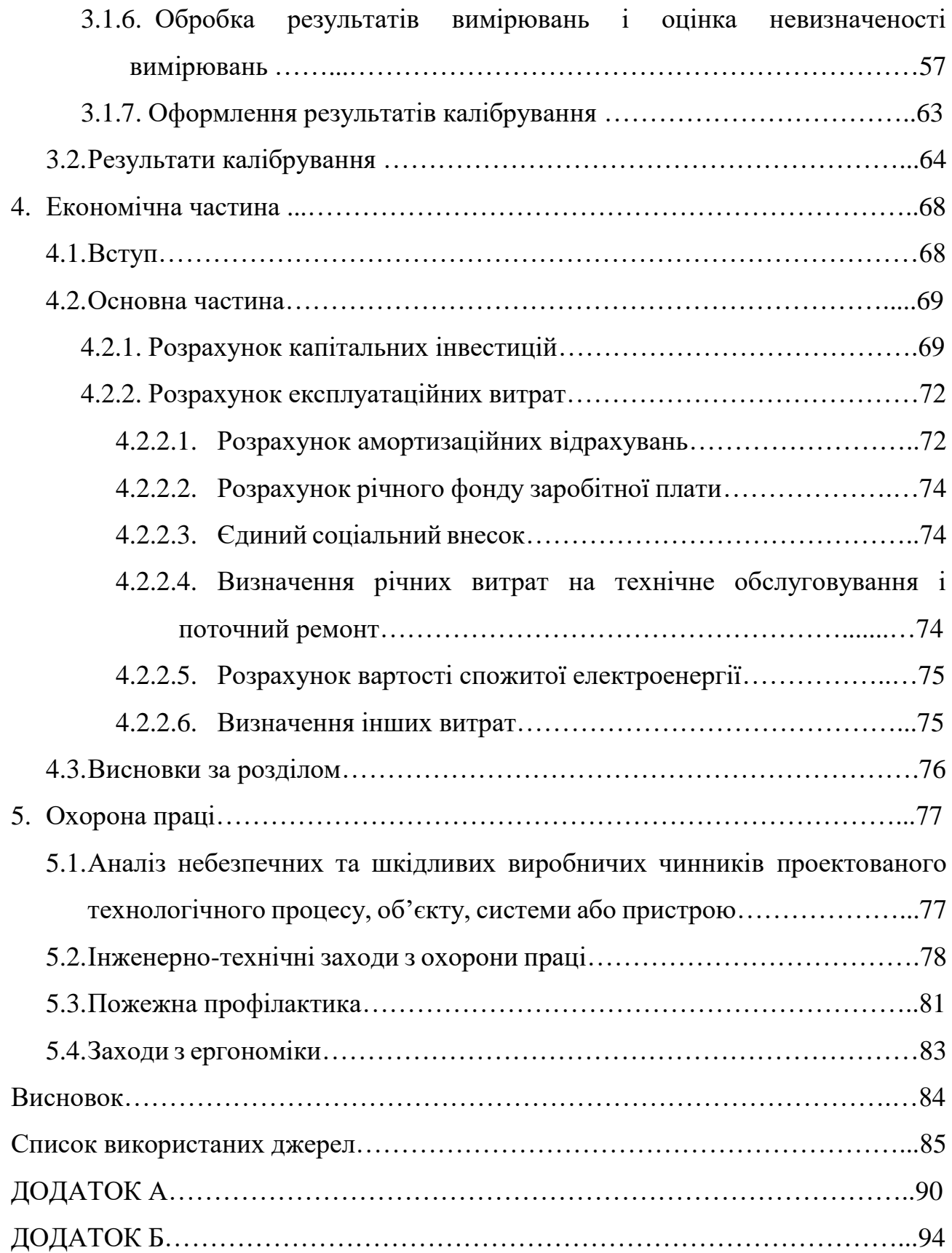

5

#### **ВСТУП**

Автоматичні Заправні Станції (АЗС) відносяться до нафтової галузі промисловості, що здійснює добування, транспортування, переробку, зберігання і реалізацію нафти, газу та продуктів їх переробки. Саме в останніх двох пунктах, зберігання і реалізація, беруть безпосередню участь АЗС.

У сучасному урбанізованому суспільстві існує безліч видів машин: легкові автомобілі; вантажні автомобілі; спеціальна техніка; сільгосптехніка та багато іншого. Що дня вони здійснюють перевезення людей, товарів, чи іншим способом працюють на користь людини, і у більшості випадків енергія для їх роботи отримується шляхом спалення бензину чи іншого виду палива. Це робить АЗС невід'ємною частиною інфраструктури будь-якого міста, що призвело до існування глобальної мережі АЗС по усьому світу.

Принцип роботи АЗС може здаватися простим: злити привезене пальне до резервуару-сховища, де воно зберігається до моменту появи покупця, після цього заправити машину клієнта та розрахувати вартість. Але неможна нехтувати загрозами, що супроводжують його використання. Великі скупчення палива несуть небезпеку вибуху та пожежі, а великі ціна на паливо та об'єми, що проходять через АЗС, призводять до значних фінансових збитків за будь-якої помилки. Аби попередити, або мінімізувати, небезпечні загрози при роботі з нафтопродуктами використовують системи контролю подачі палива.

У цій роботі будуть розглянуті датчики призначені для реалізації такої системи контролю, способи їх функціонування, метрологічні характеристики та методи забезпечення метрологічної простежуваності вимірювань цих датчиків, а також проведено розрахунки капітальних інвестицій та експлуатаційних витрат необхідних для впровадження датчика і розробленізаходи усунення небезпечних і шкідливих виробничих чинників.

## **1 ГАЛУЗЬ ПРОМИСЛОВОСТІ**

#### **1.1 Структура**

Автоматична заправна станція або Автозаправна станція — комплекс споруд на якому автомобілі, вантажівки та будь-який інший самохідний транспорт може заправитися пальним, маслами, спеціальними рідинами та повітрям, а також придбати супутні товари.

Більшість АЗС мають наступну структуру: у передній зоні, яка, як правило, сполучена виїздом та в'їздом з трасою, знаходяться роздавальні колонки та поряд з ними будівля всередині якої знаходиться пункт обслуговування. Більша частина АЗС, в тому числі один або декілька паливних баків, як правило, розміщуються під землею.

Передня площа – це частина АЗС, де заправляються транспортні засоби. Бензоколонки розміщені на бетонних плінтусах, як запобіжний захід проти зіткнення з автотранспортом. Іноді використовують додаткові заходи, наприклад металеві бар'єри. На території повинна бути присутня дренажна система. Оскільки паливо іноді розливається на землю, якомога менше його має проникати у ґрунт. Будь-які рідини, що знаходяться на ділянці, стікатимуть у стік перед тим, як вони потрапить у перехоплювач, призначений для уловлювання будь-яких вуглеводних забруднювачів та їх фільтрації від дощової води, яка потім може надходити до каналізації, стоку дощової води або до ґрунту.т

Якщо АЗС дозволяє клієнтам здійснювати оплату в реєстрі, дані з автоматів можуть передаватися через RS232, RS485 або Ethernet до місця продажу, як правило, всередині будівлі АЗС, а саме в операційну систему каси станції. Система касових апаратів забезпечує обмежений контроль над дозатором палива, обмежуючись тим, що дозволяє клеркам вмикати та вимикати помпу. Окрема система використовується для контролю стану паливного бака та кількості палива. За допомогою датчиків, розташованих безпосередньо в паливному баку, дані подаються на термінал у будівлі, де їх можна завантажити

або роздрукувати. Іноді цей метод обходять, оскільки дані стану паливного бака передаються безпосередньо у зовнішню базу даних.

Загальний приклад будови АЗС наведено на рис. 1.1.

Іноді через місцеві особливості (нормативні акти та/або екологічні проблеми) від станції може вимагатись інший спосіб зберігання палива, в таких випадках паливні баки, розміщують на поверхні або іншим чином.[1]

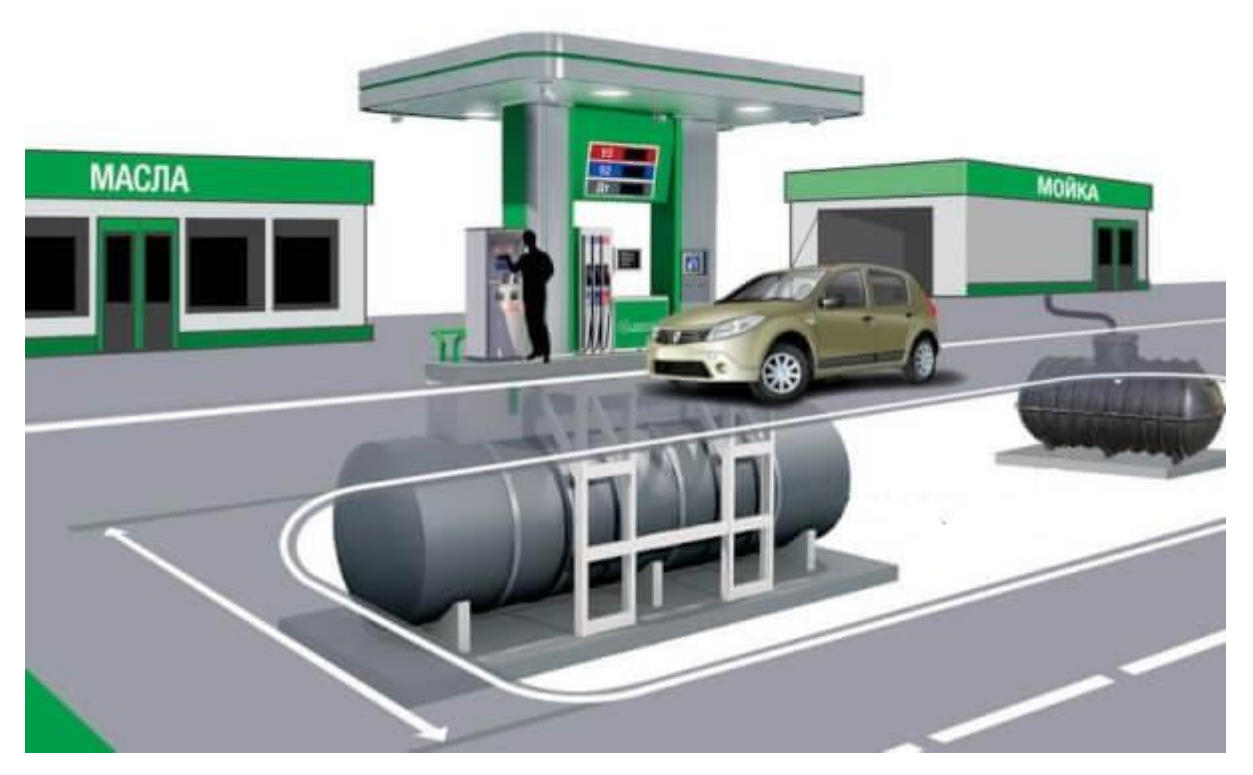

Рисунок 1.1 – Приклад будови стандартної АЗС

Тепер більш детально розглянемо схему стаціонарної АЗС, що має підземне розміщення резервуара, та обладнану вогневими запобіжниками (дивіться рис.1.2).

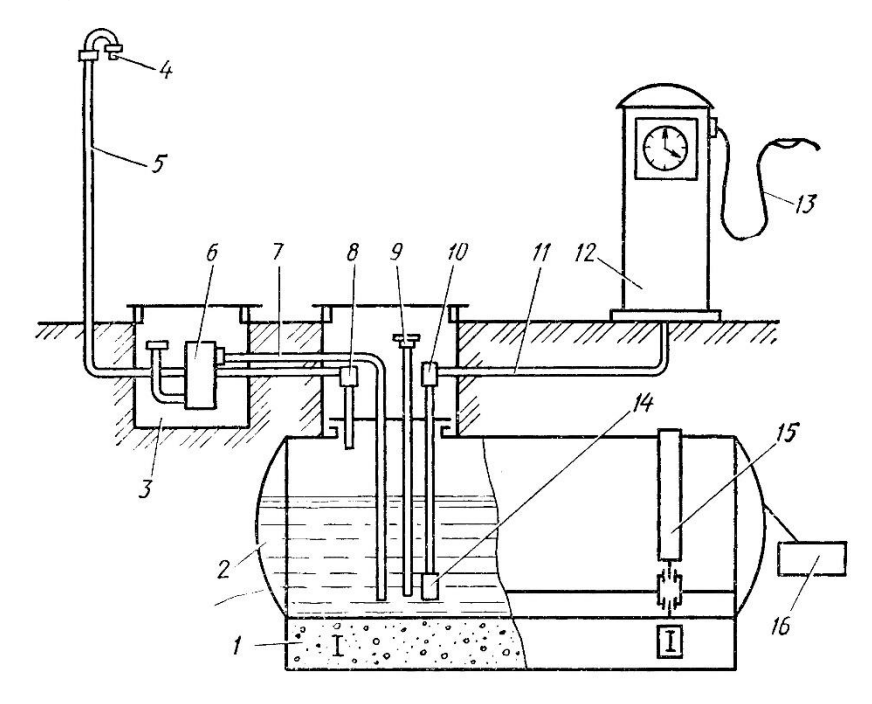

1 – бетонна основа (фундамент); 2 – резервуар для палива;

3 – приймальний люк для палива; 4 – вогневий запобіжник повітряної труби; 5, 7, 11 – повітряна, приймальня й усмоктувальна труби; 6 – паливний фільтр;

8, 10 – кутові вогневі запобіжники повітряної та всмоктувальної труб;

9 – мірна труба; 12 – роздавальна колонка; 13 – роздатковий шланг;

14 – зворотний клапан з фільтром; 15 – хомут для кріплення резервуара;

16 – пристрій для заземлення.

Рисунок 1.2 – Схема стаціонарної АЗС

Резервуар 2 повністю заглиблений в землю, а його верхня частина знаходиться не менше ніж на 0,2 м під поверхнею землі. Резервуар кріпиться на бетонну основу (фундамент) 1 за допомогою металевих хомутів(кріплень) 15. Якщо в місці розміщення резервуара відсутні ґрунтові води, можлива його установка без фундаменту, безпосередньо на піщану подушку. У кришці горловини резервуара розміщені: приймальня 7, усмоктувальна 11, мірна 9 і повітряна 5 труби. Приймальна труба 7 своїм зовнішнім кінцем виведена в приймальний люк 3 і з'єднується з ним через паливний фільтр 6. Внутрішній кінець приймальні труби розташований нижче зворотного клапана 14 всмоктувальної труби 11 через це в баку формується так званий «мертвий» залишок бензину, який створює гідравлічний затвор. Він запобігає потраплянню повітря в резервуар при його заповненні, та одночасно з цим слугує для вогневого захисту.

Паливний фільтр 6 забезпечений таким самим сітчастим фільтром, що знаходяться й у впускному патрубку, він виконує роль вогневого запобіжника. Кутові вогневі запобіжники 8 і 10 встановлені в повітряній 5 та всмоктувальній 11 трубах. Крім того, гаситель полум'я (вогневої запобіжник) встановлено на кінець повітряної труби, виведений в атмосферу 4.

Усередині мірної труби 9 розташований щуп з нанесеними поділками, які в об'ємних одиницях вказують ступінь наповнення резервуара. В сучасних АЗС процес контролю рівня палива і його облік виконується за допомогою автоматичних пристроїв.

Усмоктувальна труба 11 зовнішнім кінцем з'єднана з роздавальною колонкою 12. Аби захистити від розрядів статичної електрики обладнання АЗС до резервуара 2 для палива приєднують заземлювальний пристрій 16.

Старі станції, як правило, використовують окрему трубу для кожного виду палива, що постачається та для кожної бензоколонки. Нові станції можуть використовувати одну трубу для кожного дозатора. У цій трубі розміщено ряд менших труб для окремих видів палива.

У паливних баках, дозаторах та форсунках, що використовуються для заповнення автомобільних баків, використовуються системи рекуперації пари, що запобігає викиду пару бензину в атмосферу за допомогою системи вихлопних труб, які розміщують якомога вище.[2]

Як видно з попередньої схеми основними функціональними елементами АЗС є бак для збереження палива та роздавальна колонка, які далі будуть представлені більш розгорнуто.

Резервуар для АЗС або ємність для АЗС – це ємність, що призначена для зберігання різних видів палива, виготовлена зі сталі, рідше, з полімерних матеріалів. Вони використовуються для зберігання запасів палива на АЗС, чи іншому об'єкті, для подальшої його видачі безпосереднім споживачам.

Основне призначення місткості на автозаправних станціях – зберігання палива, захист палива від зовнішніх впливів, запобігання витоку палива у навколишнє середовище.

У більшості випадків резервуари для АЗС виготовляються зі сталі у вигляді циліндричних горизонтальних місткостей, які мають плоскі або конічні днища, технологічні люки для обслуговування та технологічні врізання для трубної обв'язки. Вони можуть використовуватись як для наземної, так і для підземної експлуатації.

Резервуари можуть виготовлятися об'ємом від 10 м<sup>3</sup> до 200 м<sup>3</sup>.

Окрім розподілення за розміром вони відрізняються кількістю стінок:

- одностінні
- двостінні

Та за кількістю секцій:

- односекційні
- двосекційні
- багатосекційні

Багатосекційні резервуари мають один циліндричний корпус, що містить у собі кілька (два і більше) модулів (секцій). Кожна секція має свою трубну обв'язку, свою технологічну шахту, завдяки цьому в одній ємності зберігаються декілька різних видів палива.

Резервуари для АЗС, повинні відповідати наступним вимогам:

- Наявність системами контролю герметичності.
- Підземні ємності для палива повинні встановлюватися у середині оболонок, які виконані з матеріалів, стійких до дії нафтопродуктів і впливів довкілля впродовж часу експлуатації, а також можливих витоків палива. Це виключає проникнення нафтопродуктів в ґрунт з внутрішнього простору, що утворюється стінками оболонок і резервуарів. У резервуарах з двошаровими стінками простір між шарами має бути заповнений негорючим матеріалом, здатним вбирати в себе паливо при аварії.
- При використанні двох- та багатосекційних резервуарів, їх слід обладнати системою безперервного контролю герметичності (цільності) його міжсекційного простору. При розгерметизації має спрацьовувати автоматична сигналізація за допомогою світлового та звукового сигналів для персоналу АЗС і автоматичне припинення будьяких операцій із вмістом резервуару.
- Одночасне зберігання бензину і дизельного палива в різних камерах одного багатосекційного резервуару допускається тільки в двошарових резервуарах, камери для бензину і дизельного палива якого розділені двома перегородками із забезпеченням контролю герметичності між перегородкового простору.
- Трубопроводи, люки, штуцери, патрубки і тому подібне, має встановлюватись в паливні резервуари тільки в місцях, розташованих вище за номінальний рівень заповнення їх паливом. Облаштування нижче вказаного рівня не допускається.
- Наявність систем попередження переповнювання резервуара, що забезпечує при досягнені 90% заповнення резервуару спрацювання сигналізації зі світловим та звуковим сигналами, для попередження персоналу АЗС, а при подальшому заповненні – автоматичне припинення наповнення резервуару не більше ніж за 5с, щоб не

допустити заправку повного бака на АЗС. Якщо особливості технологічної системи дозволяють здійснювати припинення наповнення бака паливом тільки в автоматичному режимі, то допускається замість вказаної сигналізації передбачати сигналізацію про автоматичне припинення наповнення досягши заповнення бака або ємності АЗС.

 Конструкція резервуару для палива повинна передбачати можливість проведення механізованого очищення від залишків палива, що зберігається, дегазації, продування, тарировки (мірної ємності) після їх ремонту (для розрахунку об'єму палива), та іншого технічного обслуговування.

Крім обов'язкових систем контролю герметичності паливного баку, на сучасних АЗС застосовують датчик рівня, який показує ступінь заповнення баку, тим самим функціонуючи як частина системи відвертання його переповнювання, та за показами якого розраховують об'єм палива, що знаходиться на поточний момент в резервуарі. Датчики температури та/або датчик щільності, щоб компенсувати ефект теплового розширення. Це необхідно, оскільки бензин, який є одним з найбільш затребуваних видів палива, значною мірою розширюється і стискається при зміні температури. Його коефіцієнт теплового розширення при 20 °C приблизно в 4,5 рази більше, ніж у води.[3][4]

Топливнороздавальна колонка (ТРК) – це достатньо складна машина на АЗС, яка виконує функцію перекачування палива зі сховища в транспортні засоби.

Сучасний дозатор палива умовно поділяється на дві основні частини – електронну секцію, що реалізує управління дією насоса, керування дисплеями та зв'язку з внутрішньою торговою системою; і механічну секцію, яка (в автономному блоці) має електродвигун, насосний агрегат, лічильники, насоси та клапани для фізичного перекачування та управління потоком палива.

Схему ТРК можна побачити на рис. 1.3.

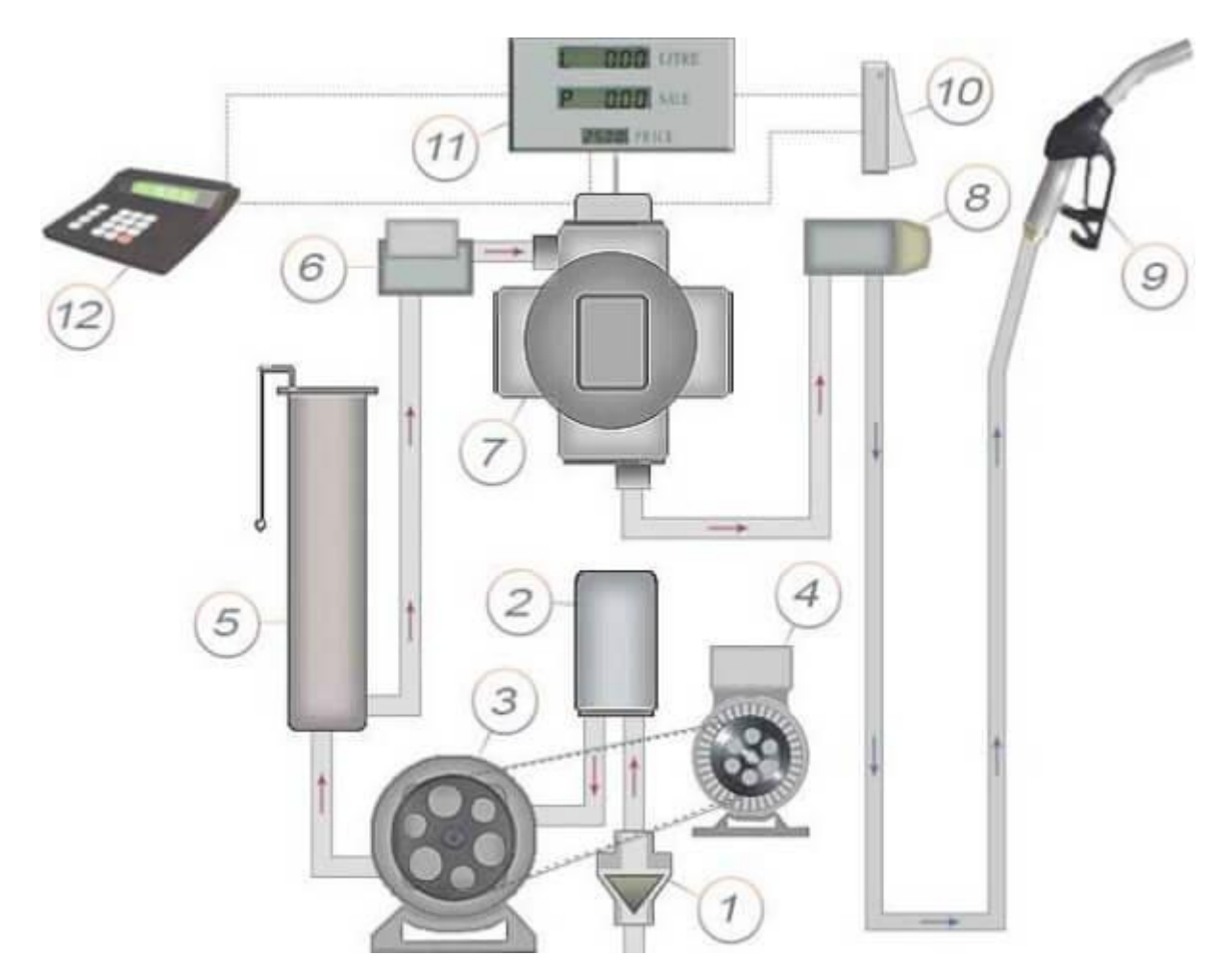

1 – приймальний клапан; 2 – фільтр; 3 – двигун; 4 – насос; 5 – газовловлювач; 6 – електромагнітний клапан; 7 – лічильник рідини; 8 – оглядове вікно;

9 – роздатковий пістолет; 10, 11, 12 – система управління.

Рисунок 1.3 – Структурна схема топливнороздавальної колонки

Приймальний клапан (1) запобігає зливу палива з трубопроводів і всього устаткування назад у паливний бак. Це дозволяє усунути зайві витрати електроенергії та часу, оскільки насосу не потрібно при кожній активації повністю заповнювати всю систему від резервуара до заправного пістолета.

Фільтр(2) – один з фільтруючих елементів на АЗС, він може бути встановлений відразу після приймального клапана або в газовловлювач (5).

Двигун (3) і насос (4) – взаємопов'язані елементи, з'єднані, як правило, ремінною передачею, але іноді вони встановлюються на один вал. Безпечнішою вважається ремінна передача, оскільки вона захищена від підвищених навантажень на двигуні.

Газовловлювач (5) відокремлює від палива зайві гази, які в спокійному стані розчинені у рідині, а при активному перемішуванні палива об'єднуються і починають створювати піну. Його будова – це невеликий резервуар в якому паливо ненадовго затримується, а зайві гази вільно виходять через дренажні отвори зверху.

Електромагнітний клапан (6) відкривається при подачі палива і закривається відразу, після закінчення закачування палива. Використовується для економії палива. У випадку поломці даного клапана, він може перекрити всю систему або не закривати її. В останньому випадку після відключення насоса паливо буде надходити в роздаткового пістолета за інерцією. При незачиненому електромагнітному клапані ТРК заправляє приблизно 0,2-0,5 літра зайвого палива.

Вимірювач рідини (7) може називатися по різному, наприклад, топливовимірювач, лічильник рідини і т.д.. Але має одне призначення – точно відміряти кількість палива, що було видано. Лічильник може бути електронним або механічним. У першому випадку корегування точності проводитися за допомогою спеціальних команд, у другому випадку за допомогою регулювальних болтів.

Оглядове вікно (8) – порожня колба зі склом. Якщо колба наповнена паливом, значить приймальний клапан працює і паливо залишається в системі після відключення насоса.

Роздатковий пістолет (9) має різні назви, призначений для управління подачі палива в горловину бака, також відсікає подачу палива при повному заповненні бака.

Система управління (10-12) об'єднує ТРК і пульт управління оператора.

У деяких випадках насос може бути герметично закритий і занурений всередину паливних баків на ділянці, і в цьому випадку його називають занурюваний насос. Загалом, занурюване рішення використовують в більш гарячих країнах, де всмоктувальні насоси можуть мати проблеми з подоланням кавітації теплим паливом або коли відстань від резервуара до насоса довша, ніж може подолати насос.[5][6]

## **1.2 Технологічний процес**

Рух палива по АЗС відповідає принциповій технологічній схемі на рис.1.4. Паливо, доставлене автоцистернами, по гнучкому рукаву надходить в зливні муфти 1 і далі, пройшовши через зливний фільтр 2 і засувку 3, по трубопроводу наповнення 4 надходить у резервуар 5. Витіснена при цьому пароповітряна суміш через дихальний клапан 8 надходить в атмосферу. При видачі палива воно проходить через зворотний клапан 6 і по трубопроводу видачі 7 через відповідну відкриту засувку надходить в паливороздавальну колонку 10.[7]

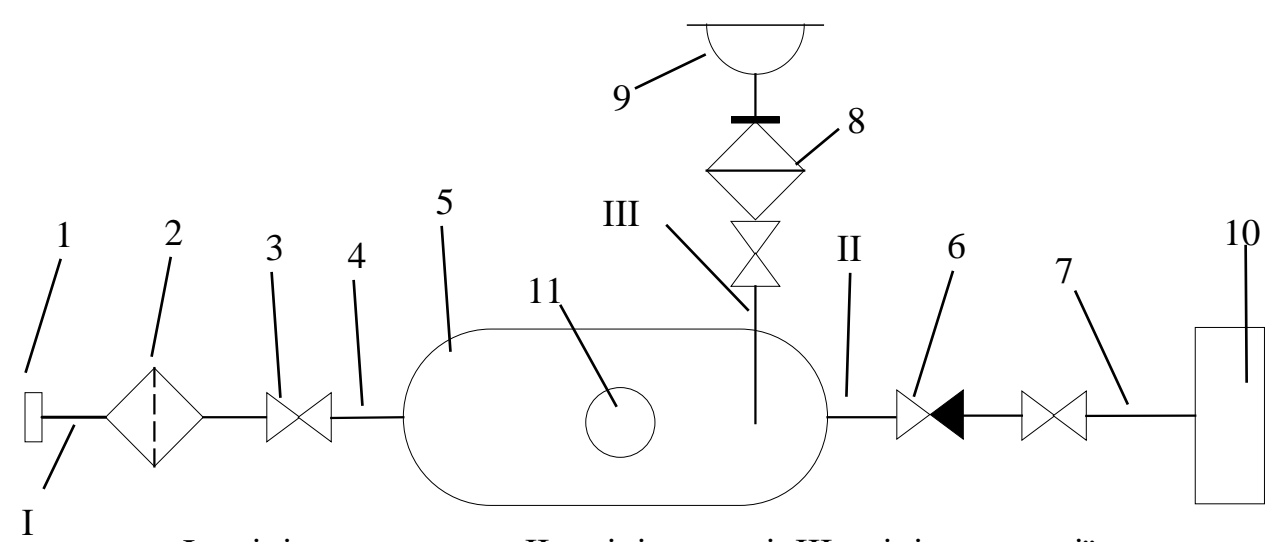

I – лінія наповнення; II – лінія видачі; III - лінія деаерації; 1 – муфта зливна; 2 – фільтр зливний; 3 – засувка; 4 – трубопровід наповнення; 5 – резервуари для палива; 6 – клапан зворотний; 7 – трубопровід видачі; 8 – клапан дихальний; 9 – вогневий запобіжник; 10 – топливораздавальна колонка; 11 – датчики рівня палива Рисунок 1.4 – Принципова технологічна схема традиційної АЗС

## **1.3 Вибір контрольованих параметрів**

Спираючись на приведену вище інформацію стає зрозуміло, що окрім параметрів якості сировини (палива), які перевіряються у відповідній лабораторії, у процесі роботи АЗС ключовими є два параметри.

Перший – це об'єм палива, що заливають у бак автомобіля споживача. Його контролюють за допомогою лічильника рідини вбудованого у ПРК, та на основі його показників розраховують суму, яку має сплатити клієнт.

Другий – стан резервуара з пальним. Під цим на сам перед розуміють ступінь його заповнення та кількість палива, що в ньому міститься на поточний момент часу.

Надалі наша увага буде зосереджена на останньому з них.

Для розрахунку об'єму рідини, що знаходиться в ємності існує кілька підходів. Але всі вони спираються на одну вихідну величину, необхідну для розрахунку. Ця величина – висота стовпа рідини.

Одним з найбільш поширених методів є Геометричний. Його суть полягає в тому, що резервуар розглядається як сукупність елементарних геометричних тіл, наприклад, півсфера, конус, циліндр і т.і., які в сукупності формують об'єм резервуара і для кожного з яких є свої геометричні параметри, що дозволяють побудувати відповідну математичну модель залежності об'єму рідини в порожнині окремого тіла від величини рівня рідини в резервуарі. Сукупність цих моделей дозволяє побудувати повну математичну модель всього резервуара, яка дозволяє встановити функціональну аналітичну залежність (модель) місткості резервуара від рівня рідини в ньому, а також кута нахилу поверхонь цього резервуара до площини горизонту (якщо він є).

На практиці ж цей метод спрощено до застосування таблиці калібрування (градуювання) для визначення обсягу палива в резервуарі, яку розробляють підчас його сертифікації.[8]

## **1.4 Вибір засобів вимірювальної техніки**

Таким чином на АЗС застосовують датчики рівня які розрізняються в залежності від методу вимірювання, серед розповсюджених: поплавкові, ультразвукові та ємнісні.

Для односекційних резервуарів, як правило, вистачає одного датчика, для багатосекційних – один датчик на кожну секцію (для підвищення точності вимірювань можуть застосовувати більше).

Місце та метод встановлення залежать від виду датчика.

Для порівняння їхніх характеристик нами будуть розглянуті такі представники:

ДУ-У-1-75; ALISONIC DELPHI; Liquicap M FMI51

# **1.4.1 ДУ-У-1-75**

Акустичні датчики рівня ДУ-У-1-75 – призначені для безконтактного автоматичного дистанційного вимірювання рівня різних рідких середовищ, сипучих і кускових матеріалів. (дивіться рис.1.5)

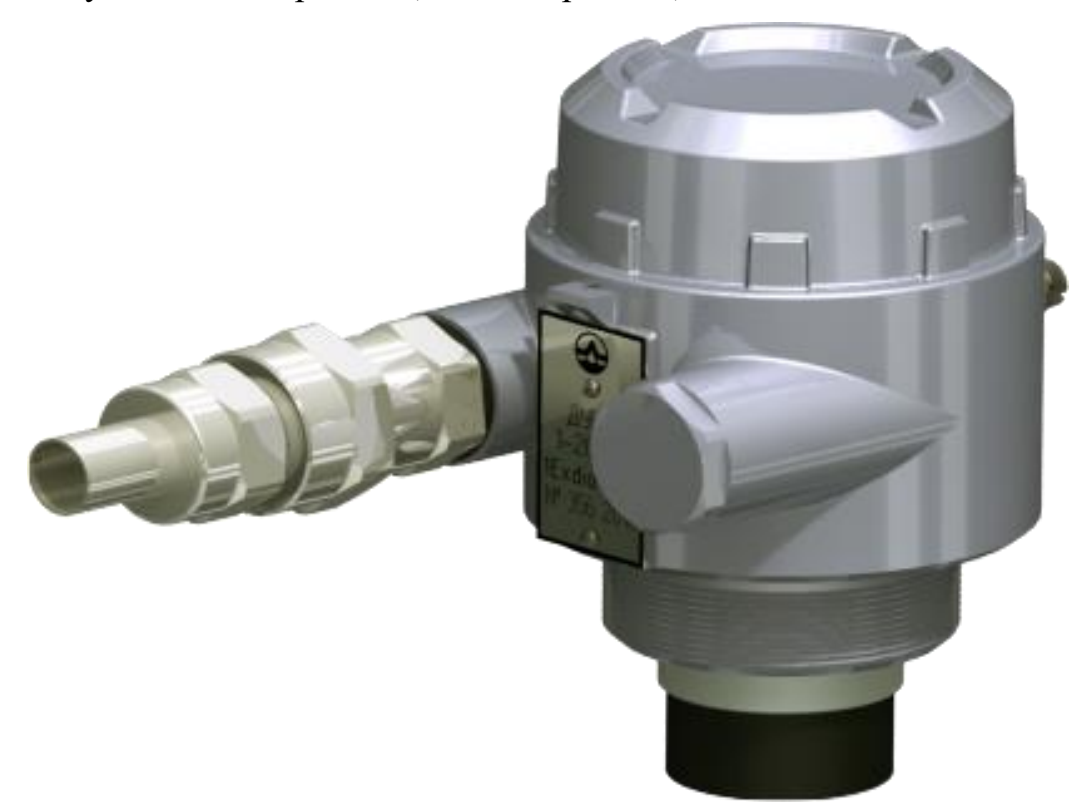

Рисунок 1.5 – Зовнішній вигляд датчиків серії ДУ-У

Характеристики датчика:

- діапазони вимірювань: 5000 мм;
- зона нечутливості: 300 мм;
- $-$  основна похибка:  $\pm$  7,0 мм;
- температура повітря, що оточує ДУ: -40...+70°С;
- тиск контрольованого середовища: від 84,0 до 106,7 кПа;
- волога: від 30% до 80%;
- вихідні сигнали: RS485, Релейний, Токовий 4-20 мА;
- живлення: 12-24 В постійної напруги;
- вага: 1 кг [9]

Спрощено, принцип роботи датчика можна представити наступним чином: акустичний рівнемір генерує звукову хвилю, яка рухається у просторі до границі двох середовищ «рідина-газ» або «сипучі матеріали-газ», де відбувається відображення хвилі. Після цього відбита хвиля повертає до датчика який її вловлює, після чого датчик видає інформацію про час, витрачений на проходження звуку від датчика до об'єкта і назад.

Розрахунок відстані відбувається на підставі отриманого часу і обчислюється за такою формулою (1.1):

$$
S = vt; t = T/2 \implies S = vT/2, \qquad (1.1)
$$

де  $v$  - швидкість звуку ( $\approx$  340 м / с);

t - час руху хвилі від датчика до об'єкта;

T - час руху хвилі від датчика до об'єкта і назад.

Фактично під акустичними рівнемірам розуміють групу приладів, серед яких можна виділити такі основні різновиди:

> локаційні рівнеміри – найбільш поширені рівнеміри, саме їх називаються ультразвуковими. Положення рівня визначається за часом проходження ультразвуком відстані від джерела до поверхні і назад до приймача.

- рівнеміри поглинання працюють на основі явища розсіювання або поглинання звукової енергії в різних речовинах. Для визначення рівня речовини в резервуарі визначається ступінь ослаблення інтенсивності ультразвукових хвиль при проходженні через шари газу та рідини. Для цього сигнал виловлюється на дні резервуара після його наскрізного проходження, а не відбиття.
- резонансні рівнеміри прилади цього виду працюють за принципом збудження коливань стовпа газу над рівнем рідини і в подальшому вимірі резонансної частоти, при якій спостерігається виникнення так званої «стоячій хвилі».

Локаційні ультразвукові рівнеміри є найбільш поширеними. Вимірювання рівня локаційним способом може здійснюватися або через газове середовище над рідиною (мається на увазі установка згори), або знизу через шар рідини.

Локаційні рівнеміри, що працюють через газовий шар, мають похибку, що залежить від швидкості звуку в певних умовах тиску і температури газу. Також на рівнеміри цього типу впливає поглинання ультразвукових хвиль газом, що вимагає більш потужного джерела УЗ хвиль. Варто зауважити, що локаційні рівнеміри верхньої установки не залежать від зміни фізичних характеристик рідини, тому вони використовуються для вимірювання рівня неоднорідних, киплячих, рідин, що кристалізуються, або містять бульбашки газу та ін.

Рівнеміри типу «локація через рідину» – використовуються для середовищ з високим тиском. Вони вимагають значно менш потужного джерела випромінювання УЗ хвиль, однак, вони вимогливі до різних включень в рідини (бульбашки газу, що формуються при закипанні, мають величезний вплив на результати вимірювань). Таким чином, такі рівнеміри використовуються тільки для однорідних рідин. До того ж, вони так само як і рівнеміри типу «локація через газ» залежать від температури і тиску середовища.[10]

ДУ-У відносяться до типу «локація через газ», тому встановлюються у верхній частині резервуара, з дотриманням наступних умов:

- геометрична вісь датчика, уздовж якої відбувається вимірювання рівня, збігається з вертикаллю;
- датчик має невимірюваний рівень, тому при необхідності вимірювати рівень в резервуарі до верхньої стінки датчик слід встановлювати на хвилеводну трубу;
- якщо всередині резервуара є елементи конструкції, що можуть перешкодити виконанню вимірювань, а також можливе утворення піни на поверхні контрольованої рідини, необхідно виконувати установку на хвилеводну трубу, опущену на дно резервуара.[9]

## **1.4.2 ALISONIC DELPHI ExD**

Це датчик поплавкового типу, розроблений на основі магнітострикційної вимірювальної системи. Подібні датчики складаються з хвилеводу, укладеного в захисну трубу або гнучкий шланг (зонд), головки-сенсора, всередині якої розміщена електронна схема обробки сигналу, і поплавка із вбудованими постійними магнітами. Дивіться рисунок 1.6.

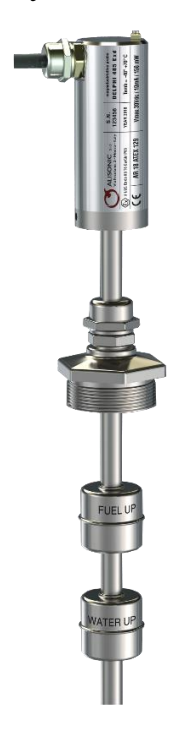

Рисунок 1.6 – Зовнішній вигляд датчика ALISONIC DELPHI ExD

Робота цього датчика відбувається наступнім чином. Після занурення датчика в резервуар по дроту, за допомогою електронного ланцюга, надсилається електронний імпульс, який рухається уздовж магнітострикційного дроту. Коли імпульс досягає магнітного поля поплавка, який вільно рухається вздовж зонда за рівнем рідини, в магнітострикційному дроті відбувається викривлення (рис.1.7). Взаємодія між електричним імпульсом і викривленням створює акустичну хвилю, що відбивається назад до передавача. Тривалість часу між посилкою і отриманням хвилі дозволяє визначити висоту рівня наливу продукту в резервуарі.

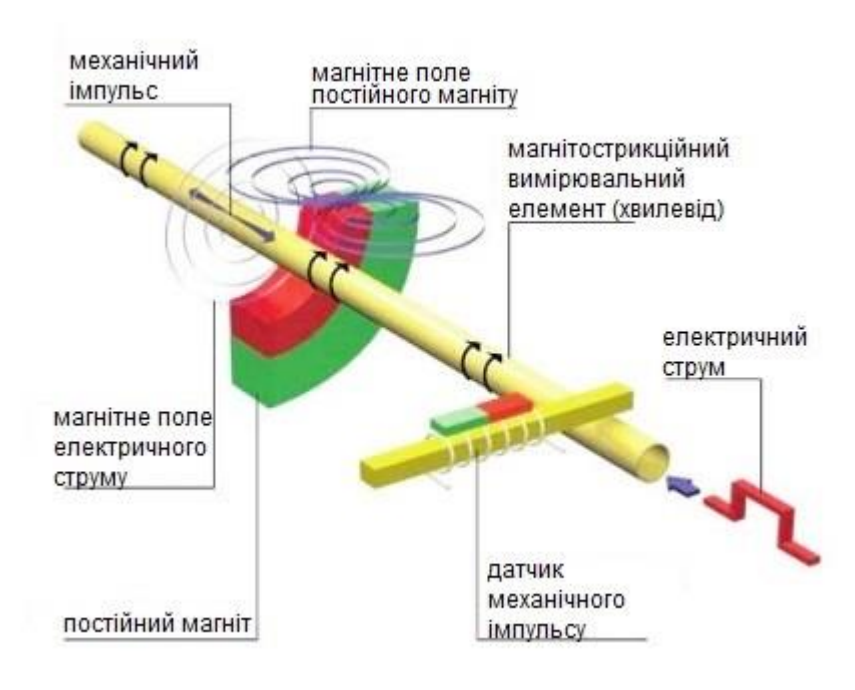

Рисунок 1.7 – Принцип дії магнітострикційних рівнемірів Характеристики датчика:

- діапазон вимірювання: від 550 до 7 900 мм;
- похибка вимірювань: ± 1 мм;
- неактивна зона: 150 мм зверху та 100 мм знизу;
- напруга живлення: 12…24 В постійного струму;
- тиск робочого середовища: від 1 до 4 МПа;
- температура навколишнього середовища: від -40 до +70 °C;
- температура контрольованого середовища: від -25 до +55 °C(рідина);
- інтерфейс зв'язку: RS-485.

Приклад встановленого датчика на рис. 1.8.

Магнітострикційний датчик рівня повинен бути акуратно поміщений в резервуар в вертикальному положенні. Стрижень повинен бути поміщений всередину резервуара (стрижень повинен стосуватися дна резервуара), після чого необхідно його зафіксувати.

Зонд необхідно розміщувати якомога ближче до центру резервуара. Бажано розміщувати зонд якнайдалі від місця затоки продукту. Також необхідно монтувати так, щоб його корпус перебував якнайвище. Це допоможе уникнути його затоплення. [11] [12]

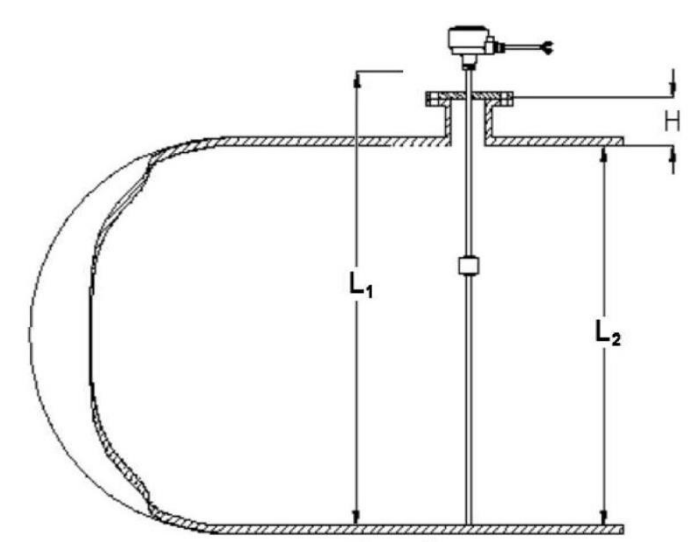

L1 (мм) – загальна довжина стержня  $(L2 + H + 250)$  мм) L2 (мм) – внутрішній діаметр резервуара H (мм) – висота з'єднуючої труби

Рисунок 1.8 – Приклад встановленого датчика ALISONIC DELPHI

#### **1.4.3 Liquicap M FMI51**

Даний датчик (приклад рис. 1.9) це ємнісний рівнемір, що працює за допомогою вимірювання електричної ємності.

Датчик виконує функцію електричного конденсатора, складається з двох або більше обкладок – ізольованих провідників, поміщених в резервуар з рідиною, рівень якої вимірюється (іноді використовується одна обкладка, а в якості другої виступає стінка резервуара). Рідина може вільно проникати в простір між обкладинками, змінюючи при цьому відносну діелектричну

проникність простору між обкладками конденсатора, як наслідок змінюється і електрична ємність датчика.

Приклад умовного встановлення даного датчика дивіться на рисунку 1.10.

Зонд не повинен контактувати зі стінкою резервуара.

Не встановлюйте зонд в зоні потоку завантажувального палива. [13]

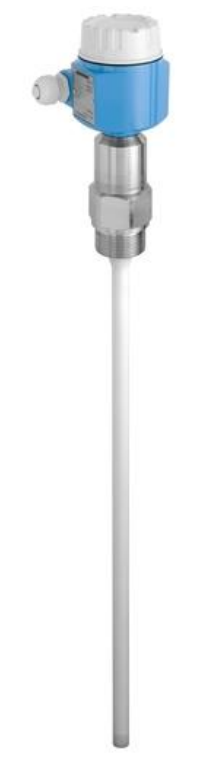

Рисунок 1.9 – Зовнішній вигляд датчика Liquicap M FMI51

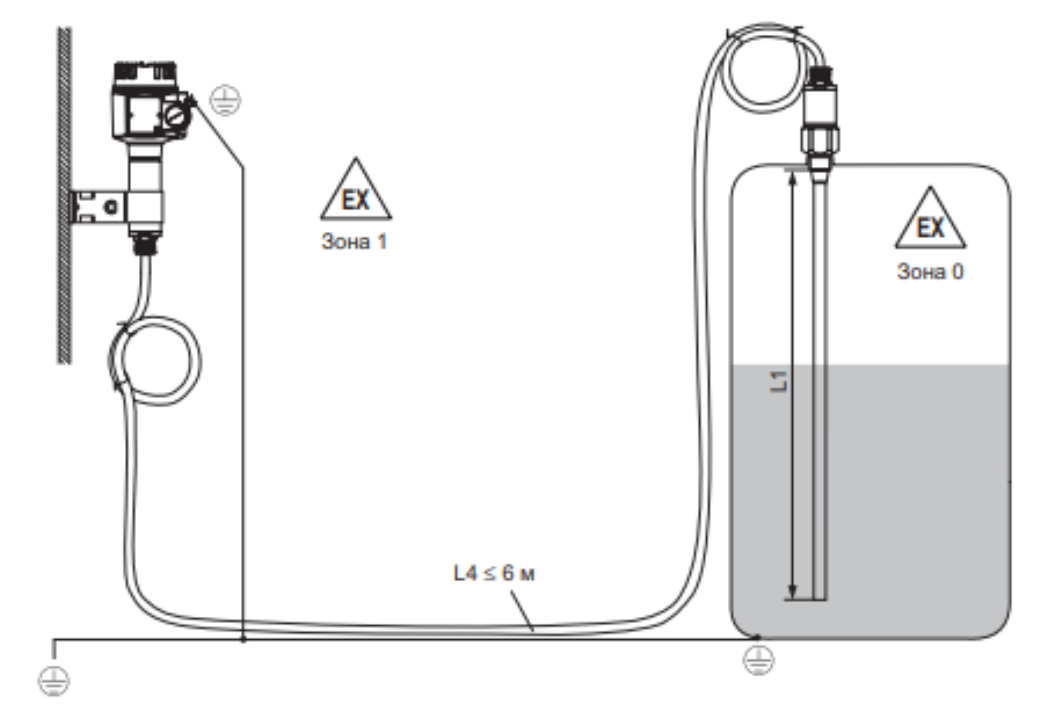

Рисунок 1.10 – Приклад встановлення Liquicap M FMI51

Характеристики датчика:

- довжина датчика: до 6 м;
- неактивна довжина:  $1/3$  (до 2 м);
- діапазон вимірювання: 0,1...4,0 м;
- $-$  похибка вимірювань: <0,25%;
- температура навколишнього середовища:  $-50...+70$  °C;
- температура контрольованого середовища: -80...+200 °C;
- межа робочого тиску: 100 бар;
- інтерфейс зв'язку: 4...20 мА $[14]$

## **1.4.4 Порівняння датчиків**

Як було зазначено вище, зазвичай використовують циліндричні горизонтальні резервуари діаметр яких, зазвичай, знаходиться в межах 2-3 м.

Дивлячись у табл. 1.1 ми можемо порівняти характеристики датчиків, що дозволяє нам сформулювати наступні факти:

Датчик ДУ-У-1-75 має найменшу вартість, середню похибку та зону нечутливості. Оскільки в цілях безпеки резервуар заповнюють лише на 90%, зона нечутливості немає негативного впливу (3000 мм  $* 10\% = 300$  мм)

Датчик ALISONIC DELPHI ExD володіє найкращими метрологічними характеристиками (похибкою вимірювання), але найбільшою вартістю, а особливості його діапазону та зони нечутливості робить його більш складним у використанні.

Датчик Liquicap M FMI51 має найбільший захист від навколишнього середовища, розмір зони нечутливості та похибки. Враховуючи зону нечутливості його все одно можна застосовувати, але загальна довжина створює додаткові ускладнення.

Таким чином можна зробити висновок, що з трьох розглянутих датчиків, для контролю обраного параметра (рівня рідини) найкращім варіантом є датчик рівня ультразвукової системи ДУ-У-1-75 локаційного типу.

|                         |                 | Датчики:  |                   |           |  |
|-------------------------|-----------------|-----------|-------------------|-----------|--|
|                         |                 | ДУ-У-1-75 | <b>ALISONIC</b>   | Liquicap  |  |
| Характеристики датчика: |                 |           | <b>DELPHI ExD</b> | M FMI51   |  |
| Діапазон                | Нижня межа, мм  | $\theta$  | 400               | $\theta$  |  |
|                         | Верхня межа, мм | 5 000     | 8 0 0 0           | 6 0 0 0   |  |
| Зона нечутливості, мм   |                 | 300       | 150 зверху та     | 2 0 0 0   |  |
|                         |                 |           | 100 знизу         |           |  |
| Похибка вимірювань, мм  |                 | ±7        | ±1                | ±10       |  |
| Температура НС, °С      |                 | $-40+70$  | $-40+70$          | $-50+70$  |  |
| Температура КС, °С      |                 |           | $-25+55$          | $-80+200$ |  |
| Робочий тиск, МПа       |                 | 0,1       | $\overline{4}$    | 10        |  |
| Ціна, грн               |                 | 24 936,92 | 50 000            | 30 4 14   |  |

Таблиця 1.1 – Порівняння характеристик різних датчиків

#### **2 ВИМІРЮВАЛЬНІ ПЕРЕТВОРЮВАЧІ**

У попередньому розділі шляхом порівняння було обрано рівнемір ДУ-У-1-75 – датчик ультразвукового типу, принцип його роботи засновано на використанні методу акустичної локації через газове середовище межі її розділу з рідким середовищем.

В основі Датчика знаходиться П'єзоелектричний ультразвуковий перетворювач (рис.2.1):

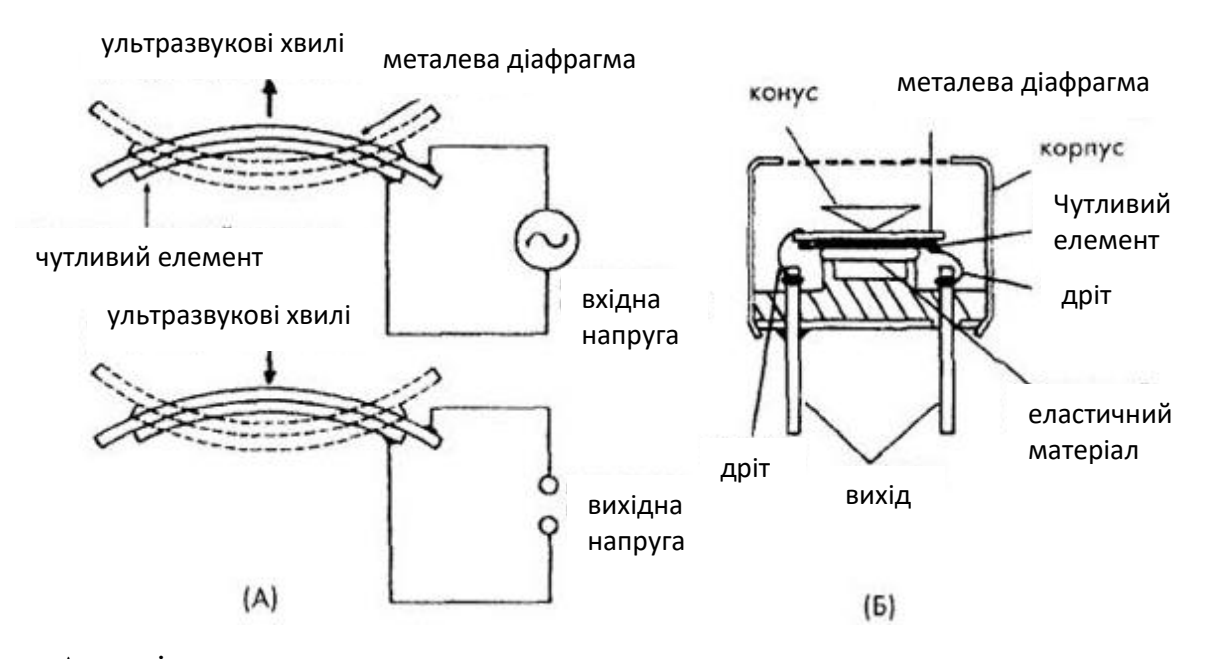

А – вхідна напруга призводить до вигину елемента, що викликає генерацію ультразвукових хвиль. І навпаки, в результаті впливу хвиль на виході перетворювача з'являється напруга; Б – ультразвуковий перетворювач з відкритою апертурою для роботи в повітрі

Рисунок 2.1 – Ультразвуковий перетворювач

Датчик випромінює ультразвуковий сигнал у напрямку до границі розділу середовищ, а потім приймає відбитий луна-сигнал. За виміряним значенням часу проходження УЗС в прямому і зворотному напрямку Т і величиною швидкості поширення УЗС в газовому середовищі С розраховується як відстань r до поверхні розділу середовищ за формулою (1.1)[15]:

$$
S=\nu T/2.
$$

## **2.1. Дослідження статичної характеристики**

Після отримання статичної характеристики вимірювального перетворювача шляхом експерименту, її треба дослідити та розрахувати нев'язки. Для цього застосуємо віртуальний прилад спеціально розроблений у графічному середовищі LabView(2017).

#### **2.1.1 Інтерфейс користувача**

Інтерфейс користувача розробленої програми зображено на рис. 2.2.

Як, ми можемо бачити у програмі 4 контролера, 15 індикаторів та 2 індикатора графічного типу. З них користувач може вносити масиви даних для вхідної та вихідної величини вимірювального перетворювача, за допомогою «Вхідний параметр (X)» та «Вихідний параметр (Y)» відповідно. А також обрати одну з восьми доступних функцій, згідно з якою буде відбуватись апроксимація (дивіться рис. 2.3).

Серед індикаторів «Формула апроксимації» єдиний «строкового» типу, у ньому буде показана повна математична формула апроксимованої залежності.

«Достовірність» – результат розрахунку достовірності апроксимації.

«MAX нев'язка» – максимальна нев'язка, тобто максимальна абсолютна похибка апроксимації.

«Зведена похибка» – зведена похибка апроксимації.

«Мат.очікування» – математичне очікування похибки апроксимації.

«Дисперсія похиб.» – дисперсія похибки апроксимації.

«СКП» – величина середньоквадратичної зведеної похибки апроксимації. «Критерій Фішера (F\_розр.)» – розрахунковий критерій Фішера.

«Апроксимовані дані» – результат апроксимації для обраних точок.

«Нев'язки» – похибки у кожній обраній точці.

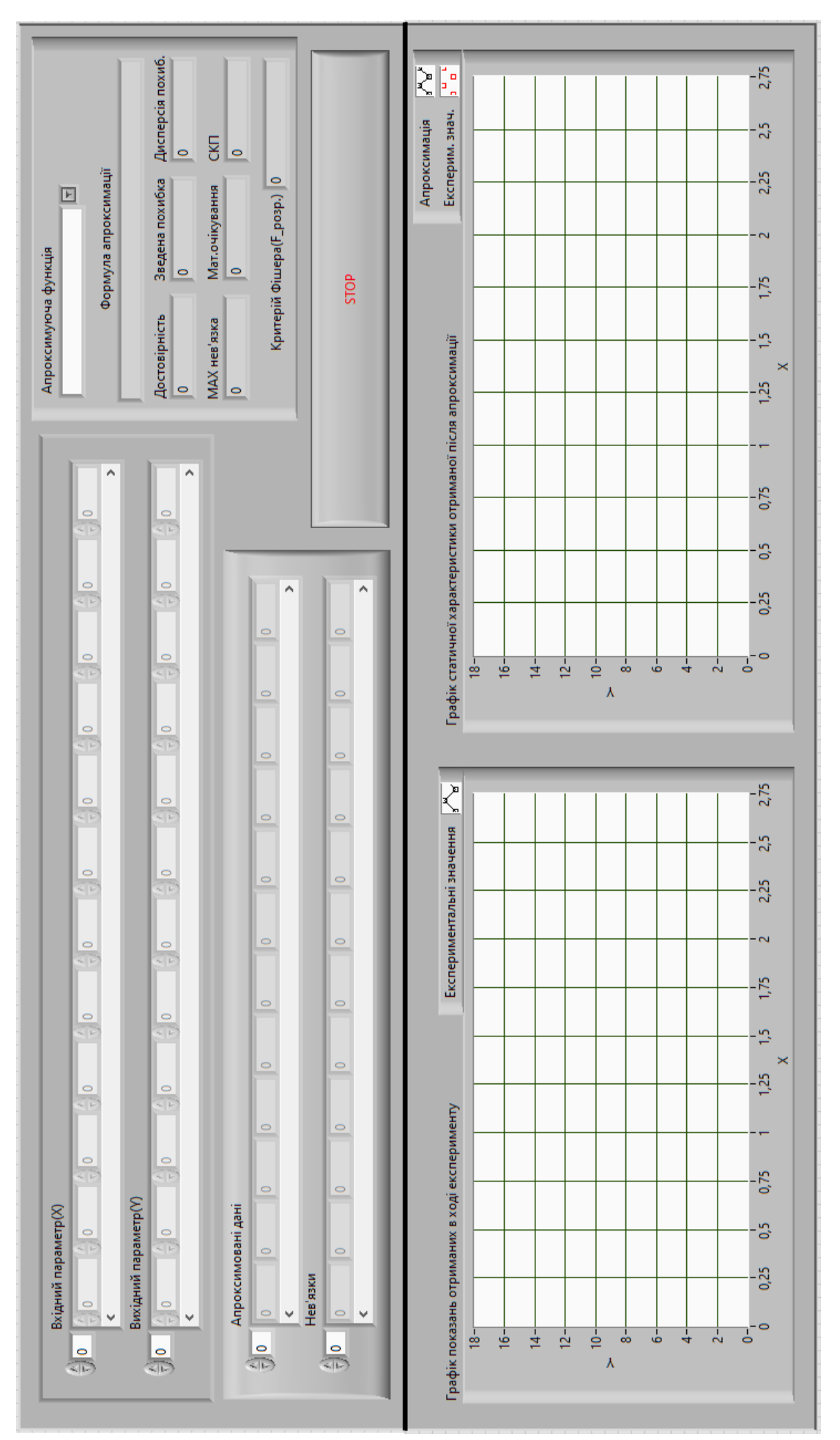

Рисунок 2.2 - Інтерфейс користувача – Інтерфейс користувачаРисунок 2.2

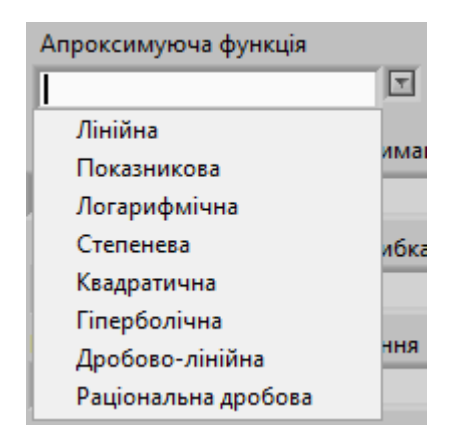

Рисунок 2.3 – Функції апроксимації

У нижній половині інтерфейсу розташовані два графіка, а саме «Графік показів отриманих в ході експерименту» та «Графік статичної характеристики отриманої після апроксимації».

У першому буде побудований графік отриманий за введеними експериментальними даними. У другому, графік буде сформований за допомогою точок, отриманих в ході апроксимації. При цьому «дійсні значення» (отримані в ході експерименту) також будуть показані у вигляді нез'єднаних між собою точок, виділених червоним кольором.

Після обробки усіх даних користувач може завершити роботу програми за допомогою кнопки «STOP».

## **2.1.2 Блок діаграма**

Як вказувалось вище LabView, це графічне середовище для програмування, і «Блок діаграм» це внутрішня частина програми, яка і забезпечує її функціювання та визначає, як саме будуть оброблятись введені дані. Блок діаграма для нашої програми представлена на рис. 2.4.

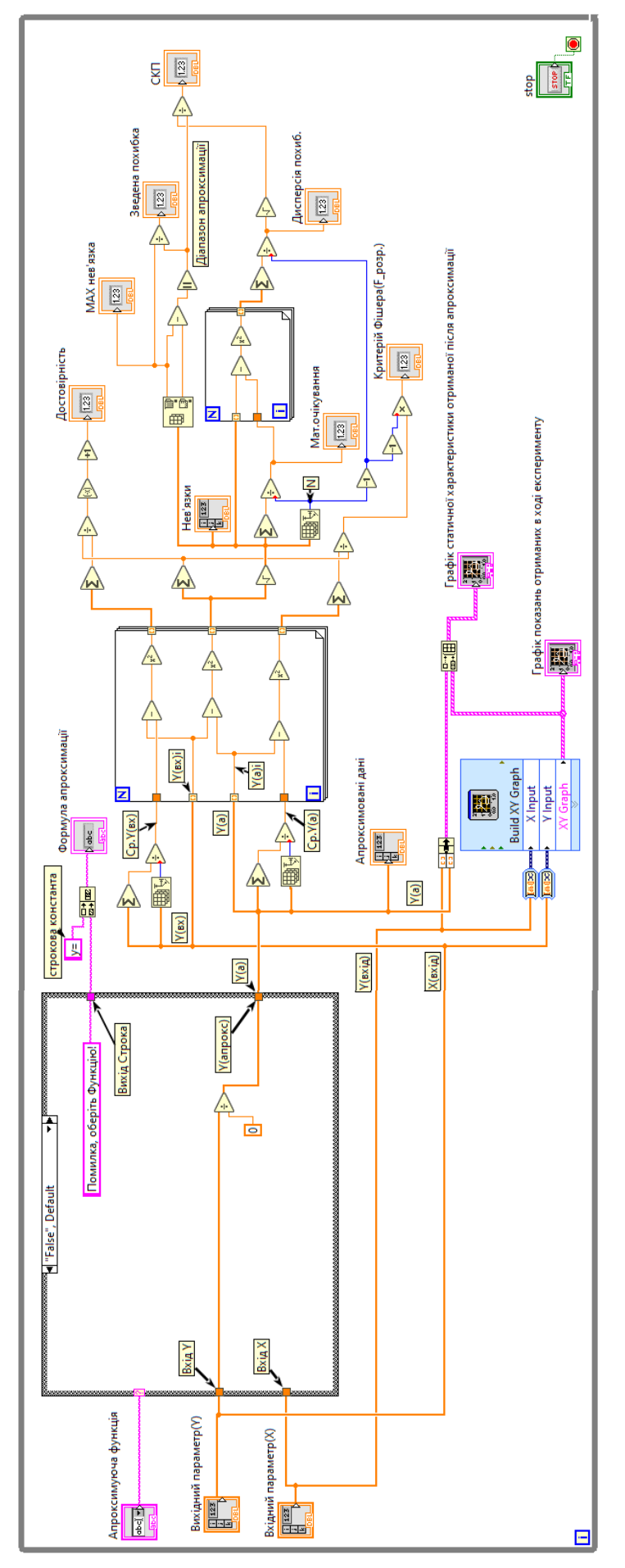

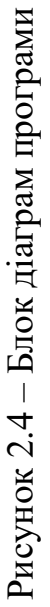

Тепер розглянемо її більш детально.

По-перше, уся програма знаходиться у структурі (Structures) «While Loop», це забезпечує безперервне виконання програми, доки користувач не вирішить завершити її самостійно за допомогою кнопки «STOP» (дивіться у правому нижньому кутку).

Як можно бачити (рис. 2.5) на початку програми (її лівій частині) знаходяться наші «вхідні» данні, серед яких 2 типу «масиви» («Вхідний параметр(X)» та «Вихідний параметр(Y)») та 1 «строкового» («Апроксимуюча функція»), вони усі «входять» у структуру «Case Structure», яка в нашому випадку складається з 9 піддіаграм і лише одна з яких буде виконуватись. Яка саме визначається за допомогою «селектора» (case selector) до якого підключено елемент «Апроксимуюча функція».

Окрім цього можна побачити, що «масиви» Х та Y обходять «Case Structure», до них ми повернемось пізніше.

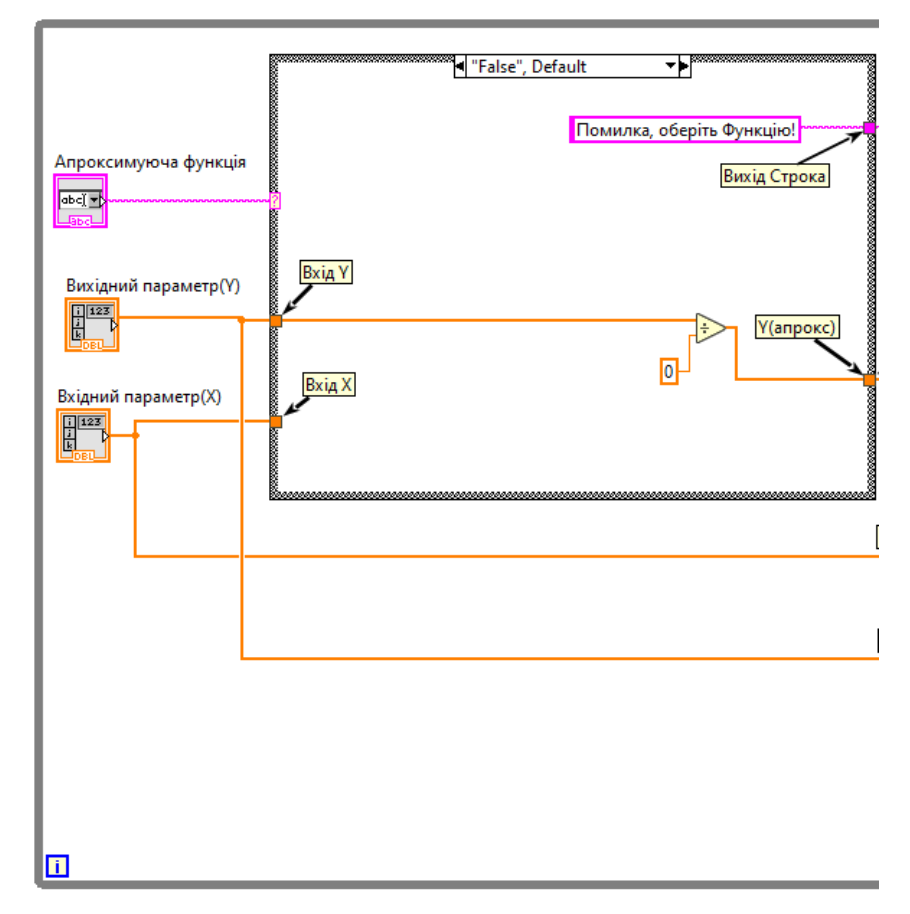

Рисунок 2.5 – Початок програми

Далі ми почергово розглянемо усі піддіаграми «Case Structure» перша з яких «"False", Default» (рис. 2.6).

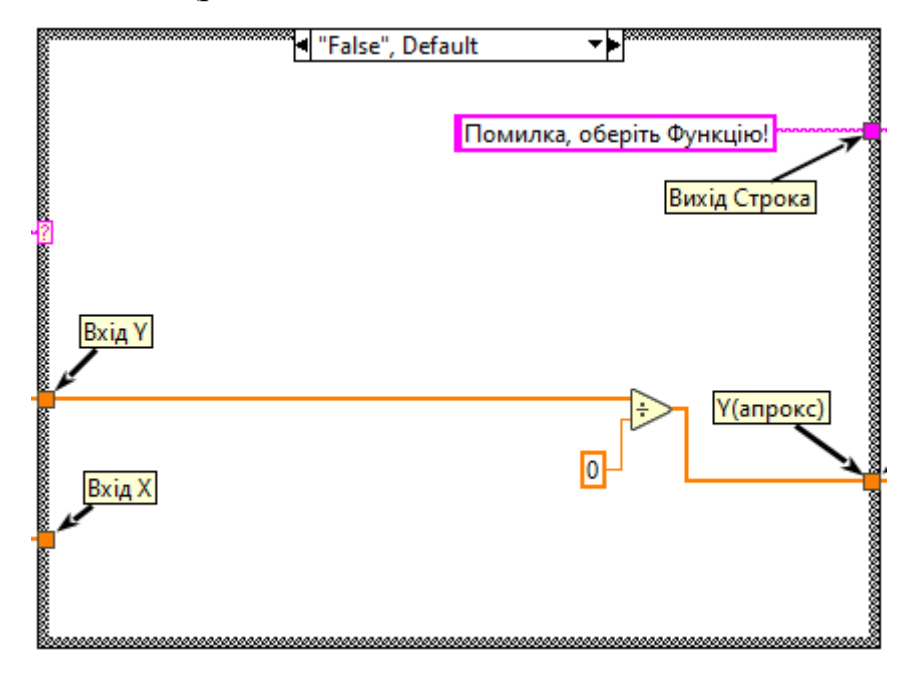

Рисунок 2.6 – «Case Structure» піддіаграма «"False", Default»

У «Case Structure» присутні 2 «входу» та 2 «виходу» один для результатів апроксимації, інший для «строки» яка буде формувати «Формулу апроксимації».

«"False", Default» – це, дефолтна піддіаграма, яка автоматично застосовується після завантаження програми, доки користувач не обере будь яку іншу.

Оскільки ця піддіаграма не відповідає ніякій функції апроксимації, а для функціонування програми її не можна залишити порожньою, Y ділиться на 0, що викличе «результат-помилку» та присутня константа «строкового» типу відповідного змісту.

Усі інші піддіаграми відповідають одній з 8 Емпіричних формул представлених у табл. 2.1.

| $N_2$          | Назва               | Емпірична формула                      | Спосіб вирівнювання                                          |
|----------------|---------------------|----------------------------------------|--------------------------------------------------------------|
| $\mathbf{1}$   | Лінійна             | $y = ax + b$                           |                                                              |
| $\overline{2}$ | Показникова         | $y = ab^x$                             | $Y = \ln y$ ; $A = \ln b$ ;                                  |
|                |                     |                                        | $B = \ln a$ ;                                                |
| 3              | Логарифмічна        | $y = a \ln x + b$                      | $X = \ln x$                                                  |
|                |                     |                                        | $Y = AX + B;$                                                |
| 4              | Степенева           | $y = ax^b$                             | $X = \ln x$ ; $Y = \ln y$ ;                                  |
|                |                     |                                        | $A = b$ ; $B = \ln a$                                        |
| $\mathfrak{H}$ | Квадратична         | $y = ax^2 + bx + c$                    |                                                              |
| 6              | Гіперболічна        | $y = \frac{a}{x} + b$                  | $X=\frac{1}{2}$<br>$\mathcal{X}$                             |
| $\overline{7}$ | Дробово-лінійна     | $\mathbf{1}$<br>$y = \frac{1}{ax + b}$ | $\mathbf{1}$<br>$Y = -$<br>$\mathcal{Y}$                     |
| 8              | Раціональна дробова | $y = \frac{x}{ax + b}$                 | $Y = \frac{1}{y}$ ; $X = \frac{1}{x}$ ;<br>$A = b$ ; $B = a$ |

Таблиця 2.1 – Функції апроксимації

У піддіаграми «Лінійна», що представлена на рис. 2.7, було застосовано вбудовану функцію (Fitting VIs) «Linear Fit VI» яка самостійно розраховує коефіцієнти «*a*», «*b*» та Найкращу лінійну відповідність, яка є результатом апроксимації. Після цього коефіцієнти через «Format Into String Function» перетворюються на строковий тип даних, для заповнення формули іншими символами (не цифрами) будуть використані відповідні константи. При введені «строкового» виду даних (в нашому випадку константи) до «Format Into String Function» формується початковий рядок, до якого буде додано аргументи, щоб сформувати отриманий рядок. Отримані рядки потрапляють у «Concatenate Strings Function», який об'єднує вхідні рядки в єдиний вихідний рядок, при цьому «висота» «входу» до цієї функції визначає послідовність у вихідному рядку.

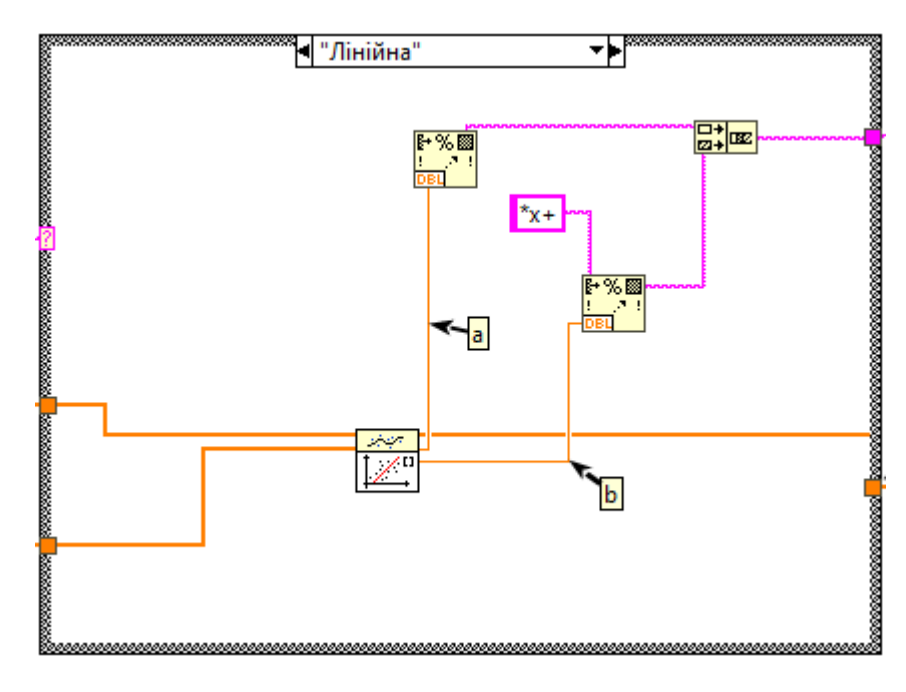

Рисунок 2.7 – «Лінійна» піддіаграма

Наступна піддіаграма – «Показникова» (рис. 2.8), оскільки у LabView відсутня вбудована функція для даної емпіричної формули, то вона буде зведенна до лінійної залежності, формула (2.1), після цього буде застосовано «Linear Fit VI». Спосіб вирівнювання наведено у табл. 2.1. Для його реалізації було застосовано «Natural Logarithm Function», завдяки якому «у» було приведено до «ln », але у результаті застосування «Linear Fit VI» буде отримано «ln  $y(a)$ », « ln  $b$ » та «ln  $a$ ».

 $y = ab^x \implies \ln y = \ln ab^x \implies \ln y = \ln a + x \ln b \implies Y = Ax + B$ , (2.1)

Аби отримати початкові значення використаємо «Exponential Function», ця функція експоненціює обране значення, що відповідає формулам (2.2):

$$
e^{Y} = e^{\ln y} = y;
$$
  
\n
$$
e^{A} = e^{\ln b} = b;
$$
  
\n
$$
e^{B} = e^{\ln a} = a;
$$
\n(2.2)

Перетворену найкращу лінійну відповідність направляємо на вихід, а знайдені «*a*» та «*b*» перетворюємо у «строку» формули за допомогою «Format Into String Function», «Concatenate Strings Function».

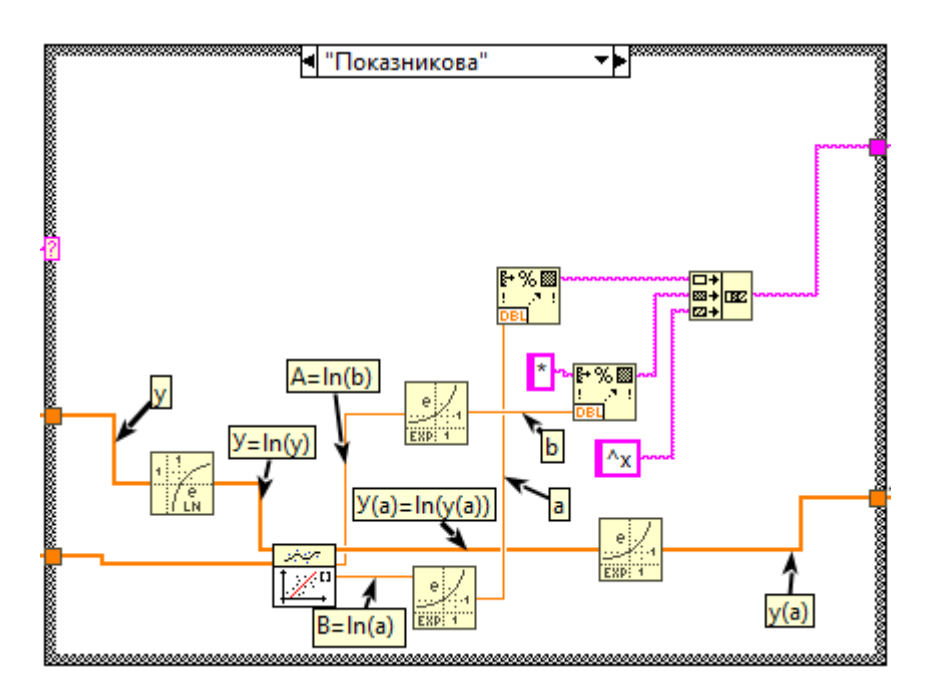

Рисунок 2.8 – «Показникова» піддіаграма

«Логарифмічна» піддіаграма на рис. 2.9.

За допомогою «Natural Logarithm Function» отримуємо натуральний логарифм від «*х*», подальша обробка не відрізняється від лінійної. Тільки «строкові» константи інші.

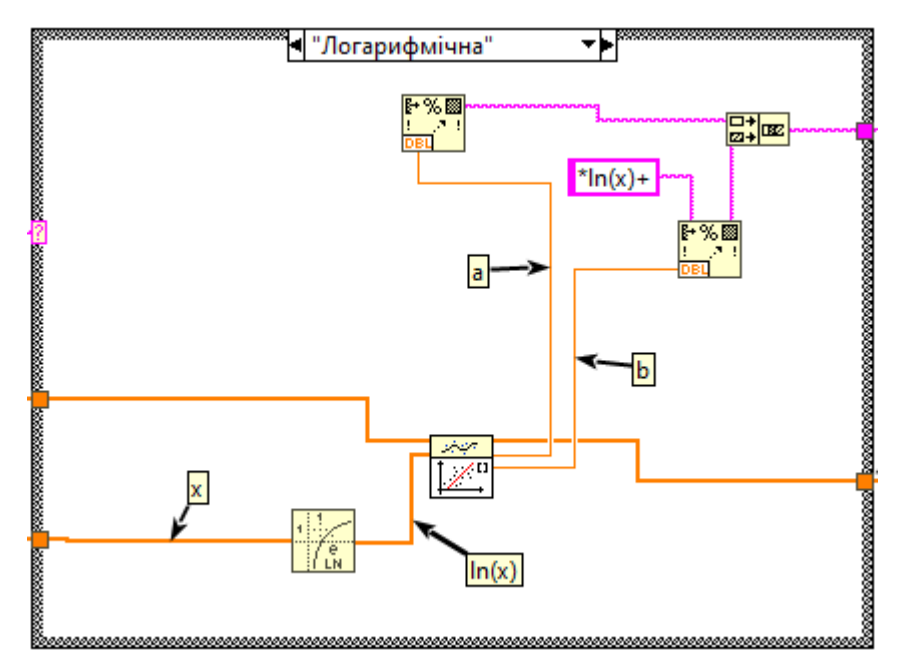

Рисунок 2.9. – «Логарифмічна» піддіаграма
У «Степеневій» піддіаграмі (рис. 2.10), використовується вбудована функція «Power Fit VI», для використання якої непотрібні додаткові дії.

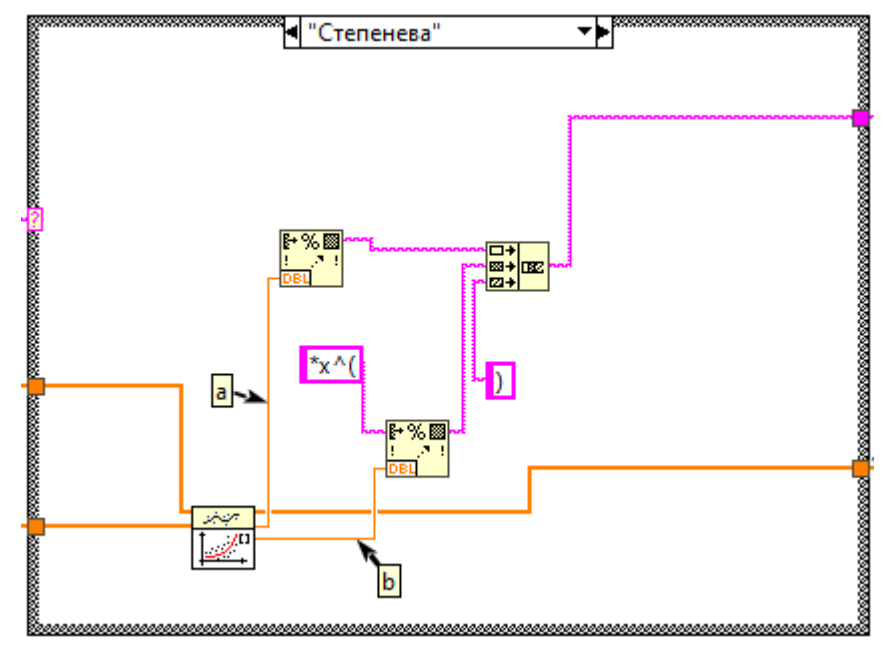

Рисунок 2.10 – «Степенева» піддіаграма

Для обробки «Квадратичної» (рис. 2.11) використана вбудована функція «General Polynomial Fit VI», яка повертає поліноміальну відповідність, оскільки квадратичній функції відповідає поліном другого порядку, вказуємо це за допомогою «цифрової» константи «2». Поліноміальні коефіцієнти отримані цією функцією мають форму масиву з послідовністю від вільного члена до старшого. Для його перетворення у «строку» використовується «For Loop», який створює цикл, доки усі елементи масиву не будуть оброблені (перетворені у «строковий» тип даних), при цьому результат попередньої ітерації приєднується до «Format Into String Function» як початковий ряд.

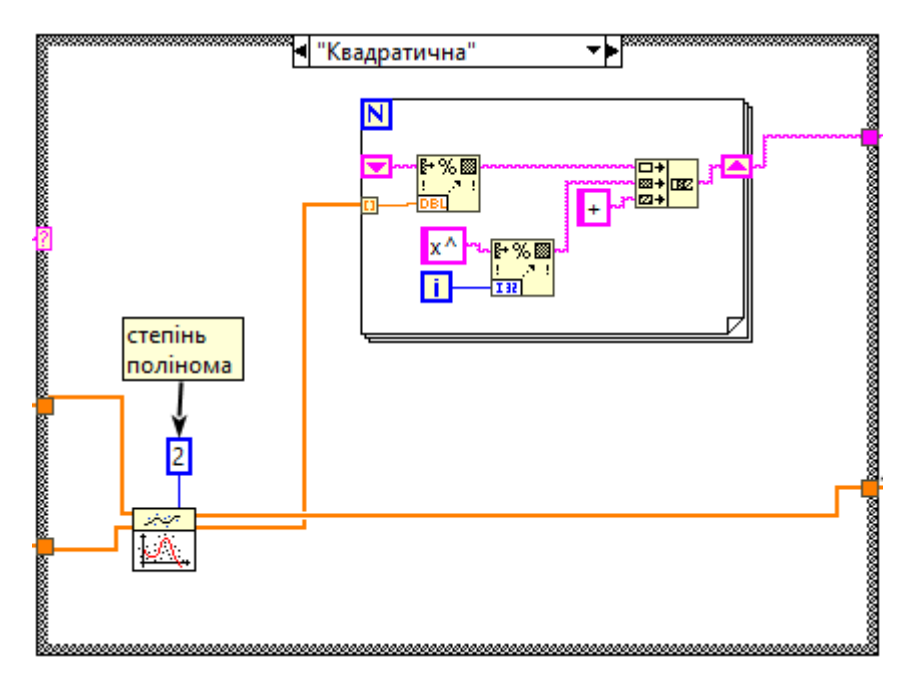

Рисунок 2.11 – «Квадратична» піддіаграма

«Гіперболічна» піддіаграма (рис. 2.12), виконується за рахунок «Linear Fit VI», для її використання функцію вирівнюють до лінійної за допомогою «Reciprocal Function».

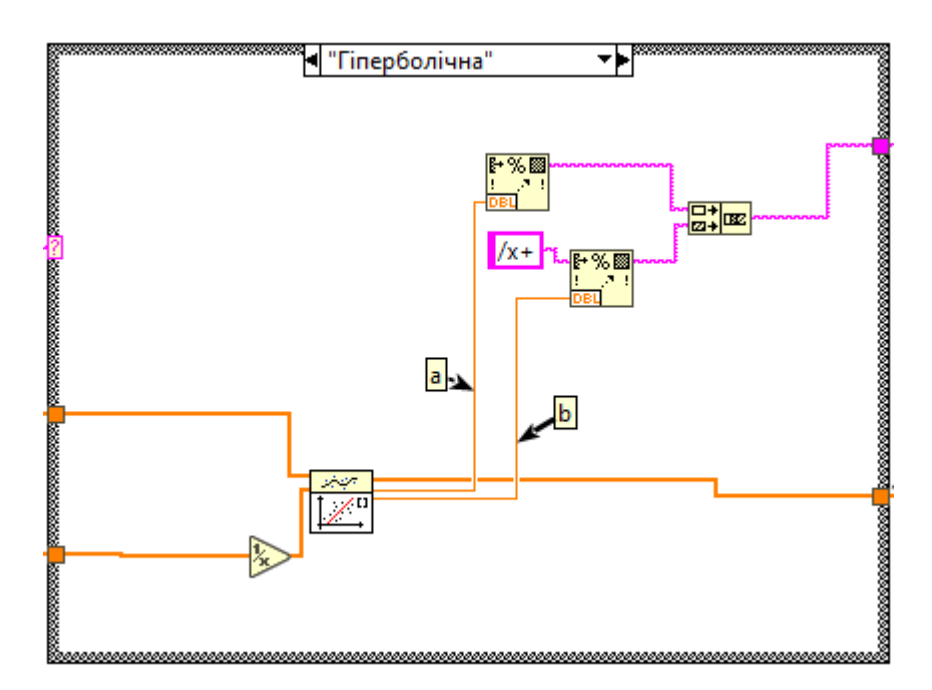

Рисунок 2.12 – «Гіперболічна» піддіаграма

«Дробово-лінійна» піддіаграма (рис. 2.13), також потребує вирівнювання, згідно з формулою (2.3). Відповідно до табл.2.1 проводимо заміну через «Reciprocal Function»:

$$
y = \frac{1}{ax + b} \Longrightarrow \frac{1}{y} = ax + b \Longrightarrow Y = ax + b,\tag{2.3}
$$

Та за допомогою цієї ж функції проводимо зворотне перетворення формулою (2.4):

$$
Y(a) = \frac{1}{y(a)} \Rightarrow y(a) = \frac{1}{Y(a)},
$$
\n(2.4)

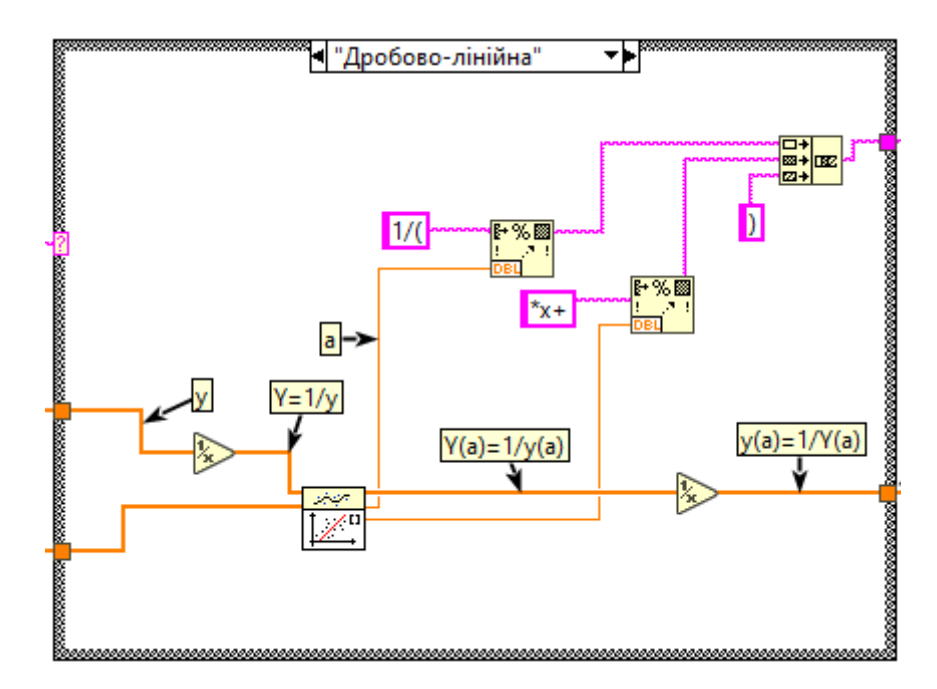

Рисунок 2.13 – «Дробово-лінійна» піддіаграма

«Раціональна дробова» піддіаграма (рис. 2.14), обробляє аналогічним способом, згідно з табл.2.1 проводимо заміну через «Reciprocal Function». Таким чином проводиться вирівнювання за формулою (2.5):

$$
y = \frac{x}{ax + b} \Rightarrow \frac{1}{y} = \frac{ax + b}{x} \Rightarrow Y = \frac{a\frac{1}{X} + b}{\frac{1}{X}} \Rightarrow Y = X\left(a\frac{1}{X} + b\right) \Rightarrow
$$
  

$$
\Rightarrow Y = a + Xb \Rightarrow Y = AX + B,
$$
 (2.5)

А після обробки відновлення проводимо відновлення формулою (2.4).

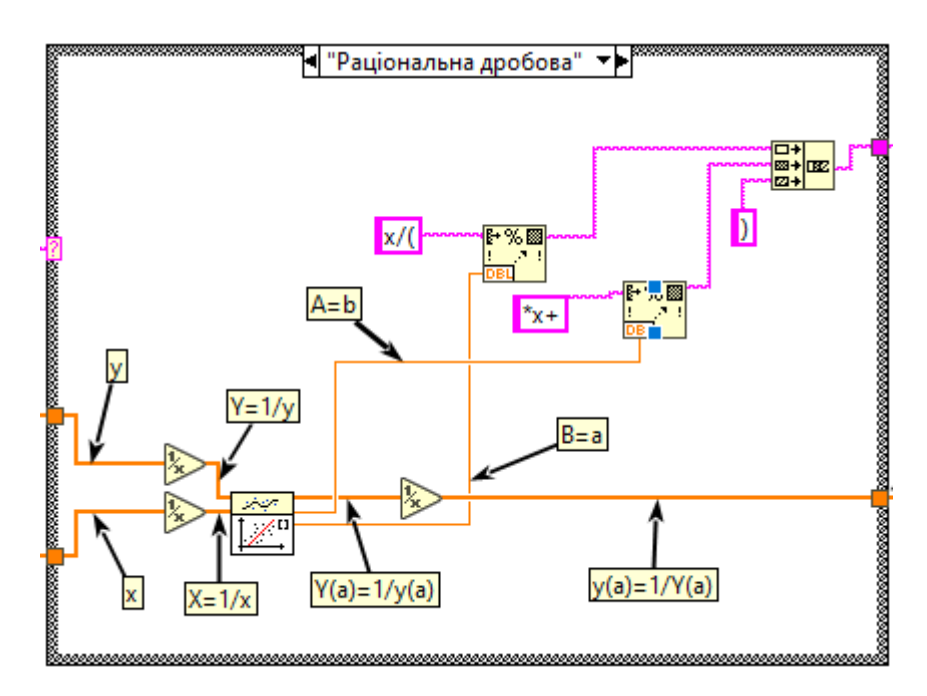

Рисунок 2.14 – «Раціональна дробова» піддіаграма

Таким чином ми завершили огляд усіх піддіаграм структури «Case Structure», тепер можна перейти до другої «половини» програми (рис. 2.15).

Для спрощення сприйняття, будемо її поступово аналізувати.

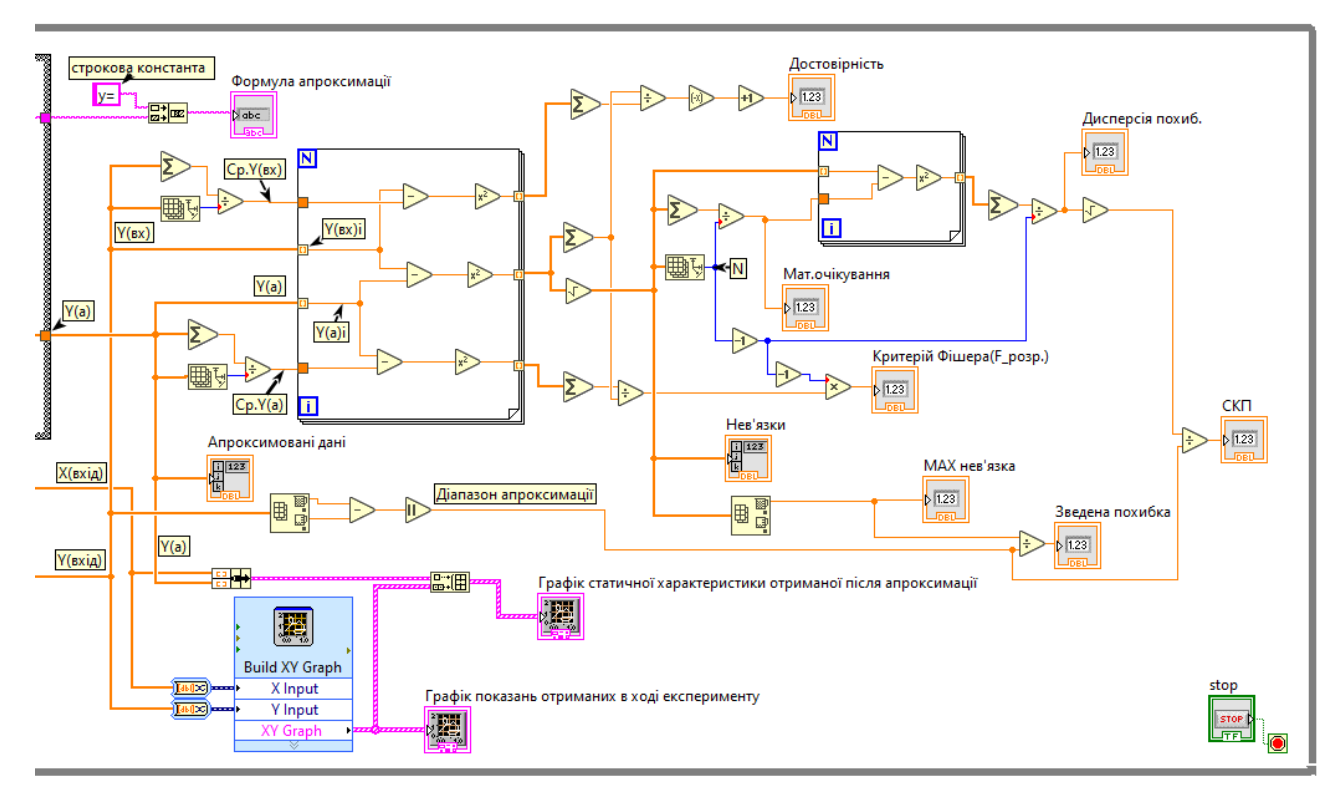

Рисунок 2.15 – Продовження програми

У верхній частині присутня строкова константа «у=», вона бере участь у формуванні «Формули апроксимації», і оскільки початок формули в усіх випадках однаковий, вона знаходиться окремо. Сформований у піддіаграмі рядок приєднується до константи, а результат надходить до строкового індикатора «Формула апроксимації» (рис. 2.16).

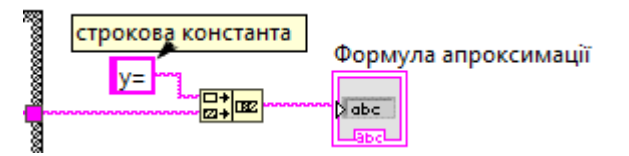

Рисунок 2.16 – завершення формування «Формули апроксимації»

У нижній частині(рис. 2.17) задані користувачем X та Y перетворюються у динамічний тип даних (Convert to Dynamic Data Express VI), з них будується графік (Build XY Graph Express VI) який надходить на інтерфейс. Окрім цього, результат апроксимації Y(а) разом з заданим параметром X формує «кластер», який придатний для формування графіка. Для порівняння експериментальних даних з апроксимованими, вони об'єднуються в один «потік» за допомогою «Build Array Function», і відображаються з одного графічного індикатора.

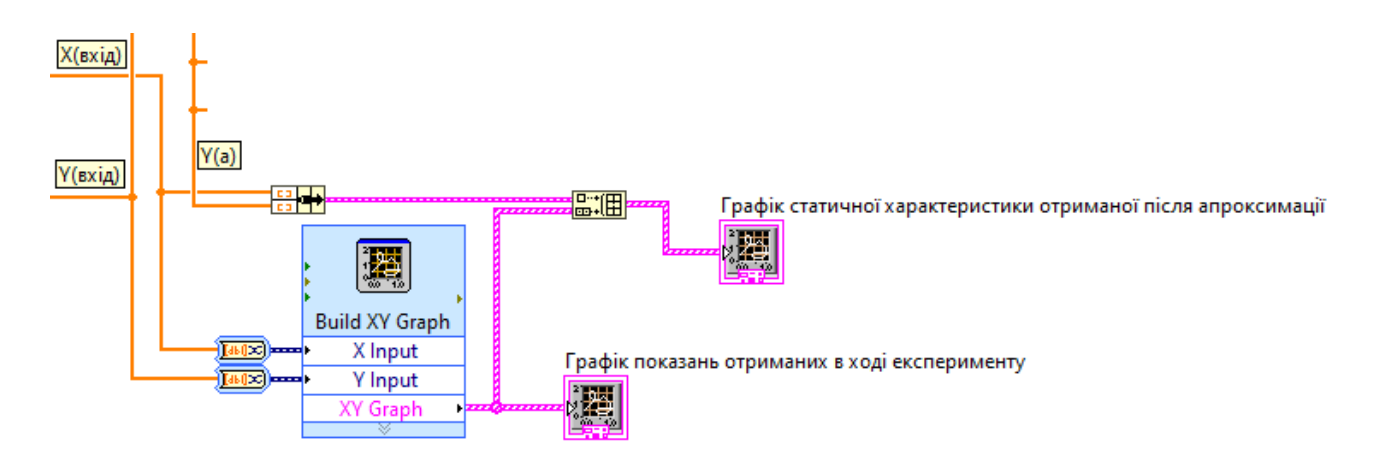

Рисунок 2.17 – Формування графіків

На Рисунку 2.18 видно, як результат апроксимації потрапляє безпосередньо до індикатору.

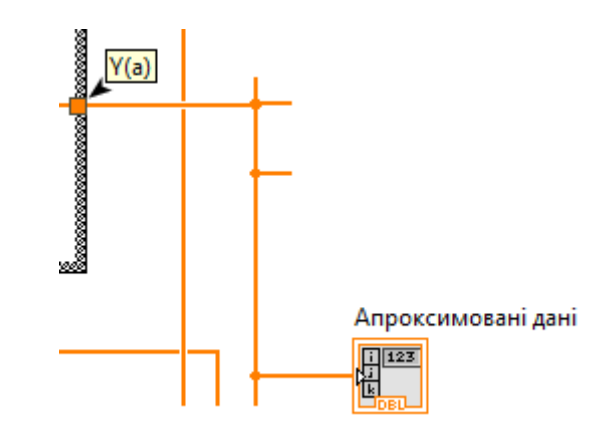

Рисунок 2.18 – Вивід результату апроксимації

«Достовірність» – розраховується за «шляхом» (рис. 2.19), що відповідає формулі (2.6):

$$
R^{2} = 1 - \frac{\sum (Y_{i} - Y(a)_{i})^{2}}{\sum (Y_{i} - \bar{Y})^{2}},
$$
\n(2.6)

де:  $Y(a)_i$  – апроксимоване *і*-те значення функції;

 $Y_i - i$ -те значення функції.

 $\bar{Y}$  – найкраща оцінка (середнє арифметичне) значення  $Y$ 

Як і раніше цикл «For Loop» використовується, щоб послідовно обробити кожен елемент масиву.

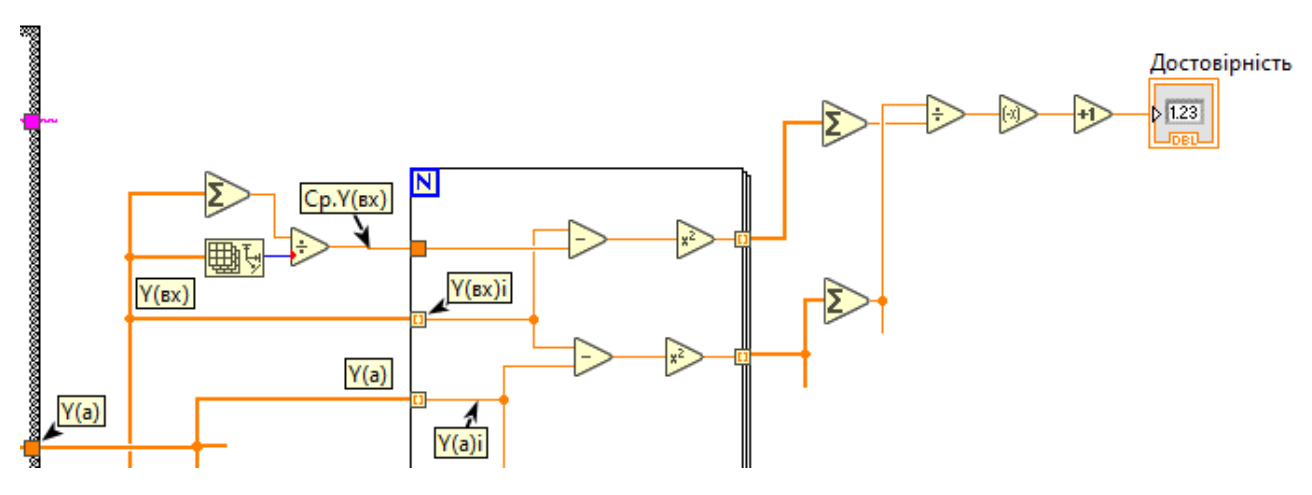

Рисунок 2.19 – Розрахунок «Достовірності»

Результат пошуку «Нев'язки», є одним з етапів для пошуку «MAX нев'язки», яка в свою необхідна для пошуку «Зведеної похибки»(відповідно до формул (2.7), (2.8), (2.9)). Таким чином усі вони розташовані на одному «шляху»(рис. 2.20)

$$
\Delta_i = |Y(a)_i - Y_i|,\tag{2.7}
$$

$$
\Delta_{max} = max|Y(a)_i - Y_i|, \tag{2.8}
$$

$$
\gamma_a = \frac{\Delta_{max}}{|Y(a)_\text{B} - Y(a)_\text{H}|},\tag{2.9}
$$

де:  $Y(a)_{\text{\tiny B}}$ ,  $Y(a)_{\text{\tiny H}}$  – відповідно верхня та нижня межі значення функції в інтервалі апроксимації(знайдені за допомогою «Array Max & Min Function»).

«MAX нев'язки» знаходиться з масиву усіх нев'язок за допомогою функції «Array Max & Min Function»

Оскільки у інших формулах використовується  $(Y_i - Y(a)_i)^2$ , нев'язки замість  $|Y(a)_i - Y_i|$ , знаходяться як  $\sqrt{(Y_i - Y(a)_i)^2}$ , що має теж саме значення.

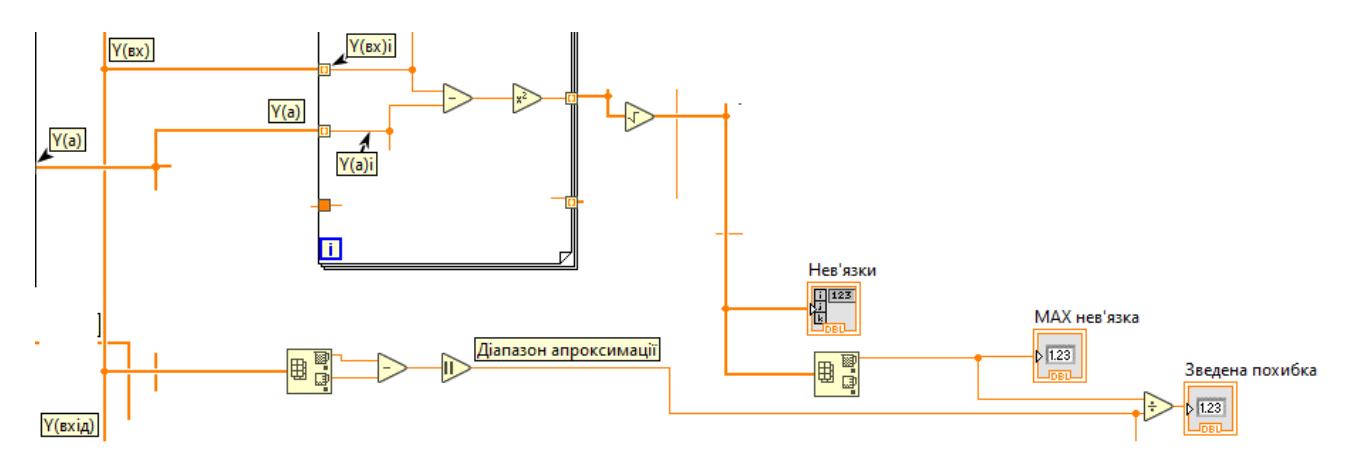

Рисунок 2.20 – Розрахунок «Нев'язки», «MAX нев'язки», «Зведеної похибки»

Інша «багатоступенева гілка» (рис. 2.21) буде складатись з «Мат.очікування», «Дисперсія похиб.» та «СКB», які розраховуються за формулами (2.10), (2.11), (2.12):

$$
m_a = \frac{1}{N} \sum_{i=1}^{N} \Delta_i, \qquad (2.10)
$$

де:  $N -$ кількість вимірів;

 $\Delta_i$  – *і*-те значення похибки.

$$
D_a = \frac{1}{N-1} \sum_{i=1}^{N} (\Delta_i - m_a)^2, \qquad (2.11)
$$

$$
\sigma_a = \frac{\sqrt{D_a}}{|Y(a)_B - Y(a)_H|},
$$
\n(2.12)

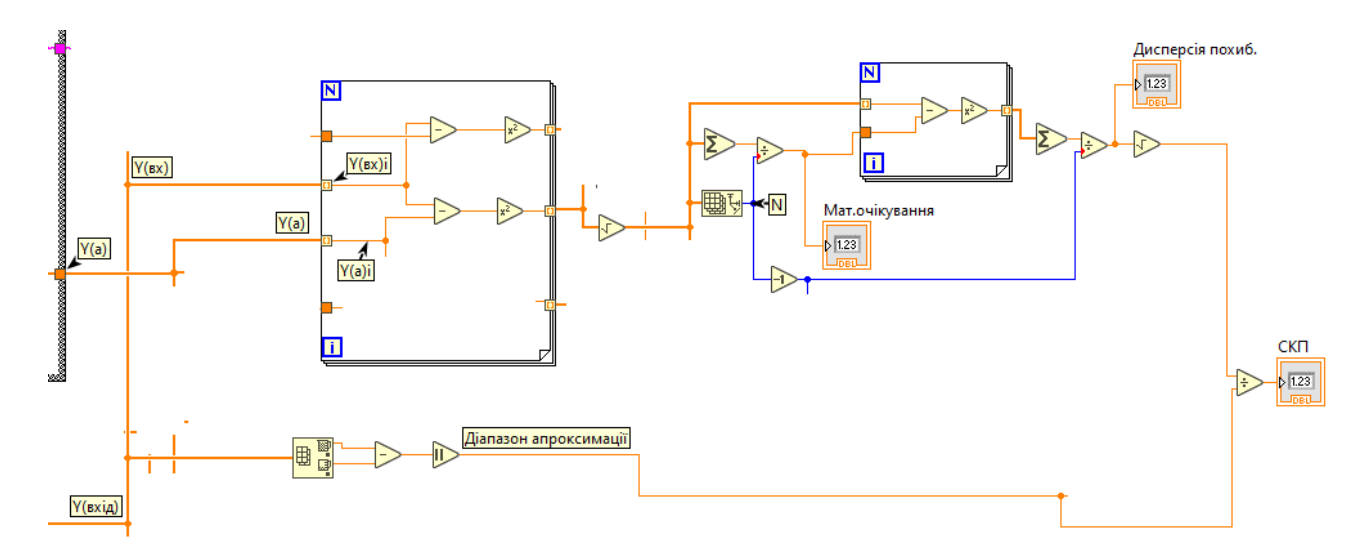

Рисунок 2.21 – Розрахунок «Мат.очікування», «Дисперсія похиб.», «СКП»

Останнім фрагментом» (рис. 2.22) є Критерій Фішера (F\_розр.) для який знаходиться за наступною математичною формулою (2.13):

$$
F(posp) = \frac{\sum (Y(a)_i - \overline{Y(a)})^2}{m} * \frac{N - m - 1}{\sum (Y_i - Y(a)_i)^2},
$$
(2.13)

де:  $\overline{Y(a)}$  – середнє арифметичне значень отриманих апроксимацією;  $m$  – кількість змінних

Оскільки у нашому випадку  $m = 1$  формула (2.13) набуває виду (2.14):

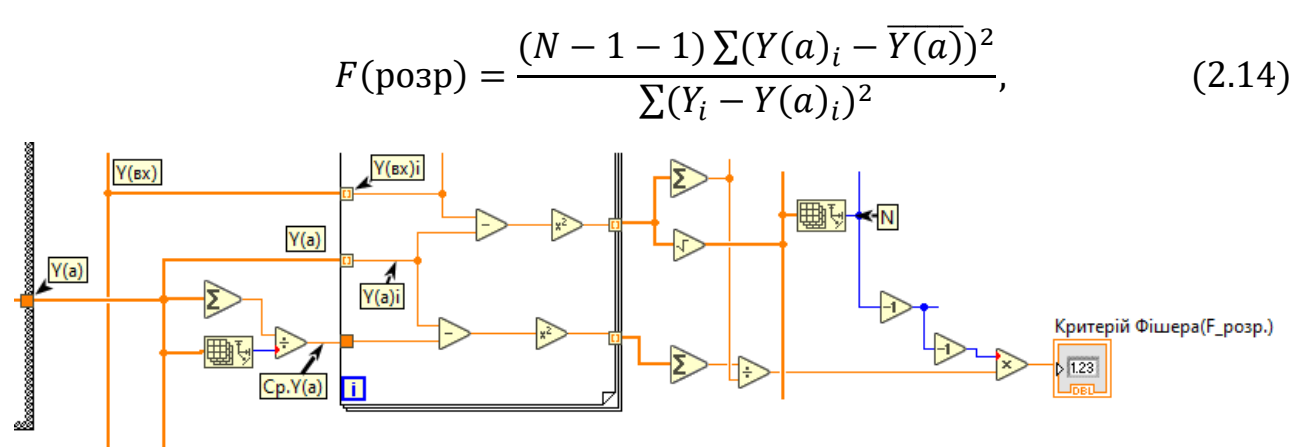

Рисунок 2.22 – Розрахунок «Критерія Фішера (F\_розр.)»

Отримане значення повинно бути більшим за табличне.

Цей критерій слід використовувати у випадку появи сумнівів, стосовно адекватності створеної моделі, якщо параметр «Достовірність» не є достатнім.

# **2.2 Результати дослідження статичної характеристики**

Беручи до уваги технологічний процес проведемо дослідження у діапазоні значень від 0,2 м до 2,7 м у точках з інтервалом 10% від діапазону, відповідно до ГОСТ Р МЭК 60770-3-2016.

Данні отримані в ході практичного досліду представленні у табл. 2.2.

Таблиця 2.2 – Данні отримані в ході експерименту

| Найме-<br>нування | Значення |      |      |      |      |      |      |       |       |       |       |
|-------------------|----------|------|------|------|------|------|------|-------|-------|-------|-------|
| $N_2$             |          |      | 3    | 4    |      | 6    |      | 8     | 9     | 10    |       |
| $l(X)$ , M        | 0,2      | 0,45 | 0,7  | 0,95 | 1,2  | 1,45 | 1,7  | 1,95  | 2,2   | 2,45  | 2,7   |
| $t(Y)$ , MC       | 1,38     | 2,45 | 4,16 | 5,46 | 7,32 | 8,49 | 9,86 | 11,39 | 12,75 | 15,52 | 17,03 |

Результати досліджень приведені у табл. 2.3, для візуального порівняння у Додатку А приведені графіки усіх функції апроксимації.

| Функція                | Формула                                 | $R^2$     | $\Delta_{max}$ | $\gamma_{max}$ | $m_a$ | $D_a$   | $\sigma_a$ |
|------------------------|-----------------------------------------|-----------|----------------|----------------|-------|---------|------------|
| Лінійна                | $y = 6,21x - 0,29$                      | 0,99      | 0,61           | 0,04           | 0,34  | 0,04    | 0,01       |
| Показникова            | $y = 1.85 * 2.49^{x}$                   | 0,87      | 4,68           | 0,30           | 1,38  | 1,43    | 0,08       |
| Логарифмічна           | $y = 5.94 \ln x + 7.84$                 | 0,85      | 3,29           | 0,21           | 1,63  | 1,03    | 0,06       |
| Степенева              | $y = 5.75 * x^{1.07}$                   | 0,99      | 0,65           | 0,04           | 0,29  | 0,04    | 0,01       |
| Квадратична            | $y = 0.49x^2 +$<br>$+4,78x + 0,44$      | 0,99      | 0,58           | 0,04           | 0,22  | 0,03    | 0,01       |
| Гіперболічна           | $y = -\frac{2,79}{x} + 12,15$           | 0,54      | 5,91           | 0,38           | 2,94  | 2,67    | 0,10       |
| Дробово-<br>лінійна    | 1<br>$y = \frac{}{-0.20x + 0.49}$       | $-339,25$ | 298,53         | 19,08          | 32,68 | 7895,52 | 5,68       |
| Раціональна<br>дробова | $y = \frac{0.02x + 0.15}{0.02x + 0.15}$ | 0,91      | 3,46           | 0,22           | 0,92  | 1,35    | 0,07       |

Таблиця 2.3 – Результати аналізу статичної характеристики

Достовірність апроксимації ( 2 ) має бути максимально наближеною до одиниці.

Спираючись на цей факт, а також на максимальну нев'язку ( $\Delta_{max}$ ) можемо визначити, що наступні емпіричні формули придатні для апроксимації:

- «Лінійна»;
- «Степенева»;
- «Квадратична».

Як ми можемо бачити з 3 обраних функції найкращими параметрами володіє «Квадратична» апроксимуюча функції, але беручи до уваги незначну відмінність їхніх характеристик і той факт, що значний вплив має лише один коефіцієнт будимо використовувати «Лінійну» функцію, як найбільш зручну.

Повний результат дослідження приведено на рис. 2.23.

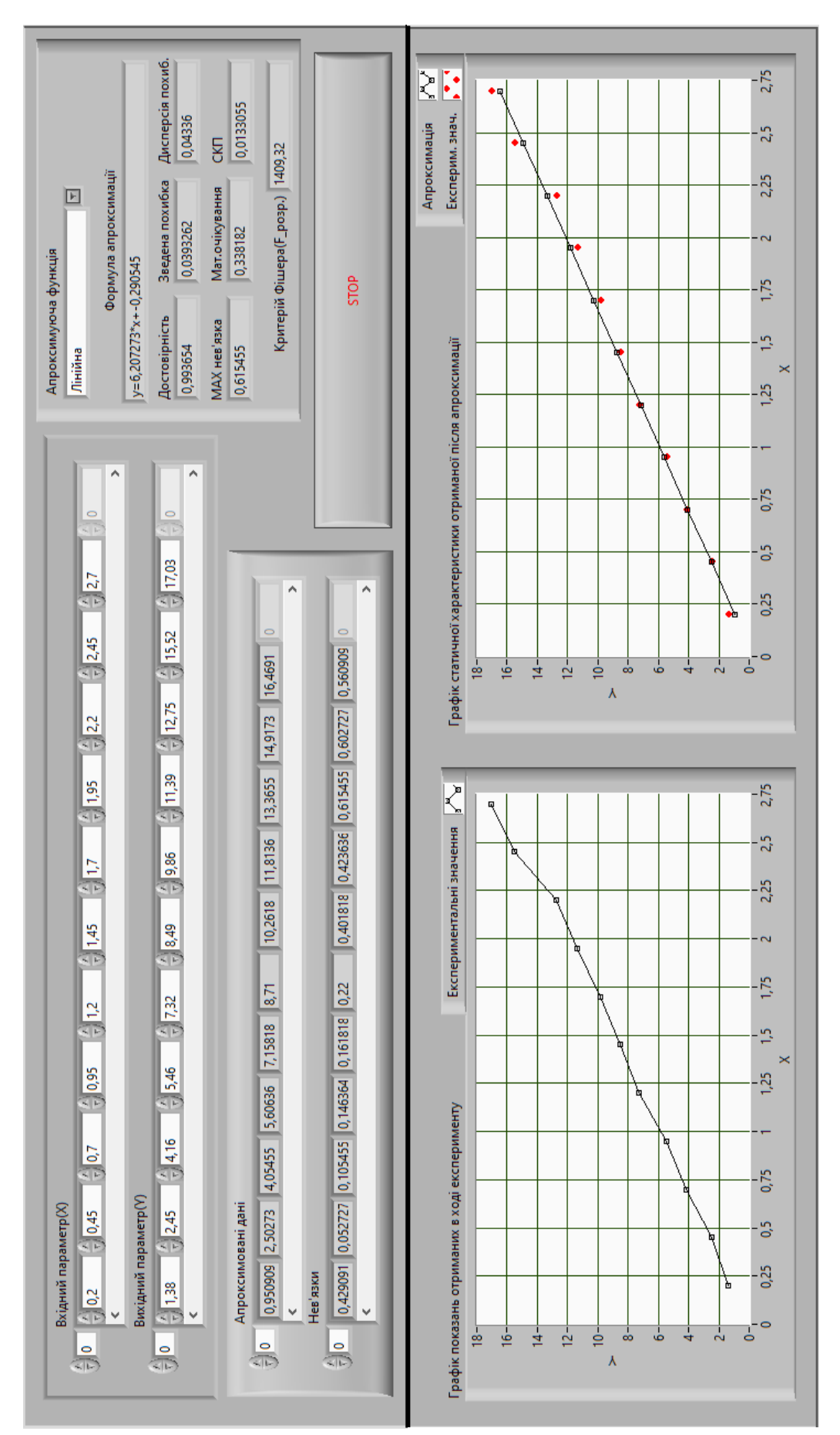

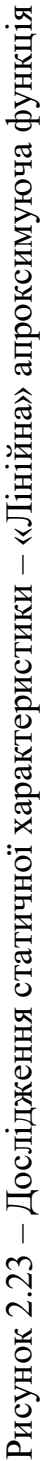

#### **3 МЕТРОЛОГІЧНЕ ЗАБЕЗПЕЧЕННЯ**

Для забезпечення достовірності вимірів обраного вимірювального перетворювача (ДУ-У-1-75) розробимо наступну методику калібрування, яка забезпечить метрологічну простежуваність вимірювань.

#### **3.1 Методика калібрування**

#### **3.1.1 Загальні відомості**

Дана методика калібрування (далі – МК) поширюється на цифрові ультразвукові рівнеміри (далі – рівнеміри), що призначені для безперервного вимірювання рівня рідини у діапазоні від 300 мм до 5 000 мм, та встановлює методи і засоби їх калібрування.

МК передбачає проведення калібрування рівнемірів методом порівняння з еталонним пристроєм;

Рекомендований міжкалібрувальний інтервал – 12 місяців.

У даній МК використані посилання на наступні нормативні документи:

Закон України «Про метрологію та метрологічну діяльність» від 05.06.2014 No 1314-VII.

ДСТУ ISO/IEC 17025 Загальні вимоги до компетентності випробувальних та калібрувальних лабораторій.

ДСТУ IEC 60050-300-312:2006 Електротехнічний словник термінів. Електричні та електронні вимірюваної засоби вимірювальної техніки. Частина 312. Загальні терміни щодо електричного вимірювання (IEC 60050-312-2001, IDT)

ДСТУ IEC 60050-300-313:2006 Електротехнічний словник термінів. Електричні та електронні вимірювання і засоби вимірювальної техніки. Частина 313. Типи електричних засобів вимірювальної техніки (IEC 60050-300:2001, IDT)

EA-4/02 М:2013 Вираз невизначеності вимірювання при калібруванні.

ДСТУ-Н РМГ 43:2006 Застосування «Руководства по выражению неопределенности».

ДСТУ 2681-94 Метрологія. Терміни та визначення

Технічний регламент обладнання та захисних систем, призначених для використання в потенційно вибухонебезпечних середовищах, затверджений постановою 1055-2016-п

ДСТУ EN 13237:2017 Потенційно вибухонебезпечні середовища. Терміни та визначення для устаткування та захисних систем, призначених для використання в потенційно вибухонебезпечних середовищах

ДСТУ 7113:2009 Вибухонебезпечні середовища. Частина 0. Електрообладнання. Загальні вимоги (IEC 60079-0:2007, MOD)

ДСТУ EN 60079-1:2019 (EN 60079-1:2014, IDT; IEC 60079-1:2014, IDT) Вибухонебезпечні середовища. Частина 1. Електричне обладнання. Вид вибухозахисту: вибухобезпечна оболонка «d»

ДСТУ IEC 60529:2019 (IEC 60529:2013, IDT) Ступені захисту, забезпечувані корпусами (IP-код)

ДСТУ 8874:2019 Метрологія. Рівнеміри. Методика повірки на державному первинному еталоні

При проведенні калібрування керуються вимогам , що містяться в:

НПАОП 40.1 - 1.21-98 Правила безпечної експлуатації електроустановок споживачів;

ДСТУ EN 61010-1:2014 Вимоги щодо безпечності контрольновимірювального та лабораторного електричного устаткування. Частина 1 Загальні вимоги (EN 61010-1:2010, IDT);

ДСТУ EN 61010-2-030:2015 Вимоги щодо безпечності контрольновимірювального та лабораторного електричного устаткування. Частина 2-030. Додаткові вимоги до випробувальних та вимірювальних кіл (EN 61010-2- 030:2010, IDT).

ГОСТ 22261-94 Средства измерений электрических и магнитных величин. Общие технические условия.

Персонал, відповідальний за виконання робіт з калібрування, повинен мати достатню компетенцію та кваліфікацію, професійний і освітній рівень у сфері електричних вимірювань, досвід роботи з вимірювальним та допоміжним обладнанням згідно експлантаційної документації.

Персонал, відповідальний за виконання робіт з калібрування, повинен знати:

- закони, національні стандарти та інші нормативно-правові акти у сфері метрології та метрологічної діяльності;
- основи метрології, основні принципи та методи проведення вимірювань і одержання їх результатів у галузі електричних вимірювань;
- принцип дії та конструкцію еталонів, які використовуються під час калібрування, та ЗВТ, які підлягають калібруванню;

Персонал, відповідальний за виконання робіт з калібрування, повинен уміти:

- виконувати роботи, необхідні для забезпечення нормального функціонування еталонів, ЗВТ та допоміжного обладнання (далі — ДО), що застосовується під час калібрування;
- виконувати операції калібрування згідно з даною МК;
- проводити оцінку достатності співвідношення між розширеною невизначеністю еталонів, що застосовуються під час калібрування, та ЗВТ, що калібрують;
- правильно оформлювати результати калібрування.

# **3.1.2 Засоби калібрування**

В таблиці 3.1 представлено еталон та його метрологічні характеристики (діапазони та невизначеності вимірювань, які вносяться еталоном у відповідності із сертифікатами калібрувань):

Таблиця 3.1 – Еталони

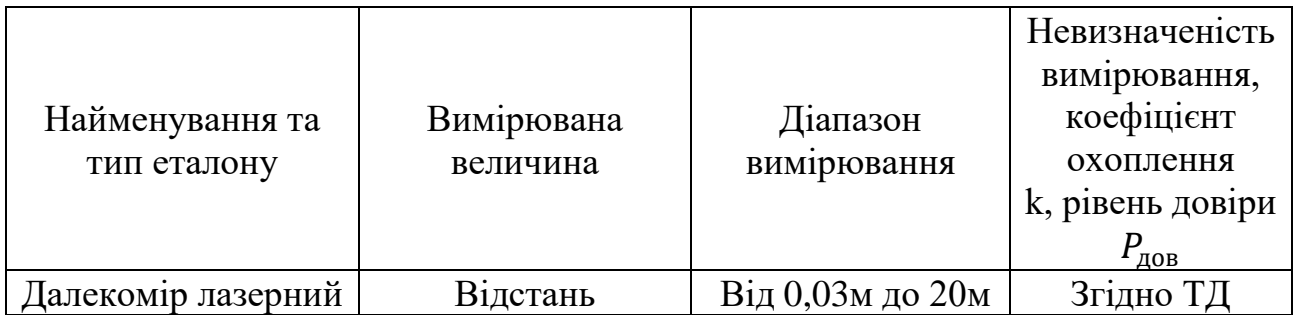

Примітка: Допускається застосування іншого еталону, який задовольняє вимогам до метрологічних характеристик даної методики.

ДО та ЗВТ, що застосовуються в процесі калібрування та представлені в Таблиці 3.2, повинні мати діючі свідоцтва про калібрування.

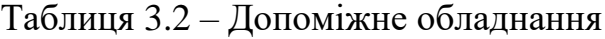

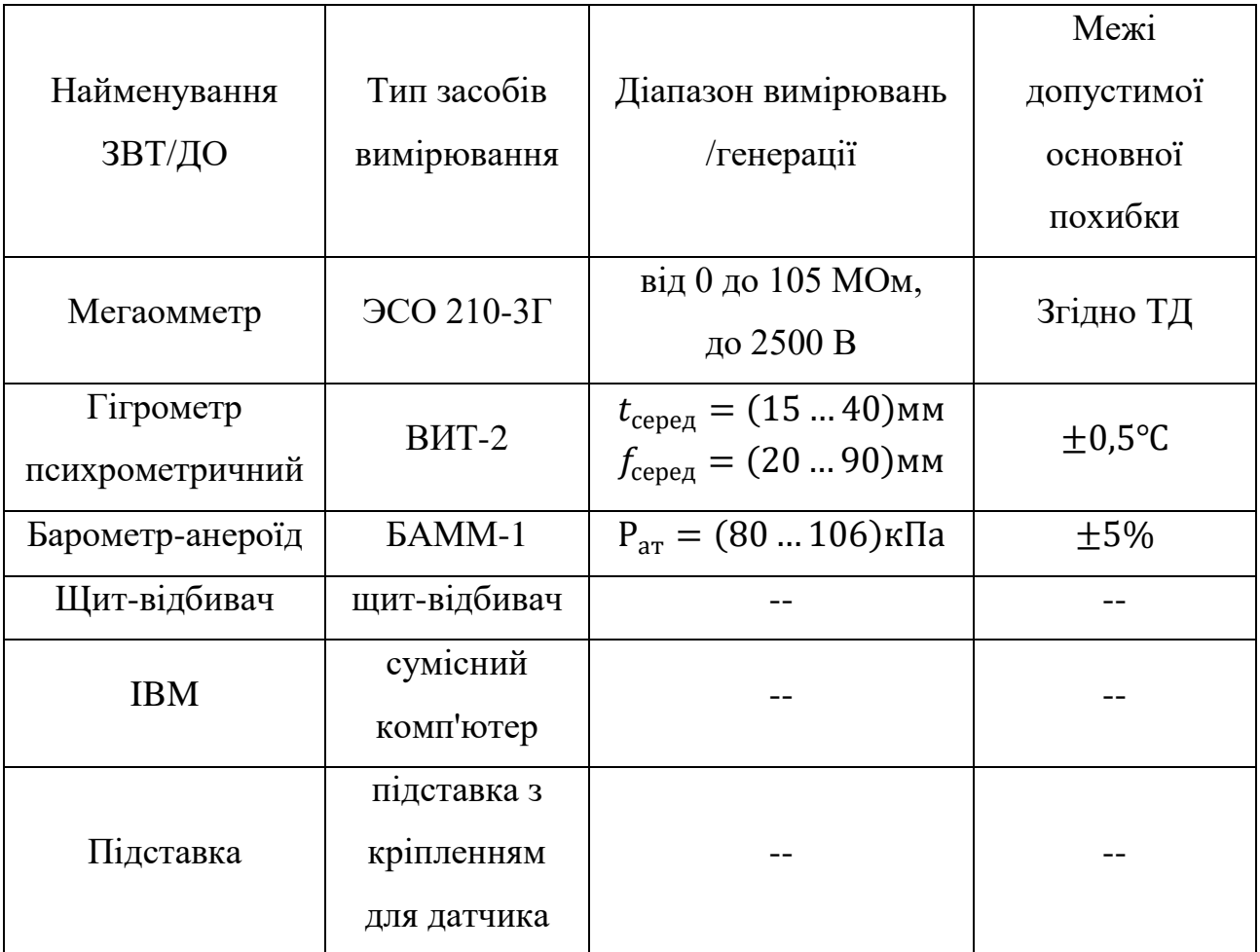

Примітка: Допускається застосування інших ЗВТ та до, які задовольняють вимогам до метрологічних характеристик даної методики.

### **3.1.3 Умови калібрування**

При проведенні калібрування необхідно дотримуватись умов, які представленні в Таблиці 3.3.

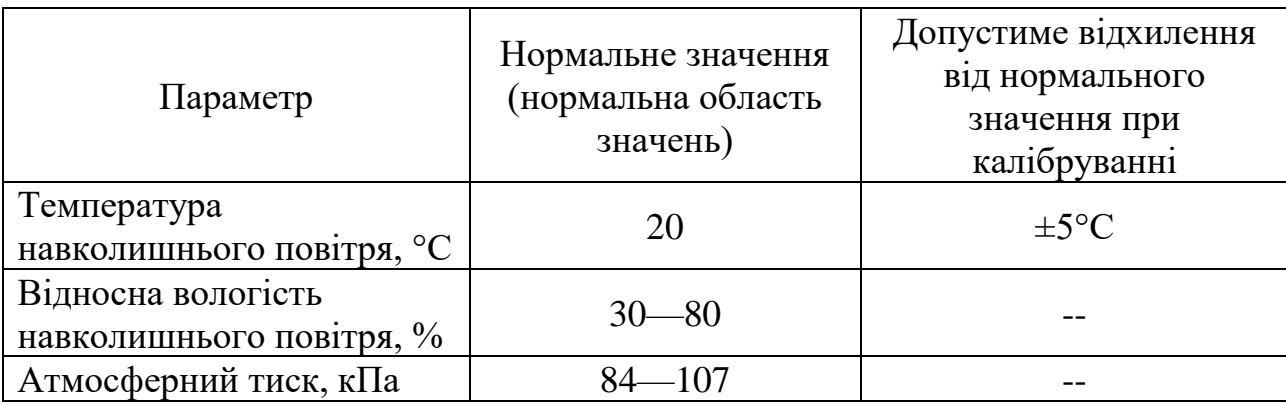

Таблиця 3.3 - Умови калібрування

Вимоги щодо умов акліматизації та проведення калібрування зазначаються у відповідних розділах нормативно-експлуатаційної документації на засоби калібрування та ЗВТ, що калібрують.

Сила струму, що проходить через еталон та прилад, що калібрують, має бути такою, щоб потужність, що розсіюється на них, не перевищували встановлених для них номінальних значень.

Вимірювальна мережа повинна бути захищена від прямого теплового випромінювання і потоку нагрітого або холодного повітря.

## **3.1.4 Підготовка до калібрування**

Ознайомитися з нормативно-технічною документацією на прилади, детально вивчити заявку на калібрування.

Підготувати прилади до роботи у відповідності з їх настановами з експлуатації. Їх акліматизація повинна проходити в тому приміщенні, де буде виконуватись калібрування і при тих умовах, що необхідні для калібрування протягом часу, що вказаний в НТД на ЗВТ, що калібрують, або 12 годин, якщо такі вказівки відсутні.

Після закінчення прогріву, якщо це передбачено інструкцією з експлуатації.

Встановити відповідне програмне забезпечення, для зчитування даних датчика.

Необхідно провести тестування еталону, а також авто- чи самокалібрування в тому об'ємі, що вказаний в НТД на даний прилад. Після позитивних результатів тестування прилад можна застосовувати для вимірювань.

### **3.1.5 Проведення калібрування**

# **3.1.5.1 Зовнішній огляд**

При зовнішньому огляді приладу повинно бути встановлено:

- правильності зборки;
- відсутність механічних ушкоджень приладу;
- чіткість усього маркування на приладі;
- задовільний стан кабелю та електричних портів для підключення;
- відсутність сторонніх предметів та забруднення «робочої» поверхні приладу.

Якщо дані вимоги не дотримується, то прилад визнається непридатним і калібрування не підлягає. Оформляється довідка про непридатність.

#### **3.1.5.2 Визначення опору ізоляції**

Опір ізоляції визначають згідно ГОСТ 22261-94 на постійному струмі при напрузі не вище випробувальної та не менше номінальної робочої. Відлік проводять після припинення переміщення покажчика приладу, яким проводять вимірювання опору ізоляції. Ланцюги, що підлягають перевірці, мають бути встановлені в технічних умовах на вольтметр конкретного типу.

Для даного приладу рекомендується перевірка електричного опору ізоляції ланцюгів живлення та зв'язку датчика проводити мегаомметром при напрузі (500 ± 50) В. Затискач мегаомметра з позначенням «-» з'єднується з клемою захисного заземлення датчика, а затиск «М» - з замкнутими між собою висновками датчика. Опір ізоляції має бути не менше 20 МОм.

### **3.1.5.3 Опробування**

При випробуванні прилад, що калібрують (далі — КП) необхідно закріпити на підставці перпендикулярно до поверхнею стіни (екрану), та підключити до пристрою індикації (комп'ютеру). Результат опробування вважають позитивним, якщо показання КП успішно зчитуються пристроєм індикації, а при зміні відстані відповідним чином змінювалися свідчення на моніторі комп'ютера.

Якщо пристрій індикації не регіструє наявність КП або його показання некоректно реагують на зміну вимірюваної величини, він бракується і подальшої калібрування не підлягає.

# **3.1.5.4 Проведення вимірювань та визначення метрологічних характеристик**

Метод звірення з еталонним приладом (далі — ЕП) може бути реалізований безпосередньо або із застосуванням еталона порівняння (набору мір).

При встановленні калібрувальної характеристики КП у кожній точці калібрування спочатку визначають значення вимірюваної величини за показаннями ЕП, використовуючи його калібровану характеристику, і обчислюють відповідну невизначеність. Потім побудова моделі і обчислення невизначеності зводиться до задачі калібрування методом прямих вимірювань.

При калібруванні ВП методом прямих вимірювань проводять багаторазові вимірювання КП величин, відтворюваних еталонними мірами/калібраторами, які відповідають різним нумерованим значенням шкали ВП.

# **3.1.5.4.1. Визначення дійсних значень рівнеміра**

При калібруванні в якості імітатора рівня продукту в резервуарі використовують рівну поверхню стіни (екрану). Закріплений на підставці датчик розташовують перпендикулярно до відбивача.

Плавно змінюючи відстань від підставки до екрану потрібно досягнути значення вимірюваної величини L0, як показано на Рисунку 3.1 – Позиція 2. Досягнувши цього значення шляхом наближення та віддалення від екрану, в обох випадках визначимо дійсне значення  $S_n$  вимірюваної величини за допомогою ЕП. Послідовно виконуючи ці дії у точках з інтервалом 10% від діапазону вимірювання, поки не буде досягнута величина Lmax (рис. 3.1 – Позиція 1).

Під час калібрування слід проводити по десять спостережень на кожній точні.

Допускається калібрування в обмеженому діапазоні або конкретних точках діапазону відтворення відповідно до заявки замовника.

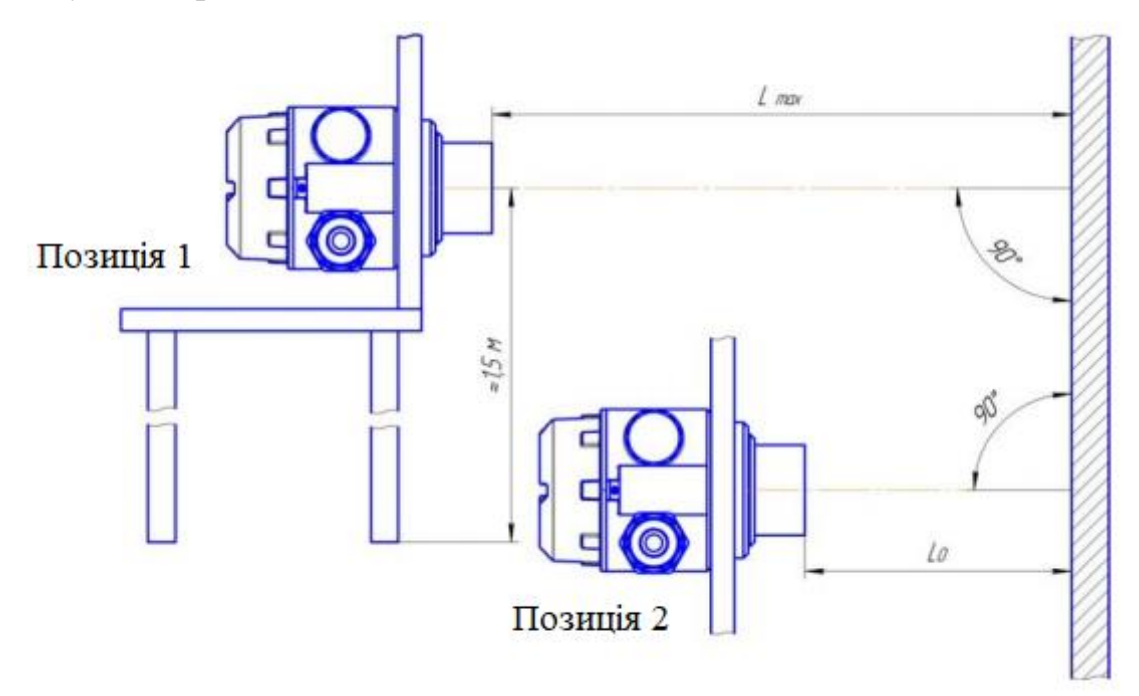

L0 - зона нечутливості датчика

Lmax - максимальна дистанція вимірюється датчиком Рисунок 3.1 - Розташування датчика на підставці щодо відбивача.

Значення варіації визначають за формулою (3.1):

$$
\Delta S_{\rm B} = |\vec{S}_{\rm A} - \bar{S}_{\rm A}|,\tag{3.1}
$$

Де  $\vec S_{\rm \pi}$  та $\,\bar S_{\rm \pi}$  – значення ЕП отримане при наближенні та віддалені відповідно.

# **3.1.6 Обробка результатів вимірювань і оцінка невизначеності вимірювань**

Математична модель вимірювання каліброваної величини S, представляє собою наступну формулу (3.2):

$$
S_X = \bar{s}_E + \Delta s_{BE} + \Delta s_{BI\mu\pi} + \Delta s_{ET},\tag{3.2}
$$

де:  $\bar{S}_F$ . – середнє значення величини, виміряне еталоном;

 $\Delta s_{BE}$ , сумарна поправка, яка враховує вплив на еталон:

 поправка, зумовлена впливом температури, вологості навколишнього повітря і тиску. При проведенні калібрування в приміщенні лабораторії підтримуються необхідні умови, а значення даних фізичних величин контролюється за допомогою приладів, вказаних у таблиці 3. Умови навколишнього повітря виконуються, тому вплив даної складової дорівнює нулю;

 поправка, яка враховує вплив вибраного методу калібрування. В даному випадку використовуються методи калібрування, рекомендовані виробниками і гарантуючі отримання результатів калібрування у відповідності з заявленими значеннями. Тому вплив даної складової дорівнює нулю;

 поправка, яка враховує вплив вимірювальних провідників при вимірюваннях. Оскільки даний датчик передає цифровий сигнал опір провідників не спотворює передану інформацію. Таким чином, вплив цієї складової дорівнює нулю;

∆ВІДЛ поправка, яка враховує відхилення через роздільну здатність еталону, яка обчислюється за формулою (3.3):

$$
\Delta s_{\text{BI},\text{II}} = \frac{q}{2},\tag{3.3}
$$

де q– найменше значення, яке можна відрахувати на дисплеї еталону, одиниця молодшого розряду (дискретність);

 $\Delta s_{ET}$ , – поправка, яка враховує вплив, що вноситься еталоном при вимірюваннях.

Використовуючи, дані отриманні при вимірюваннях, для кожної каліброваної точки розраховують середнє арифметичне значення відповідно до формули (3.4):

$$
\bar{s}_E = \frac{1}{n} \sum_{i=1}^n s_{E_i},\tag{3.4}
$$

де  $s_{E\mathrm{i}}$  - результат і-го вимірювання в каліброваній точці;

*n* - число вимірювань для кожної каліброваної точки.

Для обчислення невизначеності вимірювання визначають стандартну невизначеність, яка враховує розкид виміряних показів. Для цього розраховують експериментальне середньо-квадратичне відхилення (СКВ)  $S(\bar{s}_E)$  згідно з формулою (3.5):

$$
S(\bar{s}_E) = \sqrt{\frac{1}{n-1} \left[ \sum_{i=1}^n s_{Ei} - \bar{s}_E \right]},
$$
\n(3.5)

Дисперсія СКВ розраховується за виразом (3.6):

$$
s(\bar{s}_E)^2 = \frac{S(\bar{s}_E)^2}{n},
$$
\n(3.6)

Слідуючи із вищенаведеного, стандартну невизначеність вимірювання від розкиду виміряних значень розраховують за формулою (3.7):

$$
u(\bar{s}_E) = s(\bar{s}_E) = \frac{S(\bar{s}_E)}{\sqrt{n}},
$$
\n(3.7)

Для точного представлення розширеної невизначеності вимірювання розглянемо модель вимірювання в загальному вигляді (рис. 3.2)

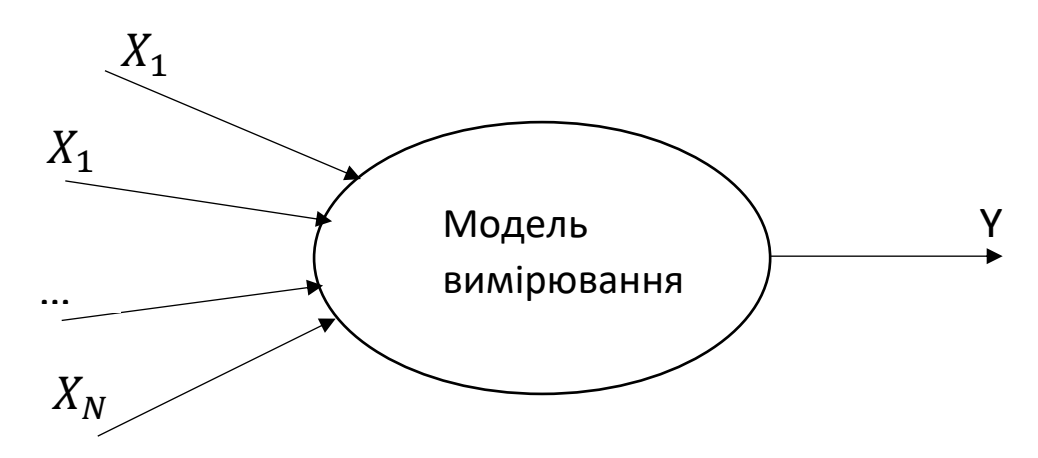

Рисунок 3.2 – Модель вимірювання, загальний вигляд

У відповідності з моделлю вимірювання вихідна величина Y - деяка функція від вхідних величини X, дивіться формулу  $(3.8)$ :

$$
Y = f(X_1, X_2, \dots X_N), \tag{3.8}
$$

де N — кількість вхідних величин.

Тоді результат вимірювання представляє собою наступну формулу (3.9):

$$
y = f(x_1, x_2, \dots x_N), \tag{3.9}
$$

де у — оцінка вихідної величини;

 $x_i,$  — оцінки вхідних величин відповідно.

Внесок невизначеності кожної вхідної величини  $u(x_i)$ , у невизначеність вимірюваної величини  $u_c(y)$  (сумарну стандартну невизначеність) визначають за формулою (3.10):

$$
u_i(y) = c_i * u(x_i),
$$
 (3.10)

де  $u_i^2(y)$   $(i = 1, 2, ..., N)$  – це складова стандартної невизначеності вихідної величини у, що отримується по стандартній невизначеності вхідного сигналу  $x_i$ ;

 $c_i = \frac{\partial f}{\partial x}$  $\partial x_i$ — коефіцієнти чутливості, пов'язані з вхідною величиною, як часткові похідні, які показують, як пов'язанні між собою вхідні величини, яким чином вони між собою корелюють.

Тоді, розширена невизначеність вимірювання в загальному виді буде мати вигляд формули (3.11):

$$
U = k * u_c(y) = k * \sqrt{(c_1 u(x))^2 + (c_2 u(x))^2 + \dots + (c_i u(x))^2},
$$
 (3.11)

де:  $k$  – коефіцієнт охвату при визначеній імовірності;

 $u_{\rm c}({\rm y})$  – сумарна стандартна невизначеність.

Коефіцієнт охоплення к обчислюється в залежності від того, який із внесків невизначеності типу А чи типу В є суттєвим:

 при наявності внесків невизначеності типу А, рекомендовано використовувати формулу (3.12), а саме прирівняти коефіцієнт охоплення до коефіцієнта Стьюдента для ймовірності 0,95 за ефективним числом свободи  $v_{eff}$ [16]:

$$
k = t_{0.95} (\nu_{eff}), \tag{3.12}
$$

В межі, при  $v_{eff} \rightarrow \infty$ ,  $k = 2$  (коефіцієнт для нормального закону розподілу для ймовірності 0,95).

Ефективне число ступенів свободи визначається за формулою Велча-Саттерсвейта (3.13):

$$
\nu_{eff} = \frac{u_c^4(y)}{\sum_{i=1}^m \frac{u_i^4(y)}{\nu_i}},
$$
\n(3.13)

де  $\nu_i,$  — число ступенів свободи  $i$ -ї вхідної величини.

 при відсутності внесків невизначеності типу А формула Велча-Саттерсвейта дає нескінченність, тому коефіцієнт охоплення формально повинен дорівнювати коефіцієнту Стьюдента від нескінченності для ймовірності 0,95, тобто  $k = t_{0.95}(\infty) = 2.0$ . Однак таке значення коефіцієнта охоплення відповідає випадку, коли значенням вимірюваної

величини приписують нормальний закон розподілу, який має місце тоді, коли всі внески невизначеності типу В розподілені по нормальному закону, або коли мається більше 4 рівнозначних вкладів, розподілених за будьяким іншим законом.

 при відсутності внесків невизначеності типу А та наявності домінуючих (які відрізняються не менш ніж у 3 рази від решти), розподілені за рівномірним законом. Закон розподілу вихідної величини вже неможна вважати нормальним. У цьому випадку коефіцієнт охоплення береться з таблиці 3.4.

Таблиця 3.4 – Коефіцієнт охоплення, якщо закон розподілу не нормальний

| $\left  u_{B2}/u_{B1} \right $ 0-0,1 $\left  0,2 \right $ 0,3 $\left  0,4 \right $ 0,5 $\left  0,6 \right $ 0,7 $\left  0,7 \right $ |  |                                                                                |  |  | 0,8 | $0,9-$<br>1,0 |
|----------------------------------------------------------------------------------------------------|--|--------------------------------------------------------------------------------|--|--|-----|---------------|
|                                                                                                    |  | $1,65$   $1,70$   $1,75$   $1,80$   $1,83$   $1,86$   $1,88$   $1,89$   $1,90$ |  |  |     |               |

де:  $u_{R2}$  та  $u_{R1}$  — відповідно значення найбільшого та другого зв величиною внесків невизначеності типу В.

Враховуючи вплив всіх складових у відповідності з формулою (3.2) математичної моделі для проведених в даному випадків вимірювань, розширена невизначеність вимірювання розраховується за формулою (3.14):

$$
U(s) = k * \sqrt{c_1^2 u^2(\bar{s}_E) + c_2^2 u^2(\Delta s_{BE}) + c_3^2 u^2(\Delta s_{BI\bar{A}}) + c_4^2 u^2(\Delta s_{ET})},
$$
 (3.14)

де  $c_1, c_2, c_3, c_4$  — коефіцієнти чутливості, які враховують взаємний вплив вхідної величини у відповідності з моделлю калібрування і представляють собою часткові похідні.

У випадку прямих вимірювань вхідні величини незалежні один від одного, тому  $c_1, c_2, c_3, c_4 = 1$ , оскільки часткова похідна від вхідної величини розраховується за формулою (3.15):

$$
c_1 = c_2 = c_3 = c_4 = \frac{\partial f}{\partial x_i} = \frac{\partial f}{\partial X_i} = \frac{\partial U}{\partial u} = \partial U(u) = (U)' = 1, (3.15)
$$

Складові невизначеності, що представлені у формулі (3.14), спосіб їх визначення розглянуто в таблиці 3.5.

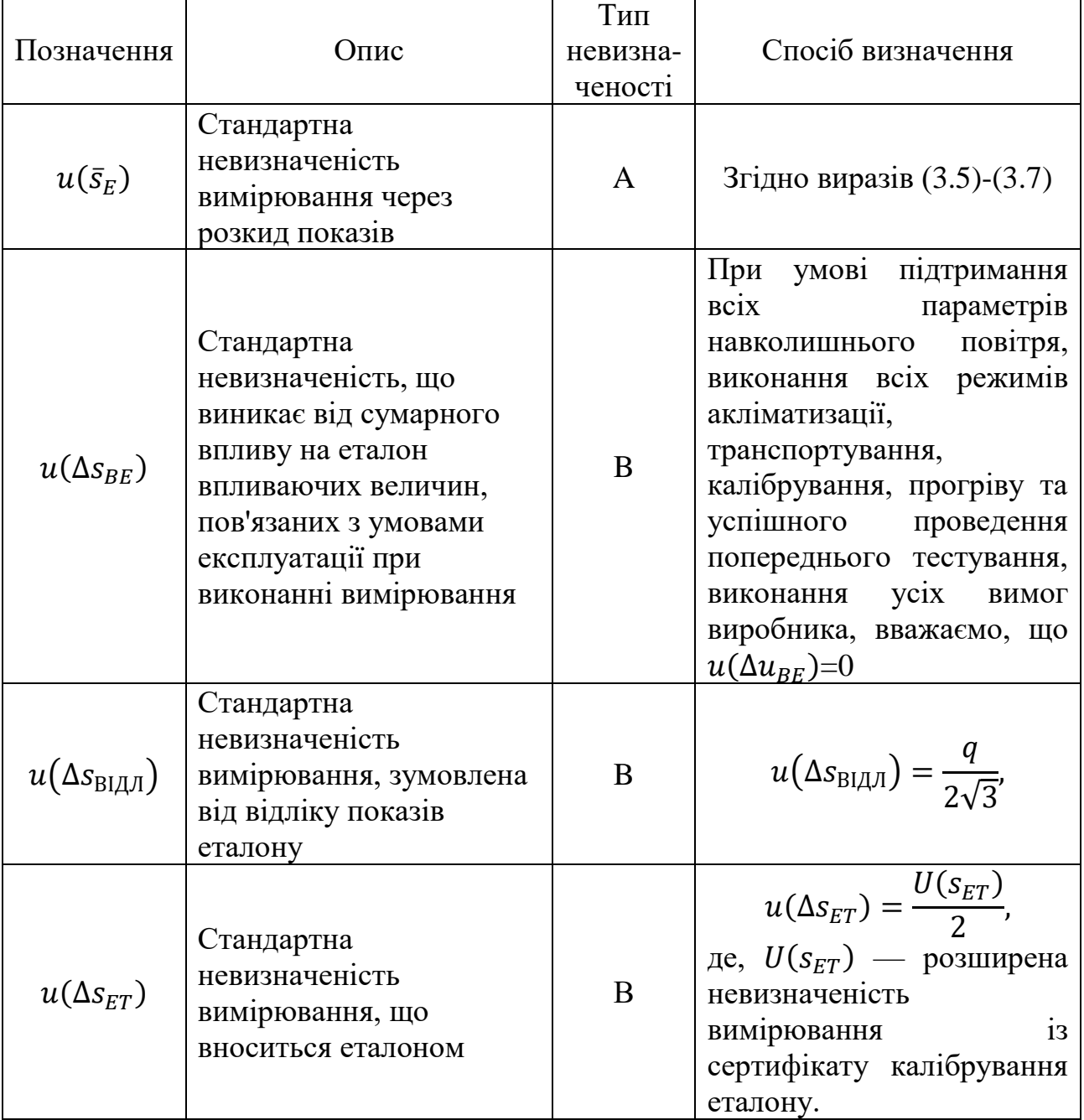

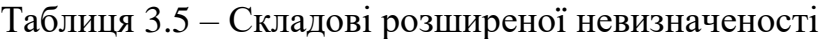

Приклад бюджету невизначеності (результат вимірювання і всі складові невизначеності вимірювання) представлено в таблиці 3.6.

| Вхідна<br>величина $X_i$      | Оцінка<br>вхідної<br>величини $x_i$ | Стандартна<br>невизначеність<br>$u(x_i)$ | Число<br>ступенів<br>свободи              | Коефіцієнт<br>чутливості | Внесок<br>невизначеності             |
|-------------------------------|-------------------------------------|------------------------------------------|-------------------------------------------|--------------------------|--------------------------------------|
| $\bar{S}_E$                   | Значення<br>(3.4)                   | Значення (3.7)                           | $\nu =$                                   |                          | Значення<br>$u(\bar{s}_E)$           |
| $\Delta S_{BE}$               | $\overline{0}$                      | $\theta$                                 | $\infty$                                  |                          | $\theta$                             |
| $\Delta s_{\rm BI{\cal A}J1}$ | $\theta$                            | См. табл.3.5                             | $\infty$                                  |                          | Значення<br>$u(\Delta s_{\rm BIAJ})$ |
| $\Delta s_{ET}$               | $\theta$                            | См. табл.3.5                             | $\infty$                                  |                          | Значення<br>$u(\Delta s_{ET})$       |
| Вимірювальна<br>величина      | Виміряне<br>значення                | Сумарна<br>стандартна<br>невизначеність  | Ефективне<br>число<br>ступенів<br>свободи | Коефіцієнт<br>охоплення  | Розширена<br>невизначеності          |
| $S_X$                         | Значення(3.2)                       | $u_c(s) =$                               | $v_{eff}$ =                               | $k =$                    | Значення(3.14)                       |

Таблиця 3.6 – Приклад оформлення «Бюджет невизначеності»

Остаточний результат вимірювання представляться у вигляді формули (3.16):

$$
S_X = s \pm U(s) \text{ при } P = 95\%, \qquad k = \_
$$
 (3.16)

# **3.1.7 Оформлення результатів калібрування**

Обробка результатів вимірювань та оцінка невизначеності вимірювань виконується з допомогою персонального комп'ютера та віртуального приладу(детальніше дивіться у Додатку Б), після чого оформляється протокол, який повинен містити всі дані процесу калібрування відповідно до вимог ДСТУ ISOЛEC 17025.

За даними протоколу калібрування оформляють свідоцтво про калібрування відповідно до вимог ДСТУ ISO/IEC 17025.

При негативних результатах калібрування (під час невідповідності отриманих результатів калібрування заявленим власником вимогам) оформлюють протокол або витяг з протоколу, в якому вказують причини невідповідності.

# **3.2 Результати Калібрування**

Оскільки в цілях безпеки бажано не заповнювати та не спустошувати резервуар повністю проведемо калібрування у діапазоні 200-2700 мм, у точках з інтервалом 10% (250 мм) від діапазону згідно рекомендації у методиці:

*S* = [200; 450; 700; 950; 1200; 1450; 1700; 1950; 2200; 2450; 2700].

Цим точкам відповідають наступні значення Розширеної невизначеності еталону:

 $U_{FT} = [0,20; 0,19; 0,17; 0,18; 0,16; 0,16; 0,15; 0,13; 0,12; 0,11; 0,11].$ 

Приклади роботи програми на Рисунках 3.3 та 3.4

Результати занесені до Таблиці 3.7 та Таблиці 3.8.

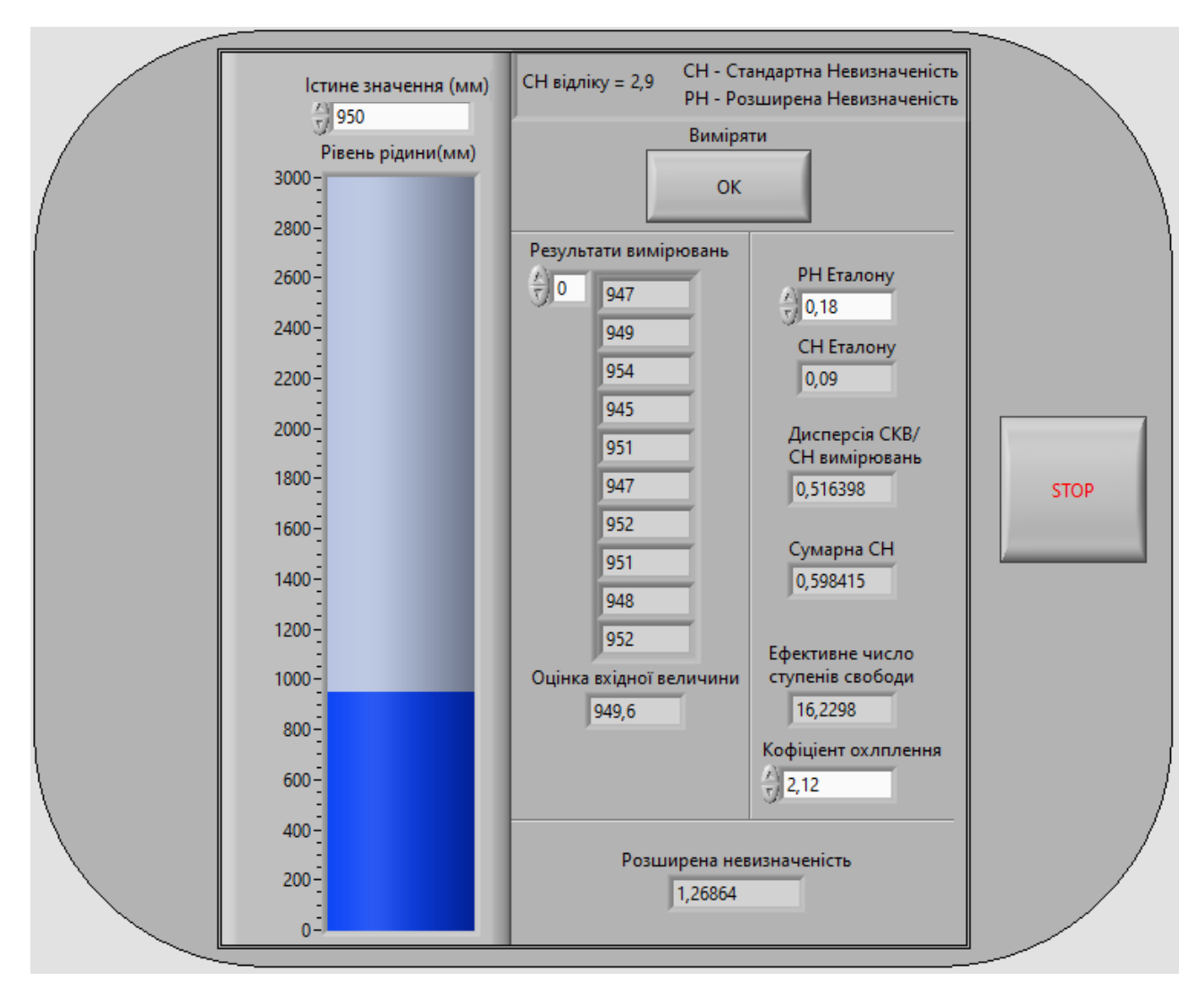

Рисункок 3.3 – Калібрування у точці 950 мм

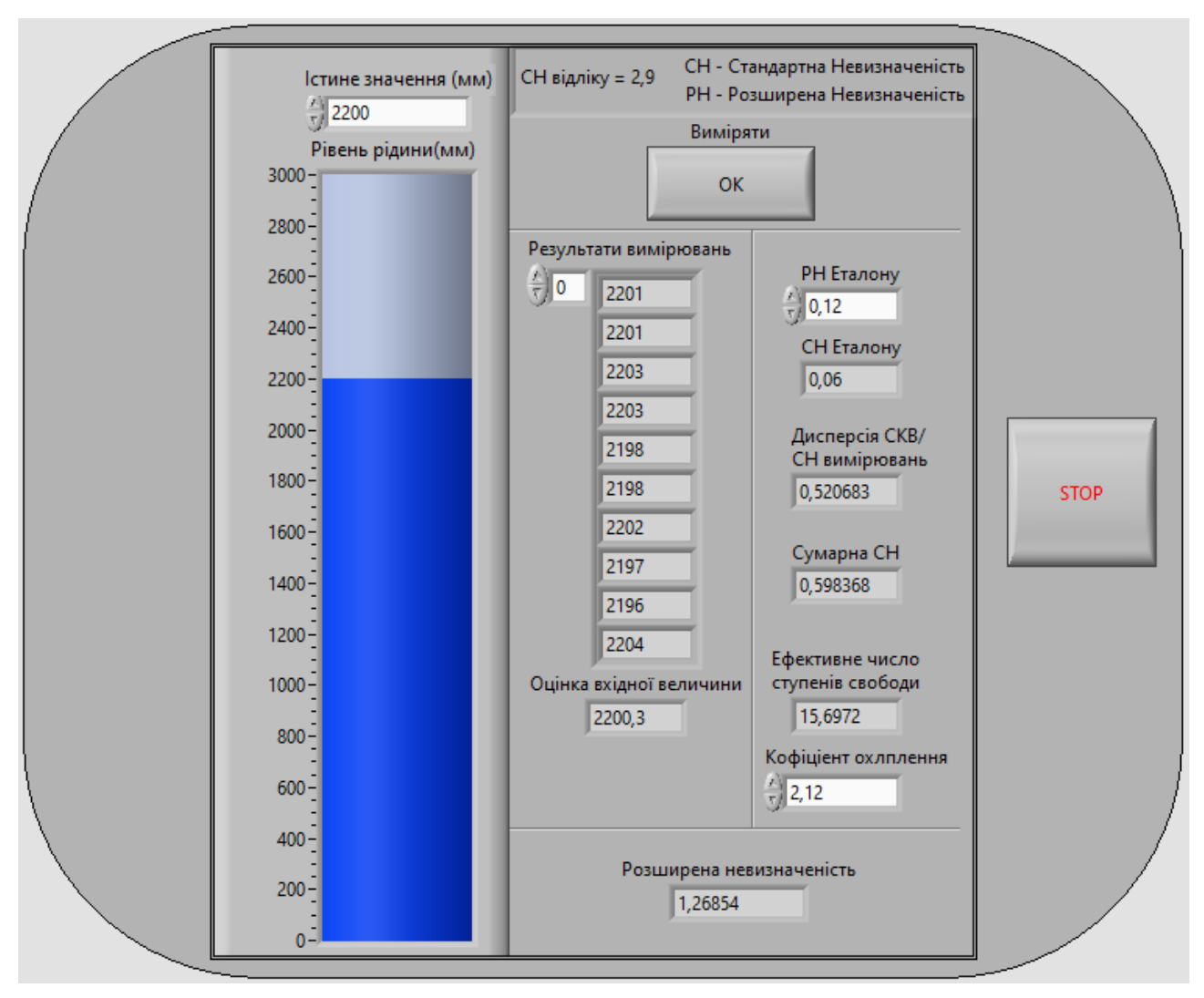

Рисункок 3.4 – Калібрування у точці 2200 мм

| Вхідна<br>величина $X_i$ | Оцінка<br>вхідної<br>величини<br>$x_i$ (MM) | Стандартна<br>невизначеність<br>$u(x_i)$ | Число ступенів<br>свободи | Коефіцієнт<br>чутливості | Внесок<br>невизначеності |
|--------------------------|---------------------------------------------|------------------------------------------|---------------------------|--------------------------|--------------------------|
| $\bar{s}_E(1)$           | 198,7                                       | 0,53                                     |                           |                          | 0,53                     |
| $\bar{s}_E(2)$           | 451,1                                       | 0,57                                     |                           |                          | 0,57                     |
| $\bar{s}_E(3)$           | 699,5                                       | 0,49                                     |                           |                          | 0,49                     |
| $\bar{s}_E(4)$           | 949,6                                       | 0,52                                     |                           |                          | 0,52                     |
| $\bar{s}_E(5)$           | 1200,8                                      | 0,43                                     |                           |                          | 0,43                     |
| $\bar{s}_E(6)$           | 1449,5                                      | 0,61                                     | 10                        |                          | 0,61                     |
| $\bar{s}_E(7)$           | 1700,3                                      | 0,48                                     |                           |                          | 0,48                     |
| $\bar{s}_E(8)$           | 1949,7                                      | 0,44                                     |                           |                          | 0,44                     |
| $\bar{s}_E(9)$           | 2200,3                                      | 0,52                                     |                           |                          | 0,52                     |
| $\bar{s}_E(10)$          | 2450,4                                      | 0,50                                     |                           |                          | 0,50                     |
| $\bar{s}_E(11)$          | 2700,1                                      | 0,43                                     |                           |                          | 0,43                     |
| $\Delta s_{BE}$          | $\boldsymbol{0}$                            | $\boldsymbol{0}$                         | $\infty$                  | $\,1\,$                  | $\boldsymbol{0}$         |
| $\Delta s_{\rm BIAJI}$   | 0,5                                         | 0,29                                     | $\infty$                  |                          | 0,29                     |
| $\Delta s_{ET}(1)$       | 0,20                                        | 0,10                                     |                           |                          | 0,10                     |
| $\Delta s_{ET}(2)$       | 0,19                                        | 0,095                                    |                           |                          | 0,095                    |
| $\Delta s_{ET}(3)$       | 0,17                                        | 0,085                                    |                           |                          | 0,085                    |
| $\Delta s_{ET}(4)$       | 0,18                                        | 0,09                                     |                           |                          | 0,09                     |
| $\Delta s_{ET}(5)$       | 0,16                                        | 0,08                                     |                           |                          | 0,08                     |
| $\Delta s_{ET}(6)$       | 0,16                                        | 0,08                                     | $\infty$                  |                          | 0,08                     |
| $\Delta s_{ET}(7)$       | 0,15                                        | 0,075                                    |                           |                          | 0,075                    |
| $\Delta s_{ET}(8)$       | 0,13                                        | 0,065                                    |                           |                          | 0,065                    |
| $\Delta s_{ET}(9)$       | 0,12                                        | 0,06                                     |                           |                          | 0,06                     |
| $\Delta s_{ET}(10)$      | 0,11                                        | 0,055                                    |                           |                          | 0,055                    |
| $\Delta s_{ET}(11)$      | 0,11                                        | 0,055                                    |                           |                          | 0,055                    |

Таблиця 3.7 – «Бюджет невизначеності» Вхідні величини

| Вимірювальна<br>величина | Виміряне<br>значення<br>(MM) | Сумарна<br>стандартна<br>невизначеність | Ефективне<br>число ступенів<br>свободи | Коефіцієнт<br>охоплення | Розширена<br>невизначеність |
|--------------------------|------------------------------|-----------------------------------------|----------------------------------------|-------------------------|-----------------------------|
|                          | 200                          | 0,61                                    | 16                                     | 2,12                    | 1,29                        |
|                          | 450                          | 0,65                                    | 15                                     | 2,13                    | 1,38                        |
|                          | 700                          | 0,58                                    | 17                                     | 2,11                    | 1,22                        |
|                          | 950                          | 0,60                                    | 16                                     | 2,12                    | 1,27                        |
|                          | 1200                         | 0,52                                    | 20                                     | 2,08                    | 1,08                        |
| $S_X$                    | 1450                         | 0,68                                    | 14                                     | 2,14                    | 1,46                        |
|                          | 1700                         | 0,58                                    | 17                                     | 2,11                    | 1,20                        |
|                          | 1950                         | 0,53                                    | 19                                     | 2,09                    | 1,11                        |
|                          | 2200                         | 0,60                                    | 16                                     | 2,12                    | 1,27                        |
|                          | 2450                         | 0,58                                    | 16                                     | 2,12                    | 1,23                        |
|                          | 2700                         | 0,52                                    | 19                                     | 2,09                    | 1,10                        |

Таблиця 3.8 – «Бюджет невизначеності» Вихідні величини

# **4 ЕКОНОМІЧНА ЧАСТИНА**

# **4.1 Вступ**

В даній кваліфікаційній роботі було розглянута структура та технологічний процес стаціонарної АЗС, та розроблено оновлення системи контролю рівня палива шляхом автоматизації процесу.

Процес визначення рівня рідини у резервуарі, де зберігається паливо, має важливий влив на діяльність АЗС.

По-перше, при падінні рівня палива нижче 5% або наповненості вище 90% існує ризик виникнення аварійної ситуації.

По-друге за ним визначають потребу підприємства поповнити запаси товару(палива).

Вирішення піднятого питання полягає у встановленні ультразвукового датчика рівня ДУ-1-75, це дозволить:

- проводити безперервний моніторинг рівня палива у резервуарі, що підвищить ефективність підприємства;
- виключити людський фактор, зменшивши витрати на трудові ресурси;
- підвищить безпечність об'єкта, запобігаючи виникненню збитків.

Для реалізації обраного методу на підприємстві потрібні фінансові витрати розрахунок, яких приведено у даному розділі.

#### **4.2 Основна частина**

#### **4.2.1 Розрахунок капітальних інвестицій**

Для визначенні величини проектних капіталовкладень  $(K_{nn})$  використана формула (4.1):

$$
K_{\rm np} = K_{\rm o6} + 3_{\rm r} + 3_{\rm M} + 3_{\rm H} + 3_{\rm np},\tag{4.1}
$$

де: К<sub>об</sub> – сумарна вартість придбання електрообладнання для реалізації прийнятого технічного рішення;

 $3<sub>r</sub>$  – транспортні витрати;

 $B_{M}$  – витрати на монтажні роботи;

З<sup>н</sup> – витрати на налагоджувальні роботи;

Зпр – інші одноразові вкладення грошових коштів.

На стаціонарних АЗС продають 7 видів рідкого палива, відповідно до цього необхідно закупити 7 ультразвукових датчиків рівня ДУ-У-1-75, вартістю 24 936,92 грн. за одиницю та сумарною вартістю у 174 558,41 грн., при курсі валют 10 руб. за 3,732 грн. [17] [18]

Для приєднання до існуючої на підприємстві систем буде застосований кабель симетричний для інтерфейсу RS-485 «КИПВЭВнг(А)-LS 4x2x0.78», вартість якого складає 500 грн. [19]

Витрати на придбання технічних засобів та комплектуючих виробів представити у табл. 4.1.

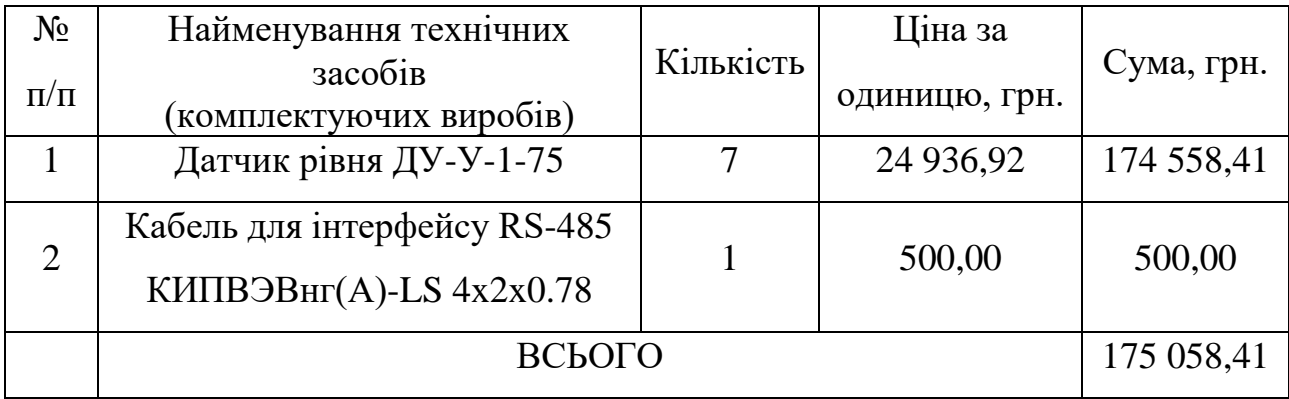

Таблиця 4.1 – Придбане електрообладнання

Замовлення кабелю для інтерфейсу RS-485, йде з урахуванням доставки і не потребує додаткових витрат.

Датчик рівня відноситься до малогабаритних вантажів.

Вага: до 1 кг;

Габарити: 86 х 144 х 190 мм.

Його транспортування буде здійснено за допомогою приватного кур'єрського підприємства «Expert-Logistics» від м. Орел до м. Дніпро вартість перевезення становить 756,00 грн. [20]

При проходженні через кордон додаткові витрати відсутні, оскільки даний товар відноситься до «Приладів та апаратури для вимірювання або контролю за витратою або рівнем рідин: електронні: інші» з кодом товару «9026 10 29 00» та Митною ставкою у 0 %. [21]

Монтажні та налагоджувальні роботи здійснює бригада до складу якої входять електрослюсар з ремонту устаткування нафтобаз 5-ого розряду та 3-го розряду. За єдиною тарифною сіткою, на 2021 рік погодинні тарифні ставки становлять 20,63 грн. та 17,90 грн. відповідно. [22]

Для розрахунку витрат на монтажні та на налагоджувальні роботи використовують формулу (4.2):

$$
3M(H) = \sum (q_i * a_i * t_i) * K_{A} * K_{CM} * K_{iH}, \qquad (4.2)
$$

де Ч<sub>і</sub> - чисельність працівників і-го розряду, необхідних для виконання певного обсягу монтажних (налагоджувальних робіт), чол.

 $a_i$  – годинна тарифна ставка працівника і-го розряду, грн.

 $t_i$  – час, необхідний для виконання певного обсягу монтажних (налагоджувальних робіт), год.

 $K_{\pi}$  – коефіцієнт, що враховує розмір доплат[23];

 $K<sub>CM</sub>$  – коефіцієнт, що враховує єдиний соціальний внесок[24];

Кін – коефіцієнт, що враховує інші витрати на здійснення монтажних (налагоджувальних) робіт (5% на підставі фінансової звітності підприємства).

 $3m_H = (1 * (20.63 + 17.90) * 8) * 1.04 * 1.22 * 1.05 = 410.65$  грн.

Інші одноразові вкладення грошових коштів (З<sub>пр</sub>) включають витрати:

- на демонтаж застарілого обладнання;

- на проведення проектно-конструкторських робіт;

- на підготовку персоналу;

- на придбання готового програмного забезпечення.

Застаріле обладнання для демонтажу не потребує додаткових грошових вкладень, та не може бути реалізоване після нього.

Вартість проектно-конструкторські робіти за фінансовою звітністю підприємства складає 5 000,00 грн.

Потреба у підготовці персоналу відсутня.

На підприємстві вже застосовується сумісне програмне забезпечення.

Таким чином інші одноразові вкладення грошових коштів складають 5 000 грн.

Вартість капітальних інвестицій було розраховано за формулою (4.1):

 $K_{\text{m}}$  = 175 058,41 + 756,00 + 410,65 + 5 000,00 = 181 225,06 грн.

# **4.2.2 Розрахунок експлуатаційних витрат**

До основних статей експлуатаційних витрат по електротехнічному устаткуванню відносяться:

- $-$  амортизаційні відрахування  $(C_A)$ ;
- $-$  заробітна плата обслуговуючого персоналу  $(\mathsf{C}_3)$ ;
- $-$  єдиний соціальний внесок  $(C_C)$ ;
- витрати на технічне обслуговування й поточний ремонт устаткування та мереж  $(C_T)$ ;
- вартість електроенергії, що буде спожита об'єктом проектування або втрат електроенергії  $(C_E)$ ;
- інші витрати  $(C<sub>IH</sub>)$ .

Таким чином, річні експлуатаційні витрати по об'єкту проектування розраховують за формулою (4.3):

$$
C = C_A + C_3 + C_C + C_T + C_E + C_{IH},
$$
\n(4.3)

# **4.2.2.1 Розрахунок амортизаційних відрахувань**

Придбане устаткування відноситься до 4 групи, а саме машини для автоматичної обробки інформації, пов'язані з ними засоби зчитування інформації, інформаційні системи з мінімальним допустимим терміном корисного використання 2 роки, що буде амортизуватись за прямолінійним методом, як єдиний об'єкт (система). [25]

Оскільки не можливо достовірно визначити суму, яка очікується від реалізації (ліквідації) основних засобів після спливу строку їх корисного використання (експлуатації), ліквідаційна вартість буде вважатися дорівнюючою нулю.

Норма амортизації розраховується за формулою (4.4):

$$
H_A = \frac{\Phi_{\Pi} - JI}{\Phi_{\Pi} * T_H} * 100\% = \frac{1}{T_H} * 100\% = \frac{1}{2} * 100\% = 50\%, \quad (4.4)
$$

де Тп – термін корисного використання (амортизаційний період);

Л – розрахункова ліквідаційна вартість основних засобів.

Річні амортизаційні відрахування АО розраховуються за формулою (4.5):

$$
AO = \frac{\Phi_{\Pi} * H_A}{100\%} = \frac{181,23 * 50\%}{100\%} = 90,61 \text{ TMC. rpn.}
$$
 (4.5)

## **4.2.2.2 Розрахунок річного фонду заробітної плати**

Обслуговування розробленої системи здійснює, Електрослюсаря з ремонту устаткування нафтобаз четвертого розряду, за єдиною тарифною сіткою [22], його годинна тарифна ставка становить 19,27 грн.

Оскільки технічне обслуговування потрібно здійснювати лише 2 рази на місяць фонд розраховується як контрактна форма найму на роботу. [9]
Фонд робочого часу розраховується як, час, необхідний для виконання технічного обслуговування, помножений на кількість обслуговувань за рік формула (4.6):

$$
F = t * N = 4 * 24 = 96
$$
год. (4.6)

де  $t$  – час, необхідний для виконання технічних робіт;

– планована кількість обслуговувань.

Результати розрахунку основної заробітної плати обслуговуючого персоналу представлені у табл. 4.2.

Таблиця 4.2 – Розрахунок річного фонду основної заробітної плати обслуговуючого персоналу

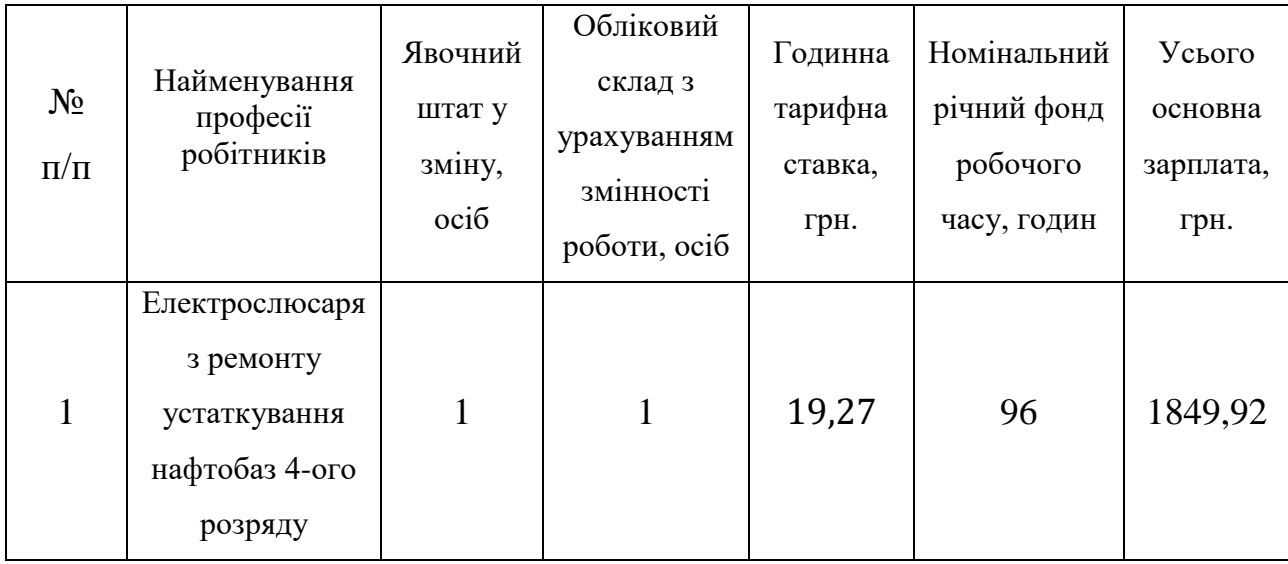

Додаткова заробітна плата обслуговуючого персоналу визначається в розмірі 10% від основної заробітної плати.

Таким чином, загальна величина річного фонду заробітної плати розраховується за формулою (4.7):

 $C_3$  = Зосн + Здод = 1849,92  $*$  1,1 = 2034,91 грн. (4.7) де Зосн, Здод – основна і додаткова заробітна плата відповідно.

#### **4.2.2.3 Єдиний соціальний внесок**

Єдиний соціальний внесок визначається на підставі встановленого чинним законодавством відсотка від суми основної та додаткової заробітної плати, його ставка складає 22% [24]:

$$
ECB = C_3 * 22\% = 2034.91 * 22\% = 447.68 \text{ rph.}
$$

# **4.2.2.4 Визначення річних витрат на технічне обслуговування і поточний ремонт**

Вартість для щорічного проведення повірки (калібрування) датчиків у лабораторії ДП «Дніпростандартметрологія», сумарно складає 23 100 грн. при вартості перевірки 3 300 грн. за один датчик. [26]

Витрати на поточний ремонт апаратури автоматики і систем автоматизації1 розрахуємо за формулою (4.8):

$$
3_{\text{n.p}} = \sum_{i=1}^{n} \left( R_i * t_i * m_i * R_{\Sigma i} + \frac{S_i + \Pi_i}{T_i} * T_{\phi} \right), \tag{4.8}
$$

де: *n* – число пристроїв автоматики, що підлягають ремонту;

 $R_i$  – годинна ставка робітників, що виконують ремонт, грн;

 $t_i$  – трудомісткість одного ремонту при категорії складності ремонту в одну ремонтну одиницю залежно від виду ремонту год./од;

 $m_i$  – число ремонтів за рік;

 $R_{\sum i}$  – сумарна категорія складності ремонту в залежності від виду електрообладнання;

 $S_i$  – вартість однотипних замінних елементів, грн.;

 $\Pi_i$  – кількість однотипних замінних елементів;

 $T_i$  – середній термін служби деталей даного типу, год.;

 $T_{\phi}$  – число годин роботи апаратури на рік, год.

При виникненні несправностей, розборка та ремонт датчика здійснюється тільки на підприємстві-виробнику, відповідно до технічної документації. [9]

Таким чином підприємству необхідно сплатити тільки вартість ремонту за договірною ціною у 1 200 грн. [17] та вартість транспортування за допомогою кур'єрського підприємства «Expert-Logistics» від м. Дніпро до м. Орел, яка становить 200 грн. [20]

З урахуванням кількості датчиків та числа ремонтів на рік була отримана наступна вартість поточного ремонту:

$$
3_{\text{n.p}} = 7 * ((1200 + 200) * 0.5) = 4 900.00 \text{ rph.}
$$

#### **4.2.2.5 Розрахунок вартості спожитої електроенергії**

Вартість електроенергії, споживаної об'єктом проектування протягом року, визначається виходячи з його встановленої потужності, річного фонду робочого часу об'єкта проектування та втрат електроенергії:

$$
C_3 = Wp \cdot \text{I}e, \text{rph.} \tag{4.9}
$$

де Wр – кількість спожитої за рік електроенергії, кВт·годин;

Це – тариф на електроенергію станом на 08.06.2021 [27], грн./кВт·год.

З урахуванням технологічного процесу підприємства та інструкції по експлуатації [9] вартість споживаної електроенергії розраховується за формулою (4.9):

 $C_3 = 29433.6 \cdot 1.68 = 49448.45$  грн.

#### **4.2.2.6 Визначення інших витрат**

Інші витрати по експлуатації об'єкта проектування включають витрати з охорони праці, на спецодяг та ін. Згідно з фінансовою звітністю підприємства, ці витрати визначаються у розмірі 4% від річного фонду заробітної плати обслуговуючого персоналу.

$$
C_{\rm IH} = C_3 * 4\% = 2034.91 * 0.04 = 81.40 \text{ rph.}
$$

Розраховані за формулою (4.3) сумарні експлуатаційні витрати становлять:  $C = 90.61 + 2.03 + 0.45 + 28.00 + 49.45 + 0.08 = 170.62$  THC. Грн.

## **4.3 Висновки за розділом**

Результати розрахунку капітальних інвестиції та експлуатаційних витрат для оновлення підприємства шляхом встановлення ДУ-У-1-75 приведені у таблицях 4.3 та 4.4.

Таблиця 4.3 – Капітальні інвестиції

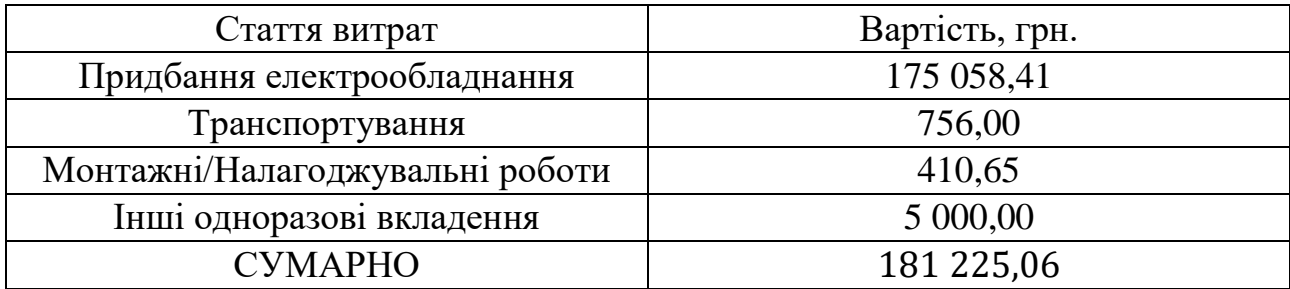

Таблиця 4.4 – Експлуатаційні витрати

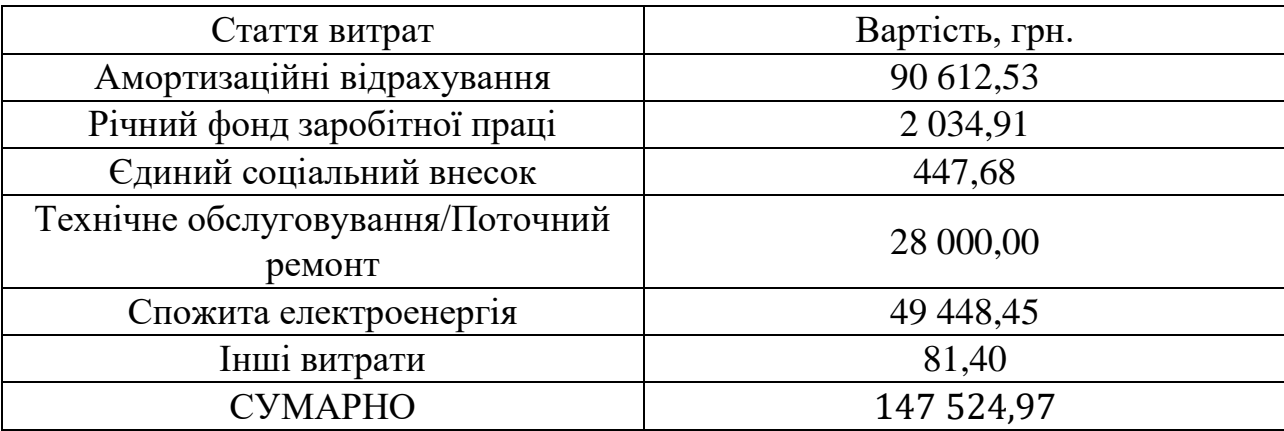

#### **5 ОХОРОНА ПРАЦІ**

# **5.1 Аналіз небезпечних та шкідливих виробничих чинників проектованого технологічного процесу, об'єкту, системи або пристрою**

У даній кваліфікаційній роботі було досліджено виробничий процес стаціонарної АЗС та розроблено оновлення для системи контролю рівня палива за допомогою безконтактного ультразвукового датчика рівня ДУ-1-75.

АЗС розміщується вздовж автошляхів, а її основний технологічний процес зосереджено на зберіганні та продажу(заправки) пального клієнтам.

У цьому розділі будуть розглянуті небезпечні та шкідливі виробничі чинники джерелом яких є паливо, для зручності буде розглянуто бензин, як один з його основних видів, та рівень шуму, що має фізичну природу та обумовлений розташуванням об'єкта дослідження.

Бензин відноситься до хімічних чинників з токсичним впливом, при цьому шляхом проникнення в тіло людини можуть бути інгаляція, шлунково-кишковий тракт, шкірний покрив або слизова оболонка. Клас його небезпеки за ГОСТ 12.1.007 складає 3, 4, 3 (помірно- малонебезпечна речовина), в залежності від шляху потрапляння. Окрім цього бензин має слабкий алергенний вплив виражений, як помірне подразнення та сухість шкіри (інтенсивністю 1 бал), подразненням слизові оболонки. [28]

Оскільки процес встановлення нової системи не передбачає безпосередню взаємодію з паливом зосередимось на його інгаляційному впливі, джерелом якого є випаровування бензину, що утворюються у процесі його зберігання та перекачування. До симптомів отруєння парами бензину належать: головний біль, неприємні відчуття в горлі, кашель, подразнення слизової оболонки носа і очей, відчуття сп'яніння, збудження, нудоту, блювання, запаморочення.[29]

Рівень шум створений проїздом легкового автомобіля становить близько 70 дБ, вантажівки – 95 дБ, оскільки на придорожніх територіях транспортний шум триває 15-18 годин на добу, середнє значення близьке до 90 дБ. Подібний рівень шуму перевищує ДСН 3.3.6.037-99 «Санітарні норми виробничого шуму,

ультразвуку та інфразвуку», і при достатньої тривалості може призвести до різного ступеня зниження слухових здібностей працівників.[30]

#### **5.2 Інженерно-технічні заходи з охорони праці**

При роботі АЗС зі зберігання та перекачування палива однією з основних особливостей є необхідність забезпечити контроль за рівнем палива, аби ступінь наповненості резервуара не перевищувала 95% від внутрішнього об'єму та неменше 5% від номінального рівня наповнення резервуара.

Винятком повного випорожнення з метою очищення, ремонту або інших технічних робіт.

Для забезпечення надійної вентиляції приміщення у ньому має бути встановлена припливно-витяжну вентиляцію, чия ефективність перевіряється щороку спеціальними організаціями. [31]

Припливно-витяжна вентиляція або вентиляційна установка – це зібране обладнання, яке забезпечує приміщення, що обслуговується, вентиляцією (необхідний повітрообмін в приміщенні), відповідно до ГОСТ 12.1.005-88 та ГОСТ 12.4.021.

Припливна конструкція ВЕНТС (VENTS) ПА Е являє собою готове рішення, повністю готове до роботи:

- високонапірний прямопривідний радіальний вентилятор з зовнішнім ротором і загнутими назад лопатками.;
- калорифер (електронагрівач);
- фільтр(F7 тонкого очищення);
- датчик стану фільтра;
- система автоматики;
- корпусний блок зроблений з алюмоцинкової сталі зі звукоізоляційним шаром з мінеральної вати товщиною в 50 мм. [32]

Підчас впровадження системи слід дотримуватися наступних

Випадково розлиті нафтопродукти засипають піском, місце розливу, після видалення піску, протерти ганчірку, використаний пісок і обтиральні матеріали збираються в металеві ящики з кришками, які щільно закриваються та не утворюють іскор, і після закінчення робочого дня вивозяться з території АЗС.[31]

Під час роботи працівнику треба застосовувати засоби індивідуального захисту, передбачені типовими галузевими нормами, затвердженими у встановленому порядку: спецодяг, шкіряні черевики, комбіновані рукавиці, захисні окуляри типу ЗН та засобами індивідуального захисту органів дихання. Відповідно до НПАОП 0.00-3.16-12 Норми безоплатної видачі спеціального одягу, спеціального взуття та інших засобів індивідуального захисту працівникам нафтогазової промисловості.

Для безпечного встановлення даного устаткування окрім інструкції з експлуатації були виділені наступні нормативні документи:

- НПАОП 0.00-7.08-07 Вимоги технічної безпеки до місць зберігання вибухових матеріалів промислового призначення;
- НПАОП 40.1-1.32-01 Правила будови електроустановок. Електрообладнання спеціальних установок;
- НПАОП 0.00-5.11-85Типова інструкція з організації безпечного ведення газонебезпечних робіт;
- НПАОП 40.1-1.21-98 Правила безпечної експлуатації електроустановок споживачів;
- НПАОП 63.23-1.03-08 Правила безпеки праці під час роботи з пальномастильними матеріалами та спец рідинами;
- НПАОП 0.00-1.71-13 Правила охорони праці під час роботи з інструментом та пристроями;

Для боротьби з рівнем шуму застосовується шумозахисні споруди, а саме шумозахисні екрани (далі ШЗЕ), дивіться рис. 5.1, які мають вигляд штучної стінки, встановленої вздовж автомобільної дороги.

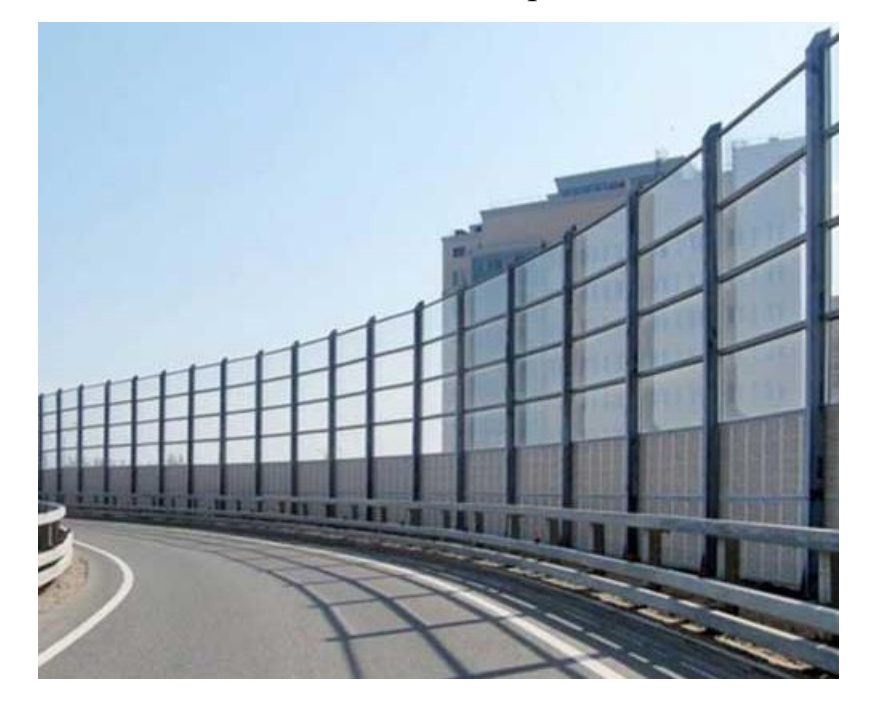

Рисунок 5.1 – Приклад застосування шумозахисних екранів

Проектування ШЗЕ здійснюється на основі акустичного розрахунку за ДБН В.1.1-31, відповідно до «СПОРУДИ ШУМОЗАХИСНІ Вимоги до проектування» ГБН В.2.3-37641918-556:2015.

При застосування шумозахисних екранів необхідно забезпечити можливість проїзду для пожежної, аварійно-рятувальної та іншої спеціальної техніки.

Оскільки тільки з одного боку дороги знаходить об'єкт, що потребує захисту від шуму доцільно застосовувати екран з звуко-відбивними властивостями. Іншими властивостями використаного екрану є Т-подібна форма, світлопрозора пропускна здатність, обумовлена виконанням з органічного скла з матовим покриттям. Метод кріплення для екрана-стінки є панелі, розмішені між опорними колонами, встановленими на неармований бетонний фундамент із заглибленими стояками, які не доходять приблизно на 0,3 м до нижньої площини фундаменту.

#### **5.3 Пожежна профілактика**

Головні правила пожежної безпеки яким має відповідати АЗС затверджені Наказом 24.12.2008 N 658 Про затвердження Правил пожежної безпеки для об'єктів зберігання, транспортування та реалізації нафтопродуктів.

Відповідно до пункту VII 16 на території АЗС необхідно застосовувати знаки пожежної безпеки, відповідно до ДСТУ ISO 6309:2007.

До знаків які будуть обов'язково застосовувався відносяться «Аварійний вихід» (рис. 5.2 а), «Вогнегасник» (рис. 5.2 б), знаки особливого пожежного ризику: «Пожежонебезпечно» (рис. 5.2 в), що зазначають наявність легкозаймистих матеріалів, «Вибухонебезпечне» (рис. 5.2 г), для відмічення зон можливого існування вибухонебезпечного середовища, горючого газу або вибухових матеріалів, «Заборонено гасити водою» (рис. 5.2 д), та «Заборонено відкрите полум'я. Заборонено курити» (рис. 5.2 е), який вказує на те, що куріння або відкрите полум'я може спричинити небезпеку пожежі або вибуху. [33]

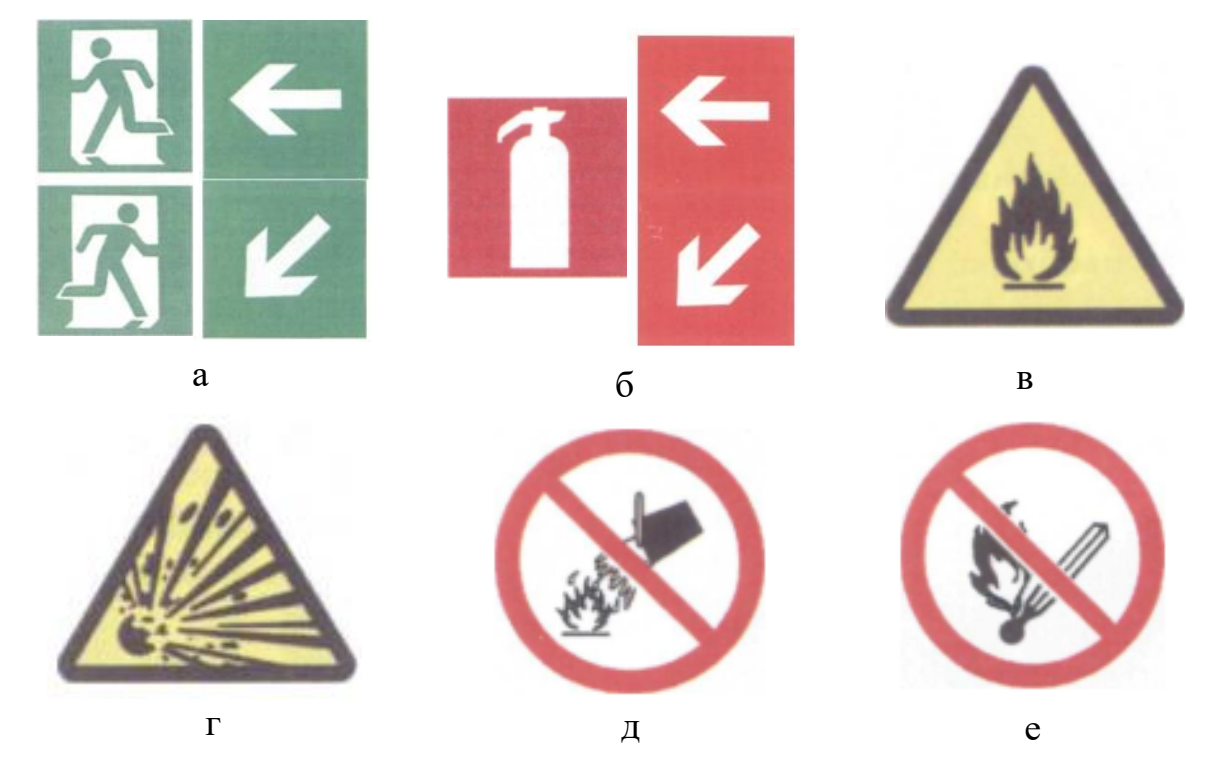

а – Аварійний вихід; б – Вогнегасник; в – Пожежонебезпечно;

г – Вибухонебезпечне; д – Заборонено гасити водою; е – Заборонено відкрите

полум'я. Заборонено курити.

Рисунок 5.2 – Знаки пожежної безпеки

Як було вказано АЗС відноситься до об'єктів які заборонено гасити водою, замість цього використовують спеціальні вогнегасники.

І за наказом 15.01.2018 № 25 «Про затвердження Правил експлуатації та типових норм належності вогнегасників», автозаправні станції мають бути оснащенні водо-пінними, газовими та/або порошковими вогнегасниками.

Водо-пінні вогнегасники використовують спеціальну хімічною (із водних розчинів кислот і лугів) або повітряно-механічною (із водних розчинів і піноутворювальних речовин під дією потоків робочого газу) піну. Для гасіння пожежі шар піни наноситься на поверхню речовини, що горить. Під впливом високих температур частина піни руйнується. Виділена внаслідок цього вода охолоджує поверхню матеріалу. Залишена частина перешкоджає надходженню горючих парів і газів та ізолює горючу речовину від кисню у повітрі.

У газових вогнегасниках в якості вогнегасної речовини найчастіше застосовують зріджений діоксид вуглецю (вуглекислоту). При переході вуглекислоти з рідкого стану в газоподібний, відбувається збільшення її об'єму в 400–500 разів, супроводжуване різким охолодженням до температури −72 °C і частковою кристалізацією. Ефект гасіння полум'я досягається подвійно: зниженням температури та витисненням кисню із зони горіння негорючим вуглекислим газом.

У останньому вогнегаснику засобом пожежогасіння є порошкоподібна суміш мінеральних солей з додаванням різних хімічних елементів, що перешкоджають злежуванню та утворенню грудок. Ефект гасіння пов'язаний з дією хімічних елементів, що входять до складу порошку. В результаті хімічної реакції на поверхні твердих речовин утворюється плівка, яка запобігає доступ кисню до вогню, та здійснюється охолодження. Сила струменя з твердими частинками порошку забезпечує механічне збивання полум'я з палаючого предмета, що позитивно впливає на гасіння об'єкта або речовини. [34] [35] [36]

#### **5.4 Заходи з ергономіки**

Оскільки система контролю, запропонована в роботі, передбачає можливість підключення до комп'ютера та виведення стану об'єкта на його монітор, необхідно забезпечити ергономічних вимог для виконання робіт сидячи.

Це передбачає забезпечення зручної висоти робочої поверхні прямокутної форми, висотою близько 655 мм, з можливістю регулювання висоти сидіння та підставки для ніг. При максимальній висоті сидіння має бути запас відстані, між робочою поверхнею (нижній край) та поверхні для сидіння, не менше ніж 150 мм, а довжина стола має забезпечити простір для ніг не менше ніж 500 мм. Для забезпечення міцності робочої поверхні достатньо товщини у 15 мм.

Конструкція регульованого крісла оператора повинна відповідати вимогам ДСТУ ISO 9241-5 та ДСТУ ISO 14738.

Підставки для ніг повинна мати рифлену поверхню, ширину у 350 мм, а довжину – 400 мм. [37]

Для розташування монітору слід дотримуватися наступних основних правил:

- висота монітора повинна бути такою, щоб верхня частина екрана знаходилася на рівні очей або трохи нижче;
- відстань від очей до монітора повинна становити від 500 до 700 мм;
- монітор повинен мати нахил на 10-20 градусів назад, щоб верхня і нижня частини екрану знаходилися на однаковій відстані від очей. [38]

Для цього рекомендується застосовувати кронштейн для монітора – гаджет який дозволяє проводити гнучке регулювання положення монітору.

#### **ВИСНОВОК**

В наслідок дослідження технологічного процесу автозаправної станції, була визначена роль системи контролю рівня палива, як важливого елемента, що забезпечує безпечність та ефективність її роботи. Це зумовлено тим, що зависока або занизька ступінь наповненості резервуара може спричинити аварійну ситуацію. А значення рівня рідини у резервуарі свідчать про необхідність поповнення балансу продукту та може слугувати для формування звітів.

Для ефективного застосування можливостей сучасних інформаційних технологій, а саме мікроконтролерів, комп'ютерів та бездротові мережі, у даній роботі запропоновано оновлення системи контролю рівня палива шляхом встановлення ультразвукового датчика рівня ДУ-1-75 для забезпечення автоматизованого визначення відстані до поверхні рідини, і як наслідок рівня рідини, в резервуарах без контакту з самою рідиною.

З метою дослідження метрологічних властивостей обраного датчика, була розроблена програма, у спеціальному програмованому середовищі LabVIEW, для оцінки його статичної характеристики. За результатами її роботи стична характеристика була визнана наближеною до лінійної.

Аби забезпечити метрологічну простежуваність вимірювань датчика була розроблена методика його калібрування. Працездатність розробленої методики була підтверджена за допомогою віртуального пристрою, що імітує процес калібрування у програмованому середовищі LabVIEW.

Також були визначені:

- приблизна вартість оновлення системи контролю палива АЗС за допомогою цього датчика та її підтримку у робочому стані.
- ряд шкідливих та небезпечних виробничих чинників, під вплив яких може потрапити працівник АЗС, та методи боротьби із ними.

### **СПИСОК ВИКОРИСТАНИХ ДЖЕРЕЛ**

- 1. WikipediA The Free Encyclopedia // Filling station. URL[:https://en.wikipedia.org/wiki/Filling\\_station#History](https://en.wikipedia.org/wiki/Filling_station#History) (дата звернення 05.05.2021).
- 2. НЕФТЕПРОДУКТООБЕСПЕЧЕНИЕ // Планировочные схемы АЗС. URL[:http://proofoil.ru/Petrochemical/Petrochemical5.html](http://proofoil.ru/Petrochemical/Petrochemical5.html) (дата звернення 05.05.2021).
- 3. Схід-Будконструкція // ПАЛИВНА ЄМНІСТЬ ДЛЯ АЗС. ДИЗЕЛЬНІ ЄМКОСТІ НА ЗАМОВЛЕННЯ. ПРОДАЖ, ЦІНА, ПРАЙС. URL[:https://sbk.ltd.ua/uk/emkosti/65-toplivnaya-emkost-rezervuary-dlya-azs](https://sbk.ltd.ua/uk/emkosti/65-toplivnaya-emkost-rezervuary-dlya-azs-dizelnye-emkosti-na-zakaz-prodazha-czena-prajs.html)[dizelnye-emkosti-na-zakaz-prodazha-czena-prajs.html](https://sbk.ltd.ua/uk/emkosti/65-toplivnaya-emkost-rezervuary-dlya-azs-dizelnye-emkosti-na-zakaz-prodazha-czena-prajs.html) (дата звернення 06.05.2021).
- 4. ДЗМ Дмитриевський завод метлоконструкций // Резервуары для АЗС. Емкости для АЗС.

URL[:http://www.dzm-k.ru/index.php/component/content/article/2](http://www.dzm-k.ru/index.php/component/content/article/2-uncategorised/39-rezervuary-dlay-azs) [uncategorised/39-rezervuary-dlay-azs](http://www.dzm-k.ru/index.php/component/content/article/2-uncategorised/39-rezervuary-dlay-azs) (дата звернення 06.05.2021).

- 5. WikipediA The Free Encyclopedia // Gasoline pump. URL: [https://en.wikipedia.org/wiki/Gasoline\\_pump](https://en.wikipedia.org/wiki/Gasoline_pump) (дата звернення 07.05.2021).
- 6. Интернет-магазин запчастей для УАЗ ЗАПЧАСТИ4X4.RU // Принцип работы азс: Как устроена автозаправочная станция (АЗС) – Устройство топливораздаточных колонок на АЗС, принцип работы, схема, фото. URL[:https://zapchasti4x4.ru/raznoe/princip-raboty-azs-kak-ustroena](https://zapchasti4x4.ru/raznoe/princip-raboty-azs-kak-ustroena-avtozapravochnaya-stanciya-azs-ustrojstvo-toplivorazdatochnyx-kolonok-na-azs-princip-raboty-sxema-foto.html#i-3)[avtozapravochnaya-stanciya-azs-ustrojstvo-toplivorazdatochnyx-kolonok-na](https://zapchasti4x4.ru/raznoe/princip-raboty-azs-kak-ustroena-avtozapravochnaya-stanciya-azs-ustrojstvo-toplivorazdatochnyx-kolonok-na-azs-princip-raboty-sxema-foto.html#i-3)[azs-princip-raboty-sxema-foto.html](https://zapchasti4x4.ru/raznoe/princip-raboty-azs-kak-ustroena-avtozapravochnaya-stanciya-azs-ustrojstvo-toplivorazdatochnyx-kolonok-na-azs-princip-raboty-sxema-foto.html#i-3) - i-3 (дата звернення 07.05.2021).
- 7. РОСПАЙП производственная экасистема // Размещение, планировка и технологическая схема АЗС. URL[:https://ros-pipe.ru/clauses/razmeschenie](https://ros-pipe.ru/clauses/razmeschenie-planirovka-i-tekhnologicheskaya-skhem/)[planirovka-i-tekhnologicheskaya-skhem/](https://ros-pipe.ru/clauses/razmeschenie-planirovka-i-tekhnologicheskaya-skhem/) (дата звернення 07.05.2021).
- 8. Google Патенты. Способ градуировки резервуаров топлива на автозаправочных станциях (азс).

URL[:https://patents.google.com/patent/RU2459184C1/ru](https://patents.google.com/patent/RU2459184C1/ru) (дата звернення 08.05.2021).

- 9. ДАТЧИКИ УРОВНЯ УЛЬТРАЗВУКОВЫЕ ДУ-У: Руководство по эксплуатации 472.00.00.00 РЭ. URL: [https://www.livenka.ru/images/business/products/auto/datch/duu/ruk\\_duu.pdf](https://www.livenka.ru/images/business/products/auto/datch/duu/ruk_duu.pdf) (дата звернення 10.05.2021).
- 10.TD-UROVNEMER.ru // *Что такое ультразвуковые акустические уровнемеры?!* URL[:https://www.td-urovnemer.ru/podderzhka/stati/chto-takoe](https://www.td-urovnemer.ru/podderzhka/stati/chto-takoe-ultrazvukovye-akusticheskie-urovnemery/)[ultrazvukovye-akusticheskie-urovnemery/](https://www.td-urovnemer.ru/podderzhka/stati/chto-takoe-ultrazvukovye-akusticheskie-urovnemery/) (дата звернення 11.05.2021).
- 11.Магнітострикційні рівнеміри ALISONIC DELPHI // Паспорт. Настанова з експлуатації. ТОВ «Технотрейд» С. 8. URL[:https://www.technotrade.ua/rivnemiri-alisonic](https://www.technotrade.ua/rivnemiri-alisonic) (дата звернення 12.05.2021).
- 12.Магнітострикційні рівнеміри, магнітострикційні датчики рівня. URL[:https://ua.waykun.com/articles/magnitostrikcijni-rivnemiri](https://ua.waykun.com/articles/magnitostrikcijni-rivnemiri-magnitostrikcijni.php)[magnitostrikcijni.php](https://ua.waykun.com/articles/magnitostrikcijni-rivnemiri-magnitostrikcijni.php) (дата звернення 12.05.2021).
- 13.ВикипедиЯ Свободная энциклопедия // Емкостной уровнемер. URL[:https://ru.wikipedia.org/wiki/%D0%95%D0%BC%D0%BA%D0%BE%](https://ru.wikipedia.org/wiki/%D0%95%D0%BC%D0%BA%D0%BE%D1%81%D1%82%D0%BD%D0%BE%D0%B9_%D1%83%D1%80%D0%BE%D0%B2%D0%BD%D0%B5%D0%BC%D0%B5%D1%80) [D1%81%D1%82%D0%BD%D0%BE%D0%B9\\_%D1%83%D1%80%D0%B](https://ru.wikipedia.org/wiki/%D0%95%D0%BC%D0%BA%D0%BE%D1%81%D1%82%D0%BD%D0%BE%D0%B9_%D1%83%D1%80%D0%BE%D0%B2%D0%BD%D0%B5%D0%BC%D0%B5%D1%80) [E%D0%B2%D0%BD%D0%B5%D0%BC%D0%B5%D1%80](https://ru.wikipedia.org/wiki/%D0%95%D0%BC%D0%BA%D0%BE%D1%81%D1%82%D0%BD%D0%BE%D0%B9_%D1%83%D1%80%D0%BE%D0%B2%D0%BD%D0%B5%D0%BC%D0%B5%D1%80) (дата звернення 13.05.2021).
- 14.AVINSYSTEMS Автоматизация Инженерных Систем // Емкостной уровнемер Liquicap M FMI51. URL[:https://avinsystems.ru/product/liquicap](https://avinsystems.ru/product/liquicap-fmi51/)[fmi51/](https://avinsystems.ru/product/liquicap-fmi51/) (дата звернення 12.05.2021).
- 15. Бурштинський М.В., Хай М.В., Харчишин Б.М. Міністерство освіти і науки України. Національний університет "Львівська Політехніка". *Давачі. Навчальний Посібник 2-ге видання доповнене.* Львів 2014. С. 47
- 16. Контрольная работа РУ // Таблица распределения Стьюдента. URL: <https://www.kontrolnaya-rabota.ru/s/teoriya-veroyatnosti/tablica-studenta/> (дата звернення 25.05.2021).
- 17.Датчик уровня ультразвуковой 472.00.00.00 (ДУ-У-1-75-0-Ехia) *//* Онлайн магазин *Промпирбор.* URL[:https://store.prompribor.ru/catalog/oborudovanije\\_avtocistern\\_7536/datc](https://store.prompribor.ru/catalog/oborudovanije_avtocistern_7536/datchik_urovna_ultrazvukovoj_41450/) hik urovna ultrazvukovoj 41450/ (дата звертання: 08.06.2021).
- 18.Офіційний курс гривні щодо іноземних валют // *Національний банк України.*

URL[:https://bank.gov.ua/ua/markets/exchangerates?date=08.06.2021&period=](https://bank.gov.ua/ua/markets/exchangerates?date=08.06.2021&period=daily) [daily](https://bank.gov.ua/ua/markets/exchangerates?date=08.06.2021&period=daily) (дата звертання: 08.06.2021).

- 19.КИПВЭВнг(А)-LS 4x2x0.78 кабель симметричный для интерфейса RS-485 // TDRE Кабель & Провод. URL[:https://tdke.prom.ua/p700211388-kipvevnga-](https://tdke.prom.ua/p700211388-kipvevnga-4x2x078-kabel.html)[4x2x078-kabel.html](https://tdke.prom.ua/p700211388-kipvevnga-4x2x078-kabel.html) (дата звертання: 08.06.2021).
- 20.Калькулятор расчета стоимости доставки посылок и грузов // *EXPERT LOGISTICS.* URL[:https://expert-logistics.com/calculator/](https://expert-logistics.com/calculator/) (дата звертання: 08.06.2021).
- 21.Верховна рада України. Законодавство України // Митний тариф України (Групи 50-97). URL[:https://zakon.rada.gov.ua/laws/show/674%D0%B1-](https://zakon.rada.gov.ua/laws/show/674%D0%B1-20?find=1&text=%D0%93%D1%80%D1%83%D0%BF%D0%B0+90#Text) [20?find=1&text=%D0%93%D1%80%D1%83%D0%BF%D0%B0+90#Text](https://zakon.rada.gov.ua/laws/show/674%D0%B1-20?find=1&text=%D0%93%D1%80%D1%83%D0%BF%D0%B0+90#Text) (дата звертання: 08.06.2021).
- 22.Посадові оклади (тарифні ставки) працівників бюджетної сфери за Єдиною тарифною сіткою на 2021 рік та додержання державних гарантій в оплаті праці // *Краматорська міська рада офіційний веб-сайт. тестова версія сайту.* URL[:https://krm.gov.ua/posadovi-oklady-taryfni-stavky-pratsivnykiv](https://krm.gov.ua/posadovi-oklady-taryfni-stavky-pratsivnykiv-byudzhetnoyi-sfery-za-yedynoyu-taryfnoyu-sitkoyu-na-2021-rik-ta-doderzhannya-derzhavnyh-garantij-v-oplati-pratsi-2/)[byudzhetnoyi-sfery-za-yedynoyu-taryfnoyu-sitkoyu-na-2021-rik-ta](https://krm.gov.ua/posadovi-oklady-taryfni-stavky-pratsivnykiv-byudzhetnoyi-sfery-za-yedynoyu-taryfnoyu-sitkoyu-na-2021-rik-ta-doderzhannya-derzhavnyh-garantij-v-oplati-pratsi-2/)[doderzhannya-derzhavnyh-garantij-v-oplati-pratsi-2/](https://krm.gov.ua/posadovi-oklady-taryfni-stavky-pratsivnykiv-byudzhetnoyi-sfery-za-yedynoyu-taryfnoyu-sitkoyu-na-2021-rik-ta-doderzhannya-derzhavnyh-garantij-v-oplati-pratsi-2/) (дата звертання: 08.06.2021).
- 23.Кодекс законів про працю України // Верховна Рада України. Законодавство України. URL: [https://zakon.rada.gov.ua/rada/show/322-](https://zakon.rada.gov.ua/rada/show/322-08?find=1&text=%D0%B4%D0%BE%D0%BF%D0%BB%D0%B0%D1%82#w1_12) [08?find=1&text=%D0%B4%D0%BE%D0%BF%D0%BB%D0%B0%D1%82](https://zakon.rada.gov.ua/rada/show/322-08?find=1&text=%D0%B4%D0%BE%D0%BF%D0%BB%D0%B0%D1%82#w1_12) [#w1\\_12](https://zakon.rada.gov.ua/rada/show/322-08?find=1&text=%D0%B4%D0%BE%D0%BF%D0%BB%D0%B0%D1%82#w1_12) (дата звертання: 06.06.2021).
- 24.Единый социальный взнос // *Минфин.* URL[:https://index.minfin.com.ua/labour/social/](https://index.minfin.com.ua/labour/social/) (дата звертання: 08.06.2021).
- 25.Мінімально допустимі терміни корисного використання за окремими групами основних засобів. URL[:https://www.golovbukh.ua/files/2020/092020/Shpargalka\\_grypu\\_oz.pdf](https://www.golovbukh.ua/files/2020/092020/Shpargalka_grypu_oz.pdf) (дата звертання: 08.06.2021).
- 26.Відділ Повірки Та Калібрування ЗВТ Геометричних Величин // *ДНІПРОСТАНДАРТМЕТРОЛОГІЯ.* URL[:http://www.dgcsms.dp.ua/5/index.php/works/2016-08-19-19-03-](http://www.dgcsms.dp.ua/5/index.php/works/2016-08-19-19-03-22/viddil-povirki-ta-kalibruvannya-zvt-geometrichnikh-velichin) [22/viddil-povirki-ta-kalibruvannya-zvt-geometrichnikh-velichin](http://www.dgcsms.dp.ua/5/index.php/works/2016-08-19-19-03-22/viddil-povirki-ta-kalibruvannya-zvt-geometrichnikh-velichin) (дата звертання: 08.06.2021).
- 27.Про внесення змін до постанови Кабінету Міністрів України від 5 червня 2019 р. № 483 // *Верховна Рада України.* Офіційний вебпортал парламенту

України. Законодавство України.

URL[:https://zakon.rada.gov.ua/laws/show/238-2021-%D0%BF#Text](https://zakon.rada.gov.ua/laws/show/238-2021-%D0%BF#Text) (дата звертання: 08.06.2021).

- 28.ДСТУ 4839:2007 «бензини автомобільні. Підвищеної якості. Технічні умови». [Чинний від 2008-01-01]. Вид. офіц. Київ: Держспоживстандарт України, 2007. 6 с.
- 29.BudTechnika. Будівельна техніка довідник: токсичність палив і інших матеріалів. URL[:https://budtehnika.pp.ua/2399-toksichnst-paliv-nshih](https://budtehnika.pp.ua/2399-toksichnst-paliv-nshih-materalv.html)[materalv.html](https://budtehnika.pp.ua/2399-toksichnst-paliv-nshih-materalv.html) (дата звертання: 01.06.2021).
- 30.Оцінка шумового забрудення мікрорайону «дружба» міста тернопіль «NOICE». С. 7. URL: [https://nupp.edu.ua/uploads/files/0/events/other/2020/02/ii-tur](https://nupp.edu.ua/uploads/files/0/events/other/2020/02/ii-tur-ekologia/roboti/11_Noise.docx)[ekologia/roboti/11\\_Noise.docx](https://nupp.edu.ua/uploads/files/0/events/other/2020/02/ii-tur-ekologia/roboti/11_Noise.docx) (дата звертання: 02.06.2021).
- 31.Про затвердження Правил пожежної безпеки для об'єктів зберігання, транспортування та реалізації нафтопродуктів // *Верховна Рада України.* Офіційний вебпортал парламенту України. Законодавство України. URL: <https://zakon.rada.gov.ua/laws/show/z0235-09#Text> (дата звертання: 02.06.2021).
- 32.VENTS // ВЕНТС ПА 01 Е. URL: <https://vents.ua/product/pa-01-e> (дата звертання: 03.06.2021).
- 33.Національний стандарт України. Протипожежний захист. Знаки безпеки. Форма та колір. (ISO 6309:1987, IDT) ДСТУ ISO 6309:2007. URL: [http://nmcpz.ho.ua/document/biblio\\_01/dstu\\_ISO\\_6309\\_2007.pdf](http://nmcpz.ho.ua/document/biblio_01/dstu_ISO_6309_2007.pdf) (дата звертання: 03.06.2021).
- 34.ВікіпедіЯ Вільна енциклопедія. Вогнегасник. URL: [https://uk.wikipedia.org/wiki/%D0%92%D0%BE%D0%B3%D0%BD%D0%B](https://uk.wikipedia.org/wiki/%D0%92%D0%BE%D0%B3%D0%BD%D0%B5%D0%B3%D0%B0%D1%81%D0%BD%D0%B8%D0%BA#%D0%A2%D0%B8%D0%BF%D0%B8_%D0%B2%D0%BE%D0%B3%D0%BD%D0%B5%D0%B3%D0%B0%D1%81%D0%BD%D0%B8%D0%BA%D1%96%D0%B2) [5%D0%B3%D0%B0%D1%81%D0%BD%D0%B8%D0%BA#%D0%A2%D0](https://uk.wikipedia.org/wiki/%D0%92%D0%BE%D0%B3%D0%BD%D0%B5%D0%B3%D0%B0%D1%81%D0%BD%D0%B8%D0%BA#%D0%A2%D0%B8%D0%BF%D0%B8_%D0%B2%D0%BE%D0%B3%D0%BD%D0%B5%D0%B3%D0%B0%D1%81%D0%BD%D0%B8%D0%BA%D1%96%D0%B2) [%B8%D0%BF%D0%B8\\_%D0%B2%D0%BE%D0%B3%D0%BD%D0%B5](https://uk.wikipedia.org/wiki/%D0%92%D0%BE%D0%B3%D0%BD%D0%B5%D0%B3%D0%B0%D1%81%D0%BD%D0%B8%D0%BA#%D0%A2%D0%B8%D0%BF%D0%B8_%D0%B2%D0%BE%D0%B3%D0%BD%D0%B5%D0%B3%D0%B0%D1%81%D0%BD%D0%B8%D0%BA%D1%96%D0%B2) [%D0%B3%D0%B0%D1%81%D0%BD%D0%B8%D0%BA%D1%96%D0%](https://uk.wikipedia.org/wiki/%D0%92%D0%BE%D0%B3%D0%BD%D0%B5%D0%B3%D0%B0%D1%81%D0%BD%D0%B8%D0%BA#%D0%A2%D0%B8%D0%BF%D0%B8_%D0%B2%D0%BE%D0%B3%D0%BD%D0%B5%D0%B3%D0%B0%D1%81%D0%BD%D0%B8%D0%BA%D1%96%D0%B2) [B2](https://uk.wikipedia.org/wiki/%D0%92%D0%BE%D0%B3%D0%BD%D0%B5%D0%B3%D0%B0%D1%81%D0%BD%D0%B8%D0%BA#%D0%A2%D0%B8%D0%BF%D0%B8_%D0%B2%D0%BE%D0%B3%D0%BD%D0%B5%D0%B3%D0%B0%D1%81%D0%BD%D0%B8%D0%BA%D1%96%D0%B2) (дата звертання: 04.06.2021).
- 35.ВікіпедіЯ Вільна енциклопедія. Піна вогнегасильна. URL: [https://uk.wikipedia.org/wiki/%D0%9F%D1%96%D0%BD%D0%B0\\_%D0%](https://uk.wikipedia.org/wiki/%D0%9F%D1%96%D0%BD%D0%B0_%D0%B2%D0%BE%D0%B3%D0%BD%D0%B5%D0%B3%D0%B0%D1%81%D0%B8%D0%BB%D1%8C%D0%BD%D0%B0) [B2%D0%BE%D0%B3%D0%BD%D0%B5%D0%B3%D0%B0%D1%81%D0](https://uk.wikipedia.org/wiki/%D0%9F%D1%96%D0%BD%D0%B0_%D0%B2%D0%BE%D0%B3%D0%BD%D0%B5%D0%B3%D0%B0%D1%81%D0%B8%D0%BB%D1%8C%D0%BD%D0%B0) [%B8%D0%BB%D1%8C%D0%BD%D0%B0](https://uk.wikipedia.org/wiki/%D0%9F%D1%96%D0%BD%D0%B0_%D0%B2%D0%BE%D0%B3%D0%BD%D0%B5%D0%B3%D0%B0%D1%81%D0%B8%D0%BB%D1%8C%D0%BD%D0%B0) (дата звертання: 04.06.2021).
- 36.Охорона праці і пожежна безпека. Проект групи компаній «МЕДІА-ПРО». Порошкові вогнегасники: плюси та мінуси. URL: <https://oppb.com.ua/news/poroshkovi-vognegasnyky-plyusy-ta-minusy> (дата звертання: 04.06.2021).
- 37.ДСТУ 8604:2015 Дизайн і ергономіка. Робоче місце для виконання робіт у положенні сидячи. Загальні ергономічні вимоги. URL: [https://nau.edu.ua/site/variables/docs/science/ndi/dizain/%D0%94%D0%A1%](https://nau.edu.ua/site/variables/docs/science/ndi/dizain/%D0%94%D0%A1%D0%A2%D0%A3-%D0%A0%D0%9C%20%D1%81%D0%B8%D0%B4%D1%8F%D1%87%D0%B8.doc) [D0%A2%D0%A3-](https://nau.edu.ua/site/variables/docs/science/ndi/dizain/%D0%94%D0%A1%D0%A2%D0%A3-%D0%A0%D0%9C%20%D1%81%D0%B8%D0%B4%D1%8F%D1%87%D0%B8.doc)

[%D0%A0%D0%9C%20%D1%81%D0%B8%D0%B4%D1%8F%D1%87%D](https://nau.edu.ua/site/variables/docs/science/ndi/dizain/%D0%94%D0%A1%D0%A2%D0%A3-%D0%A0%D0%9C%20%D1%81%D0%B8%D0%B4%D1%8F%D1%87%D0%B8.doc) [0%B8.doc](https://nau.edu.ua/site/variables/docs/science/ndi/dizain/%D0%94%D0%A1%D0%A2%D0%A3-%D0%A0%D0%9C%20%D1%81%D0%B8%D0%B4%D1%8F%D1%87%D0%B8.doc) (дата звертання: 05.06.2021).

38.Заметки о Windows и других программных продуктах Microsoft... // Компьютер и/или здоровье. URL: [https://windowsnotes.ru/other/kompyuter](https://windowsnotes.ru/other/kompyuter-iili-zdorove/)[iili-zdorove/](https://windowsnotes.ru/other/kompyuter-iili-zdorove/) (дата звертання: 05.06.2021).

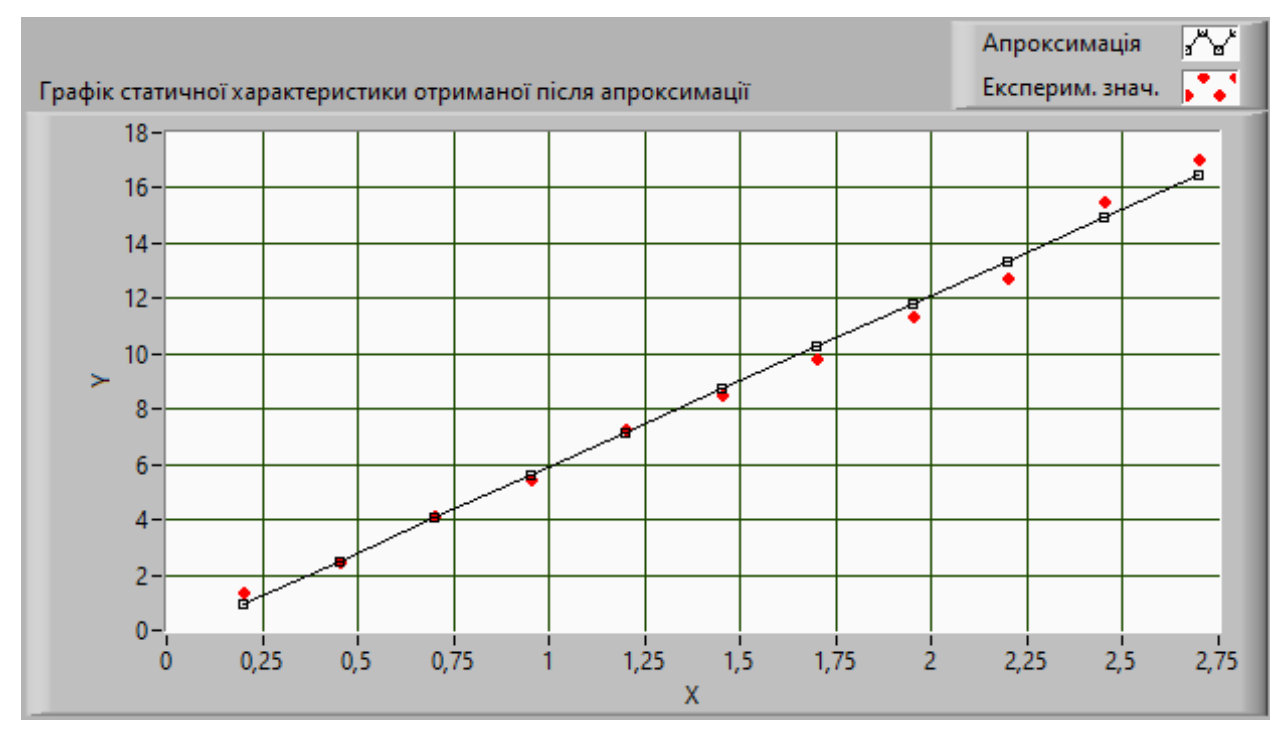

# ДОДАТОК А

Графіки апроксимацій за різними функціями

Рисунок А.1 – Лінійна апроксимація

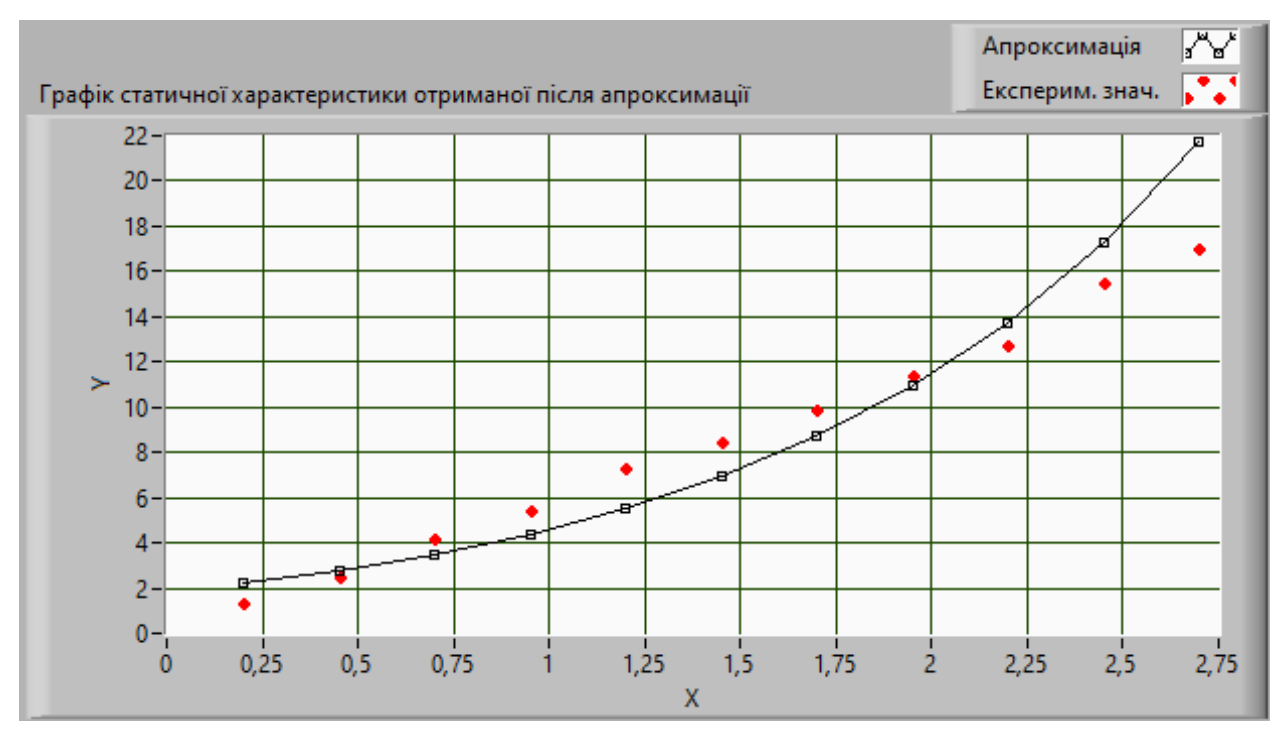

Рисунок А.2 – Показникова апроксимація

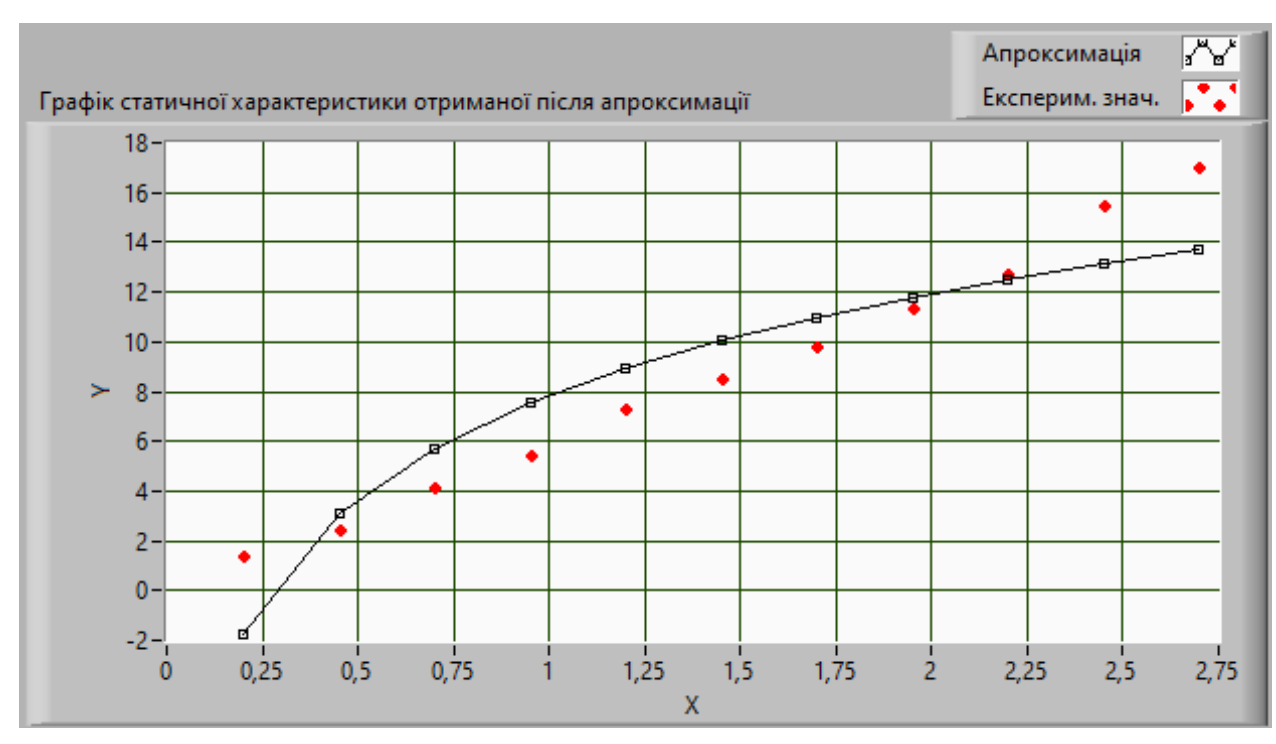

Рисунок А.3 – Логарифмічна апроксимація

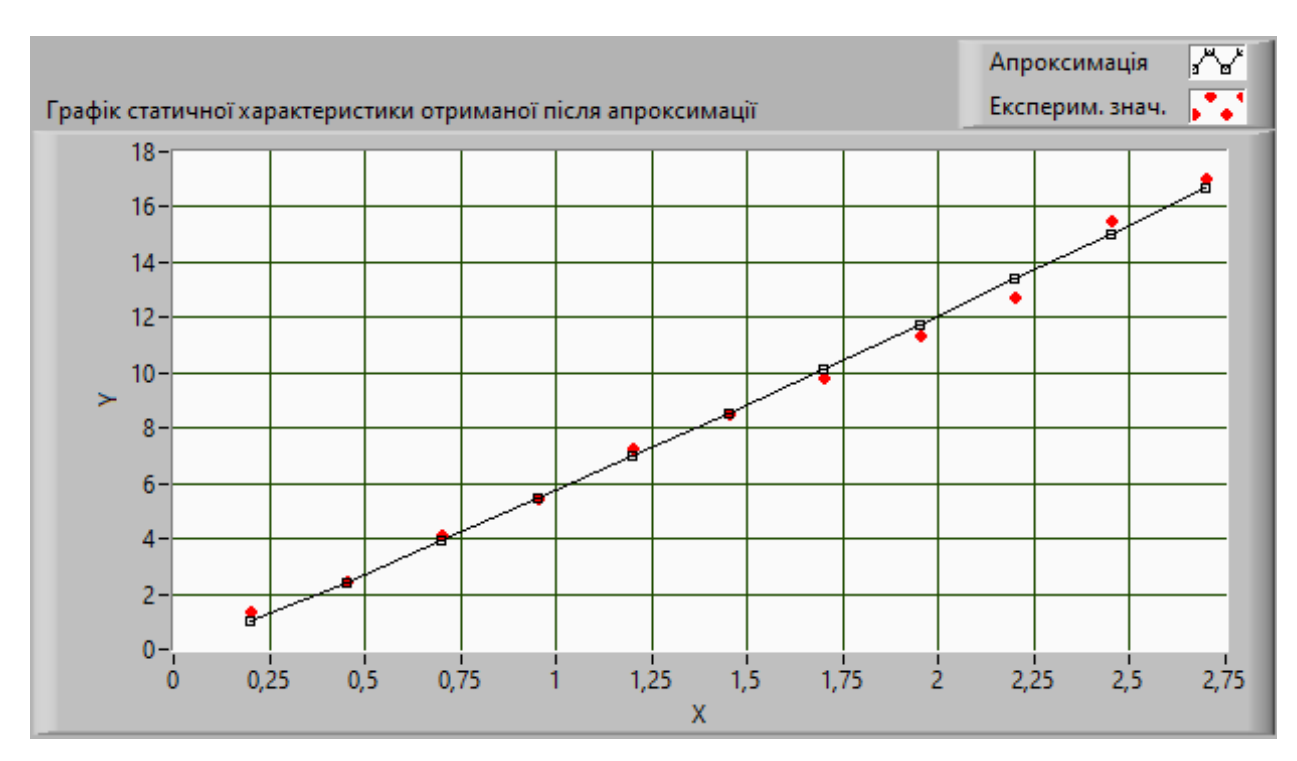

Рисунок А.4 – Степенева апроксимація

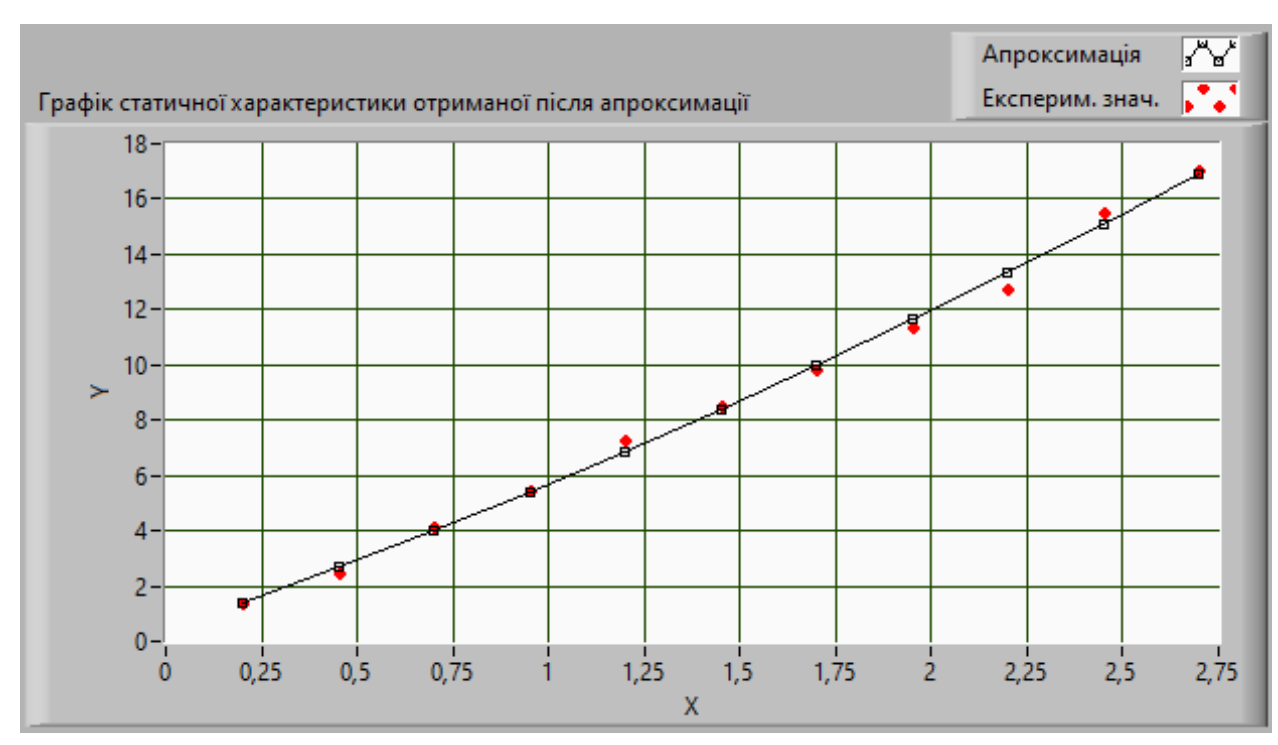

Рисунок А.5 – Квадратична апроксимація

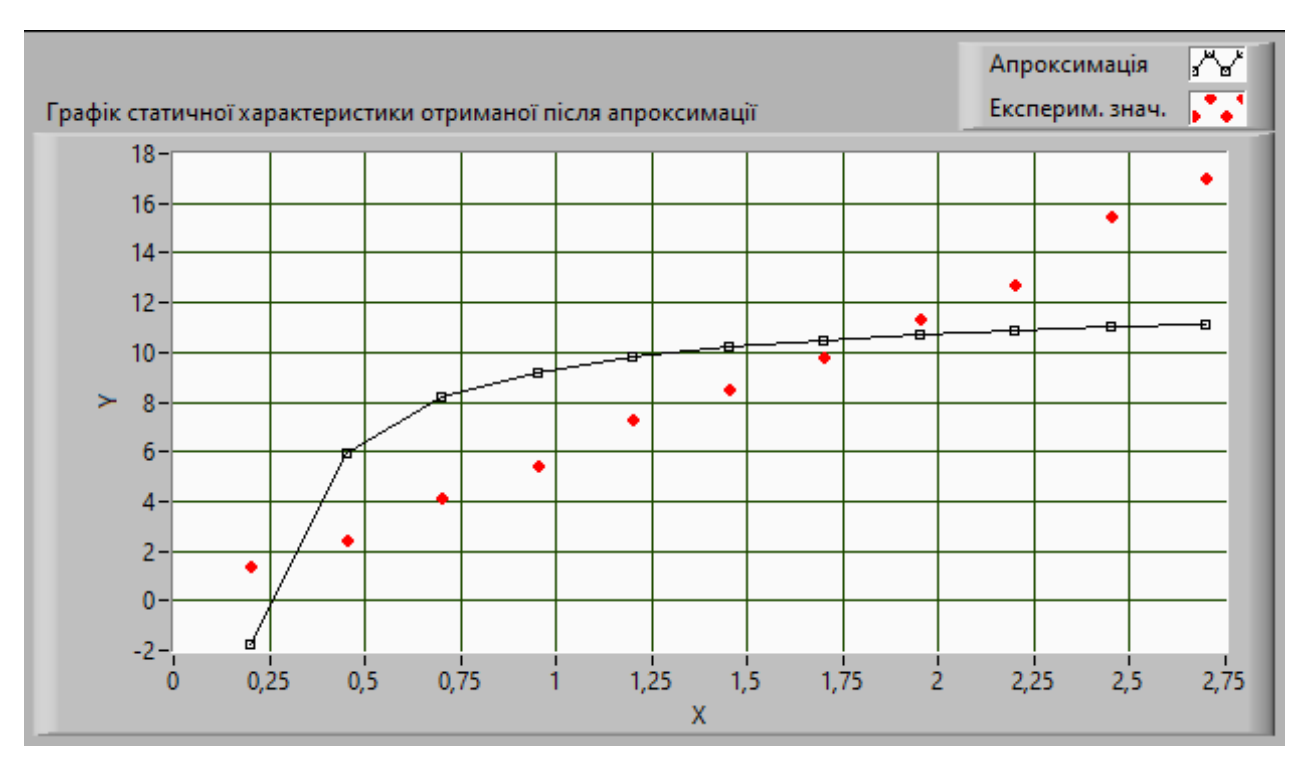

Рисунок А.6 – Гіперболічна апроксимація

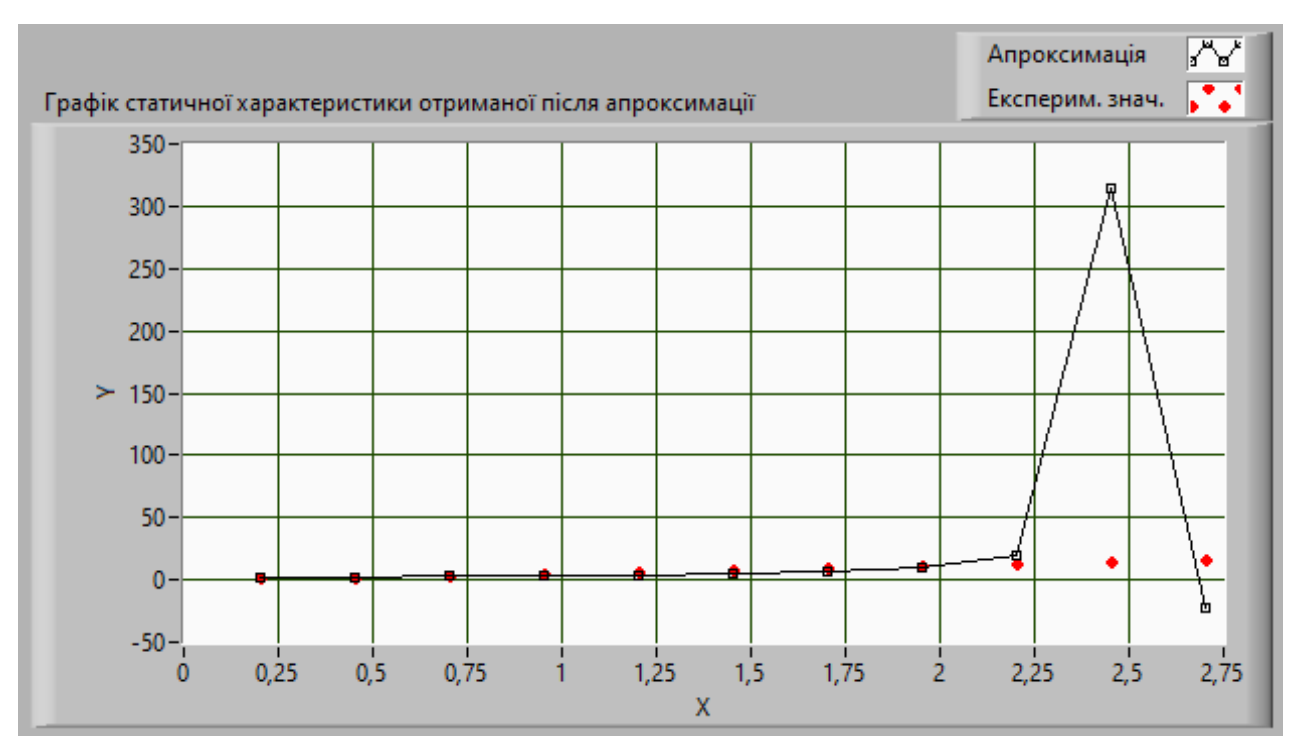

Рисунок А.7 – Дробово-лінійна апроксимація

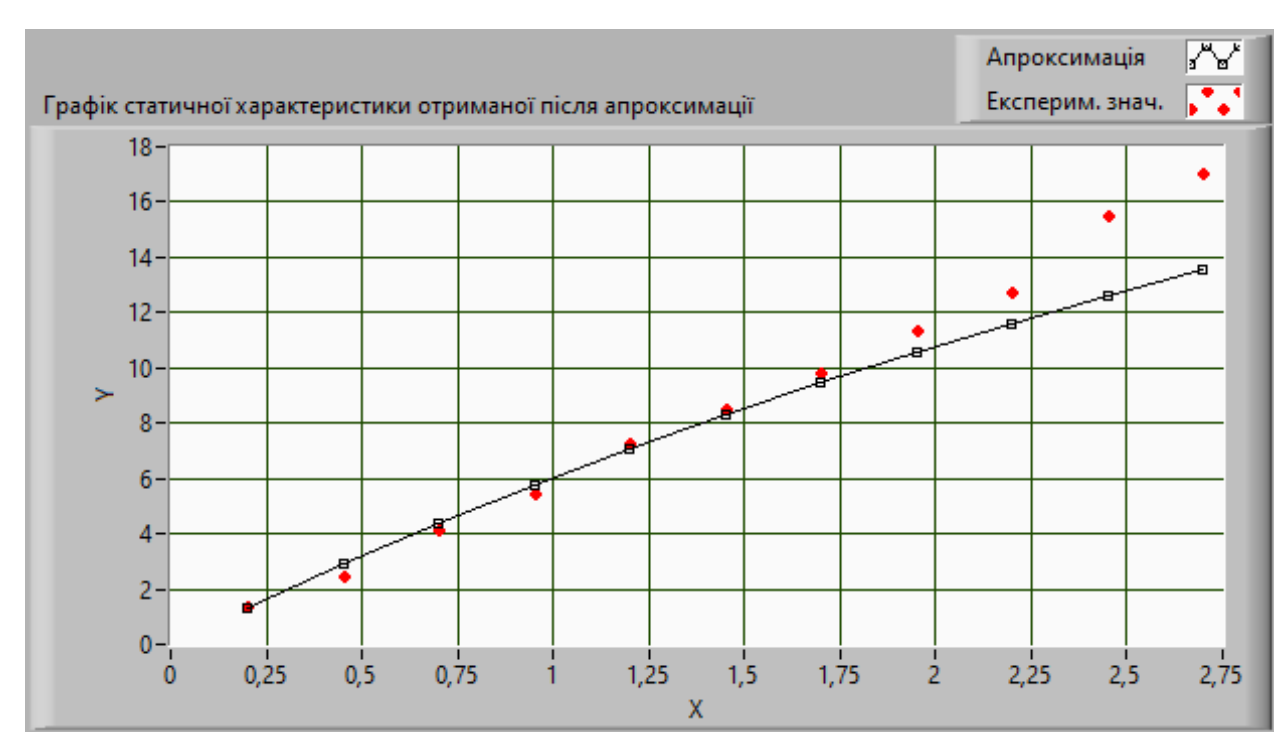

Рисунок А.8 – Раціональна дробова апроксимація

## ДОДАТОК Б

### Опис віртуального приладу для калібрування

Як було вказано для обробки результатів вимірювань та оцінки невизначеності вимірювань використовують віртуальний прилад. У нашому випадку цей прилад буде імітувати увесь процес калібрування.

## **Зовнішній вигляд**

Інтерфейс користувача розробленої програми зображено на рис. Б.1.

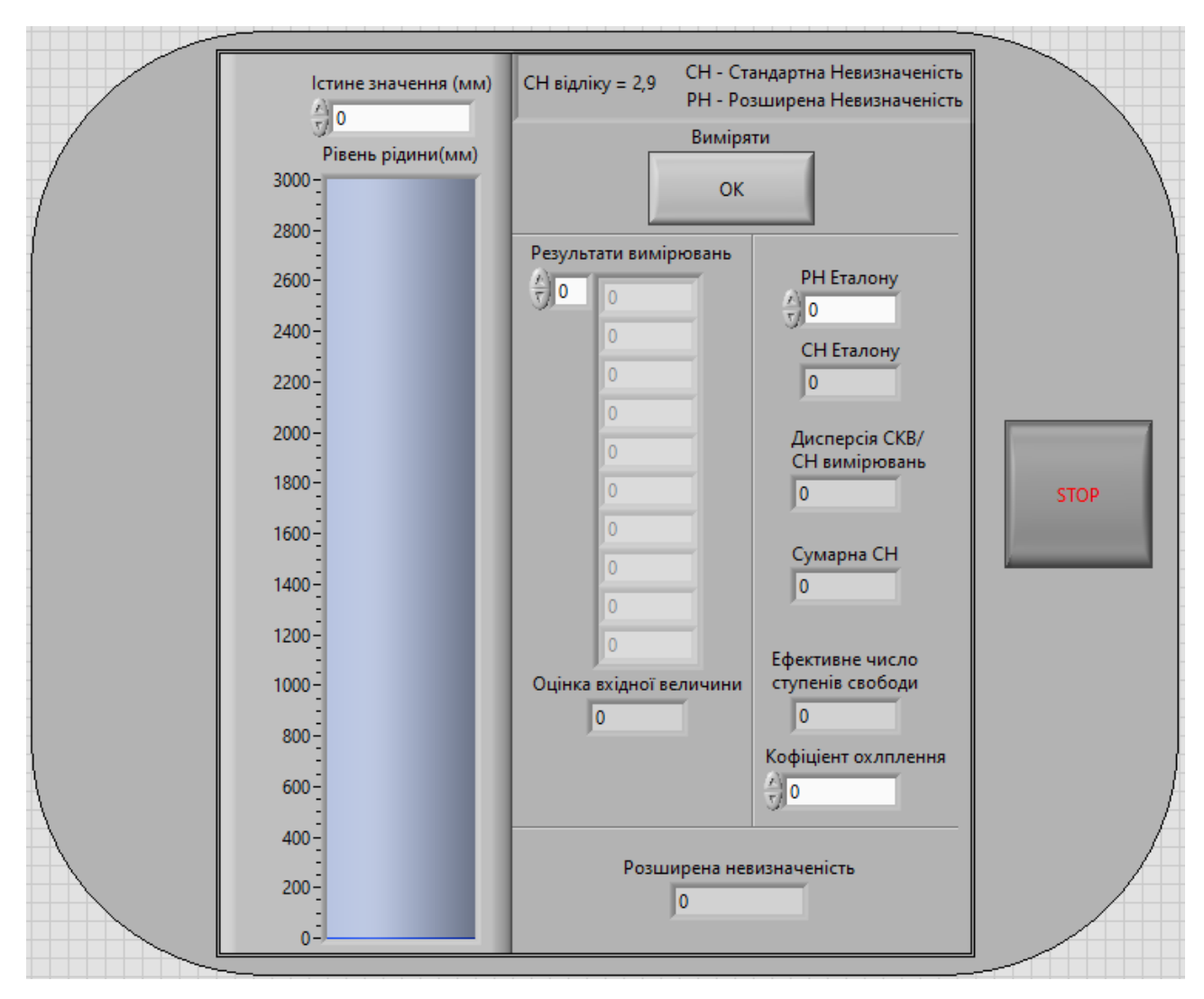

Рисунок Б.1 – Інтерфейс користувача

Аби створити умови приближені до виробничого процесу будемо імітувати процес заповнення та спустошення резервуару з максимальним рівнем рідини – 3000 мм (3 м), що є типовим діаметром для паливного резервуару на АЗС.

Слід звернути увагу, що ультразвукові датчики локаційного типу вимірюють відстань від себе до об'єкта (рівня рідини), аби отримати шукану величину до програмного забезпечення вносять нульовий рівень  $(I_0)$ , як правили це відстань від датчика до днища резервуара, тоді рівень рідини знаходять за формулою (Б.1):

$$
I = I_0 - S,\tag{5.1}
$$

де:  $S$  – відстань виміряна датчиком

Оскільки  $I_0$  є постійною величиною, вона не має впливу результат вимірювання, цей перетворення буде знехтуване, а треба пам'ятати що:

- рівень рідини може приймати від'ємні значення;
- при рівні рідини від 2700 мм до 3000 мм відповідає відстані від 0 мм до 300 мм, що знаходиться у зоні нечутливості.

Для введення даних використовують контролер «Істинне значення», у який водиться потрібне значення рівня рідини, а для наочності індикатор «Рівень рідини» імітує ступінь наповненості.

Оскільки у програмі-приладі для відтворення похибок використовується генератор випадкових величин варіація, формула (4.1), відсутня.

Після вводу «Рівня рідини» та «РН Еталону», для відповідного значення, користувачеві потрібно натиснути кнопку «ВимірятиОК», аби отримати 10 «Результатів вимірювань» з відповідною точністю, «Оцінку вхідної величини», «СН вимірювань», «СН Еталону», «Сумарну СН» та «Ефективне число ступенів свободи».

Оскільки ми використовуємо визначений еталон «СН відліку» є постійною величиною, яка представлена зверху.

Після отримання результатів «Ефективного числа ступенів свободи», користувачеві потрібно використовуючи формулу (4.12), знайти відповідне табличне значення та занести його у індикатор «Коефіцієнт охоплення», аби отримати «розширену невизначеність» за формулою (4.14).

Після отримання усіх потрібних даних користувач може завершити роботу програми правою кнопкою «STOP».

#### **Блок діаграма**

Початок блоку діаграм за яким обробляються усі данні представлено на рис. Б.2.

Як ми можемо бачити програма знаходиться у структурі (Structures) «While Loop», завдяки цьому програма безперервно виконання, доки користувач не завершить роботу програми самостійно, кнопка «STOP» знаходиться у другій половині програми.

Також ми можемо бачити 1 структуру «For Loop» та 3 структур «Case Structure», кожна з яких складається з 2 піддіаграм (True та False), для визначення яка піддіаграма буде виконуватись до «селектора» (case selector) підключено логічне значення.

Істинне значення, яке використовується замість формули (4.2), одразу надходить на індикатор, що імітує резервуар. І лише після цього надходить до структур.

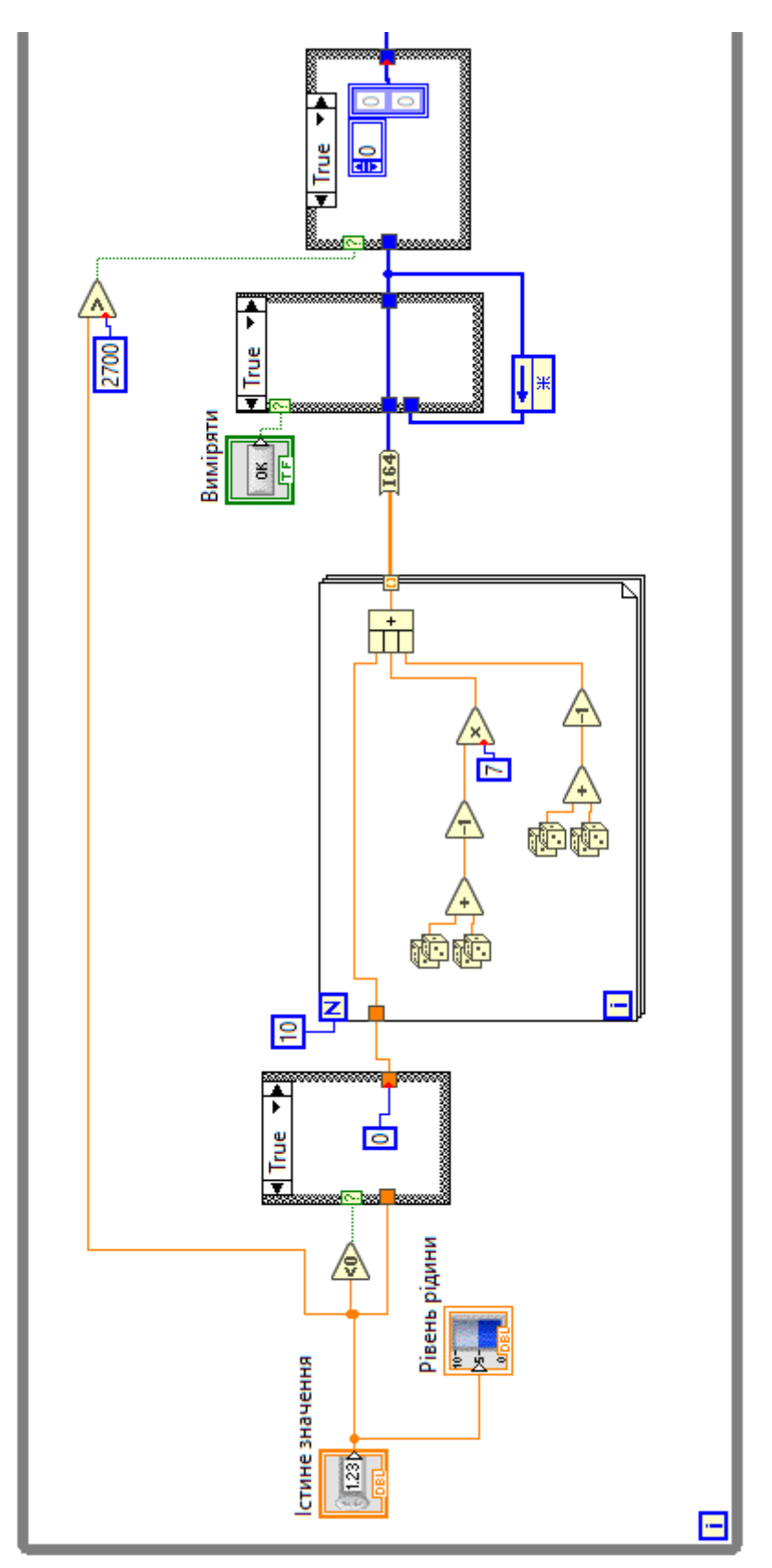

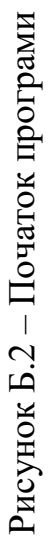

Перша структура (рис. Б.3), призначення для випадку якщо користувач введе від'ємне значення, хоча рівень рідини в залежності від програмного забезпечення, рівень рідини може бути від'ємним в нашому випадку за нульовий рівень прийнято днище резервуара, тому вважається, що резервуар порожній і датчик вимірює відстань до днища – 3000мм, що відповідає рівню рідини 0 мм.

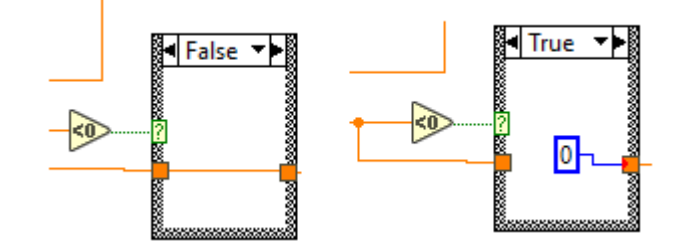

Рисунок Б.3 – Перша структура «Case Structure»

Далі данні потрапляють у «For Loop» (рис. Б.4), який відтворює 10 послідовних спостережень у обраній точці вносячи відхилення до істинного значення.

Ми обрали Датчик з точність ±7 мм, аби «знайти» потрібне значення, та Еталон з точністю  $\pm 1$  мм аби його виміряти. Значить нам до істинного значення потрібно додати 2 випадкові величини з відповідних діапазонів.

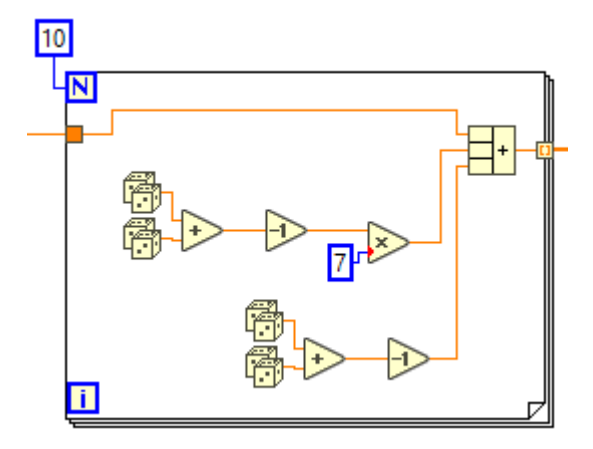

Рисунок Б.4 – Отримання результатів вимірювань з урахуванням похибок

Використовуючи вбудовану функцію «Random Number (0-1) Function» ми отримаємо випадкову величину з нормальним розподілом у діапазоні від 0 до 1.

Для відтворення похибки датчика ми 2 функції «Random Number (0-1) Function», що відповідає випадковій величині з нормальним розподілом у діапазоні від 0 до 2. Після віднімання 1 від цієї суми різниця буде відповідати випадковій величині з нормальним розподілом у діапазоні від -1 до +1, помноження на 7 розширює діапазон розподілу до (-7,+7).

Для відтворення похибки еталону метод аналогічний, але без помноження на сім.

Після цього данні проходять через «To Quad Integer Function» (рис. Б.5), що робить усі результати вимірювань цілочисельними. Це створено для імітації роздільної здатності еталона, яка складає 1 мм.

Наступна за ним структура «Case Structure» при натисканні кнопки «Виміряти» данні завантажується у «Feedback Node» та переходить до наступної структури. Якщо ця кнопка не натиснута то «Feedback Node» надсилати попередні данні далі і знову завантажує їх у себе.

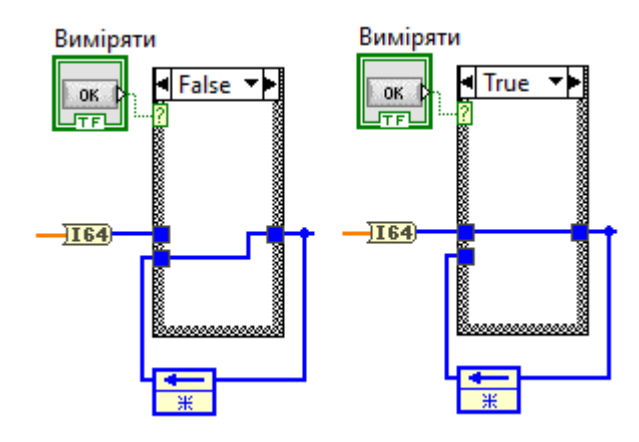

Рисунок Б.5 – Друга структура «Case Structure»

Ця структура потрібна оскільки через «While Loop» у кожному циклі «Random Number (0-1) Function» генерує нові значення, що призводить до постійної змини результатів. Завдяки цій структурі результати затримуються доки користувач сам не вирішить їх змінити.

Остання структура «Case Structure» (рис. Б.6) імітує зону нечутливості: при рівні рідини >2700 мм, що відповідає відстані <300 мм результати вимірювань будуть «порожніми», оскільки ДУ-У-1-75 має зону нечутливості у цьому діапазоні.

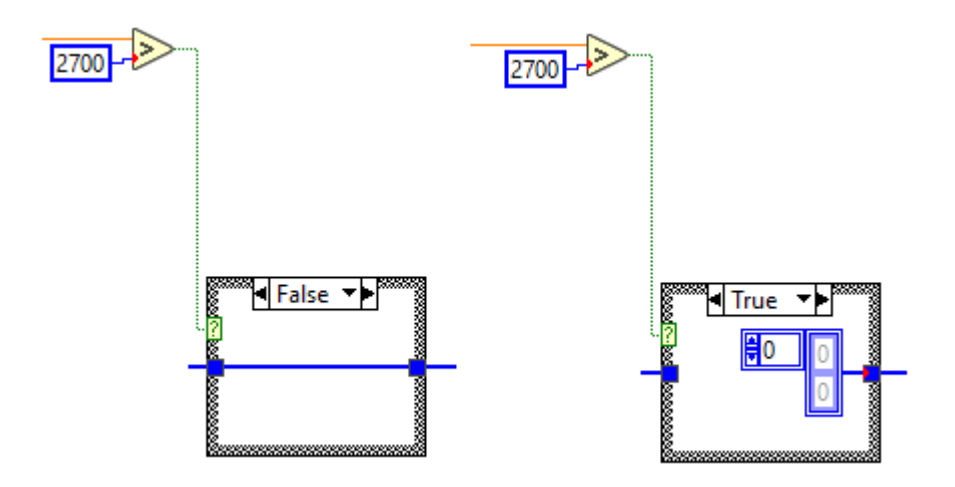

Рисунок Б.6 – Остання структура «Case Structure»

У другій половині програми (рис. Б.7) ведеться розрахунок усіх величин, за формулами вказаними у методиці.

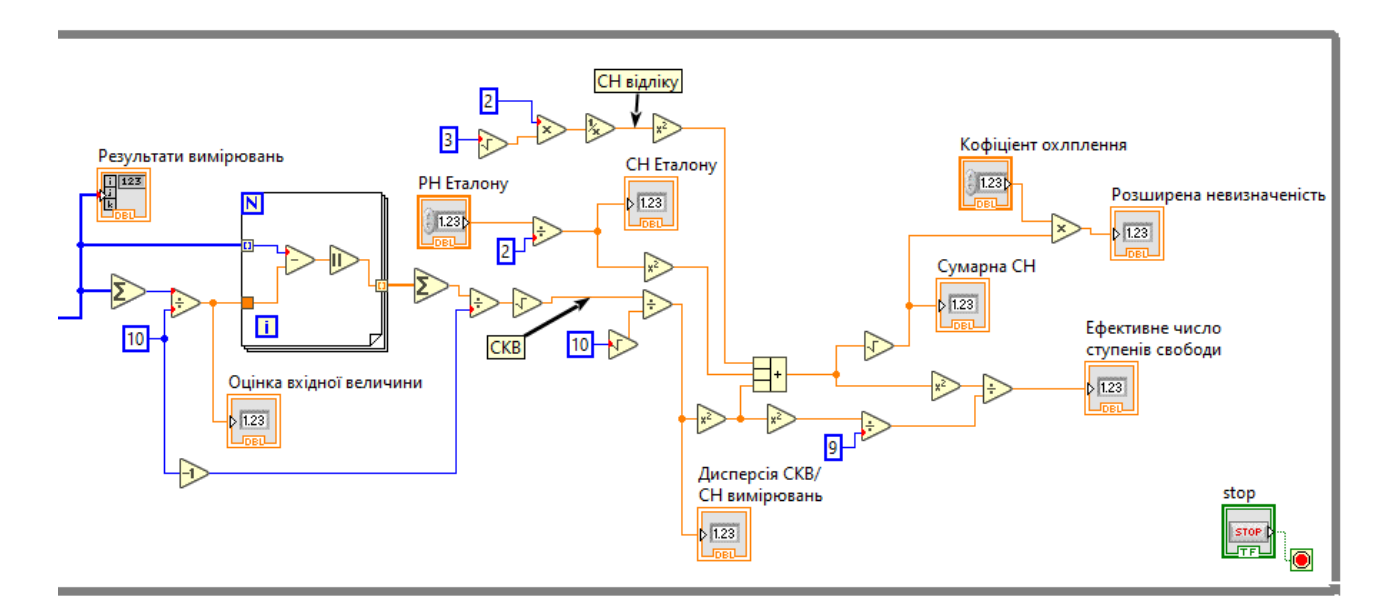

Рисунок Б.7 – Продовження програми

С почату (рис. Б.8) виводиться «Результати вимірювань», та розраховується «Оцінка вхідної величини» та «СН вимірювань», відповідно формулам (Б.2), (Б.3) та (Б.4):

$$
\bar{s}_E = \frac{1}{10} \sum_{i=1}^{10} s_{Ei},
$$
 (5.2)

де  $s_{E\mathrm{i}}$  - результат і-го вимірювання в каліброваній точці.

$$
S(\bar{s}_E) = \sqrt{\frac{1}{10 - 1} \left[ \sum_{i=1}^{10} s_{Ei} - \bar{s}_E \right]},
$$
 (E. 3)

$$
u(\bar{s}_E) = \frac{S(\bar{s}_E)}{\sqrt{10}},
$$
\n(B.4)

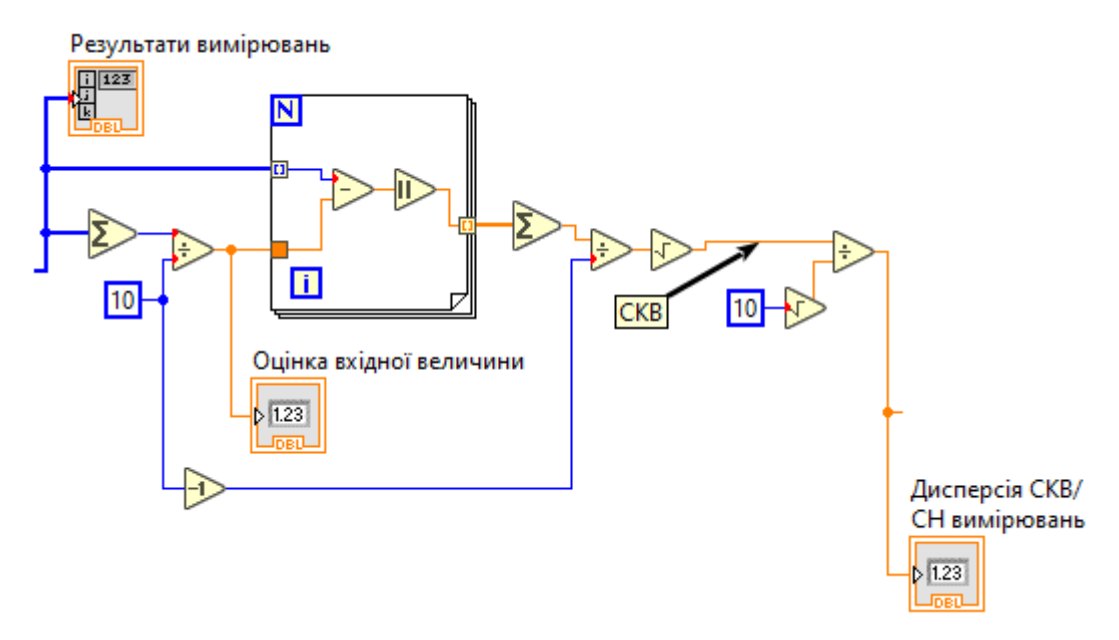

Рисунок Б.8 – Реалізація пошуку СН вимірювань та сумісних значень

Сумарна невизначеність (рис. 4.11) виходячи з формули (4.14) знаходимо за формулою (Б.5):

$$
u_{c}(s) = \sqrt{u^{2}(\bar{s}_{E}) + u^{2}(\Delta s_{\text{Bl},\Pi}) + u^{2}(\Delta s_{ET})},
$$
 (5.5)

Де «СН відліку» відповідно з табл. 4.5 знаходяться за формулою (Б.6).

$$
u(\Delta s_{\text{BI},\text{II}}) = \frac{q}{2\sqrt{3}} = \frac{1}{2\sqrt{3}},
$$
 (5.6)

А «РН Еталону» вводиться користувачем, та обробляється відповідно до табл. 4.5.

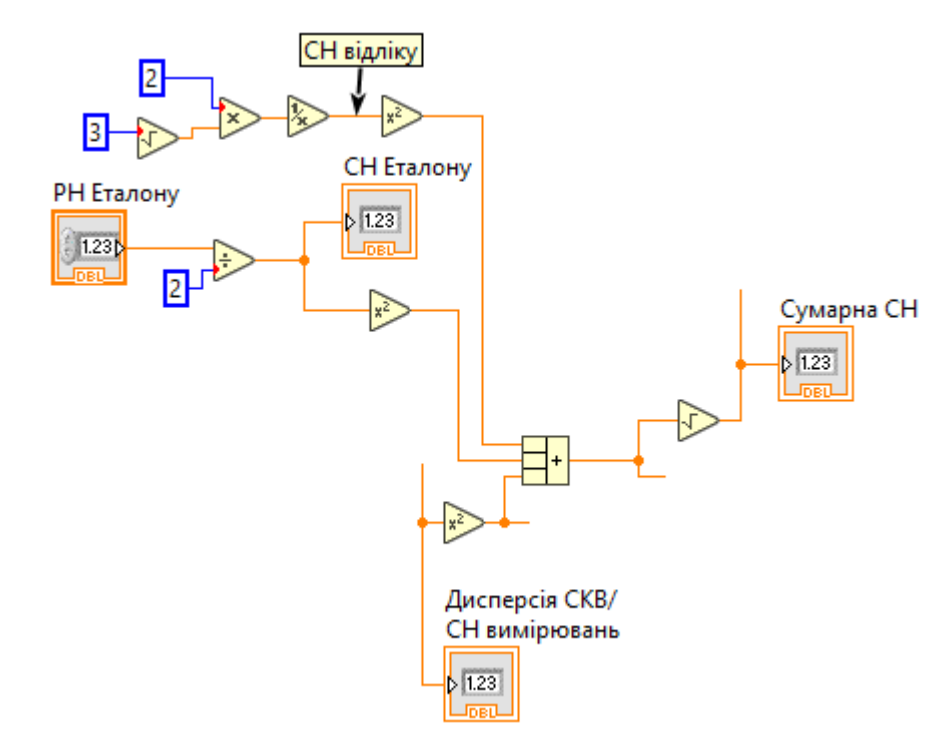

Рисунок Б.9 – Реалізація розрахунку Сумарної СН та сумісних значень

У кінці програми (рис. Б.10) знаходиться «Ефективне число ступенів свободи» з формули (4.13), та «Розширена невизначеність» з формули (4.11):

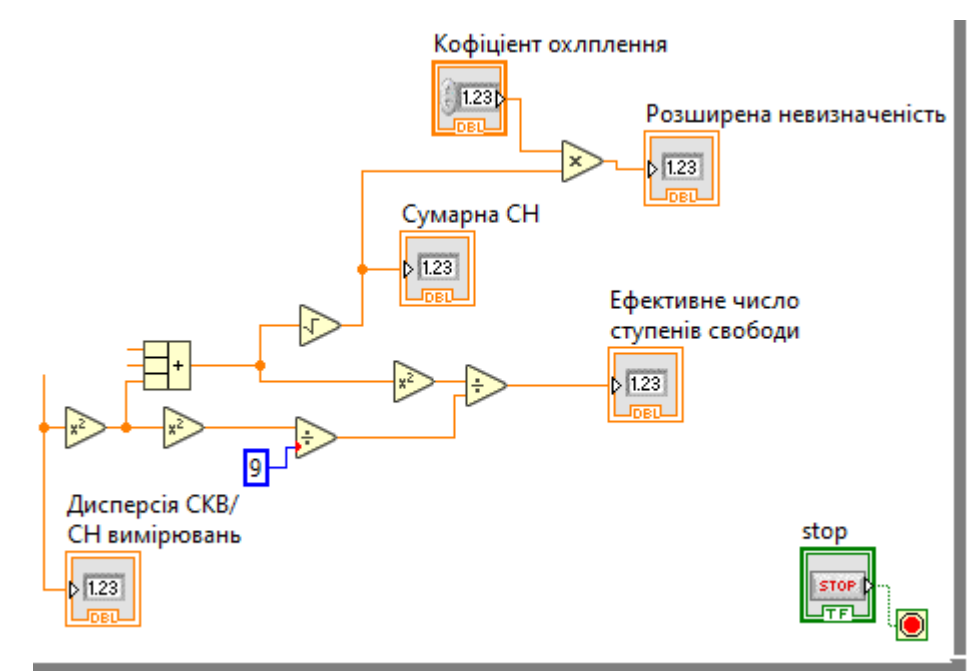

Рисунок Б.10 – Реалізація розрахунку «Розширеної невизначеності» та «Ефективного числа ступенів свободи»